# **Česká zemědělská univerzita v Praze**

Fakulta lesnická a dřevařská

Katedra ekologie lesa

# **Vegetační analýza vybraných typů lesních a nelesních pozemků v závislosti na minulém obhospodařování na třech lokalitách v CHKO Šumava**

Bakalářská práce

Autor: Petr Dekan

Vedoucí práce: Mgr. Tomáš Černý, Ph.D.

2014

# ČESKÁ ZEMĚDĚLSKÁ UNIVERZITA V PRAZE

Katedra dendrologie a šlechtění lesních dřevin Fakulta lesnická a dřevařská

# ZADÁNÍ BAKALÁŘSKÉ PRÁCE

## Dekan Petr

Lesnictví

#### Název práce

Vegetační analýza vybraných typů lesních a nelesních pozemků v závislosti na minulém obhospodařování na třech lokalitách v CHKO Šumava

Anglický název

Analysis of vegetation of selected forest and non-forest plots influenced by diferentiated past management on three localities at the PLA Šumava

#### Cíle práce

Práce si klade za cíl porovnat současnou vegetační skladbu pozemků na třech lokalitách v okolí Stach na Šumavě, vybraných tak, aby pokrývaly hlavní typy využití v minulosti (pozemky luční či pastevní, polní a zastavěné). Všechny lokality jsou představovány v současnosti převážně opuštěnými sídelními katastry. Práce by měla ověřit hypotézy, že pozemky v minulosti zastavěné hostí dnes nitrofilní a relativně vlhkomilnou vegetaci (lesní nebo nelesní) a že v minulosti pasené/ kosené pozemky dnes hostí vegetaci oligotrofnějšího charakteru a druhově bohatší v porovnání s pozemky v minulosti využívanými jako pole.

#### Metodika

Vybranými lokalitami jsou katastry Starých a Pokových Hutí (Althütte a Bockhütte), Studence u Stach (Brunn) a Zhůří u Rejštejna (Haid). Na každé lokalitě bude vybráno 5 pozemků v rámci jednoho typu využití v minulosti, přičemž se budou vybírat pozemky v minulosti pasené či kosené, zastavěné a polní. Využití v minulosti bude odečteno podle zaměření pozemků v mapách Stabilního katastru, zachycujících období 40. let 19. století. Na každé lokalitě se tak vybere 15 pozemků, celkem pak 45 pozemků. Na každém pozemku se v provede zápis současné vegetace ve čtvercích konstantních rozměrů. V případě současné nelesní vegetace budou čtverce o velikosti 5 x 5 metrů, v případě současné lesní vegetace pak velikosti o prípade současné nelesili vegetace budou čtvětě o velikosti z a z niema, v prípade současné lesili vegetace<br>10 x 10 metrů. Kromě zápisu jednotlivých druhů rostlin se bude zapisovat také jejich pokryvnost ve zkusných čtve odečet rostlin jarního aspektu (nejpozději do poloviny června), v létě pak aspektu letního (během července a srpna). Výsledné zápisy se budou kalibrovat pomocí Ellenbergových indikačních hodnot (zejména číslo dusíku a vlhkosti). Vegetační data se poté zanalyzují mnohorozměrnými statistikami (analýza hlavních komponent PCA a přímá gradientová analýza) a ověří se tak nastolené hypotézy.

#### Harmonogram zpracování

jaro-léto 2013: rešerše literatury, výběr pozemků z mapových podkladů, terénní sběr vegetačních dat podzim 2013: digitalizace terénních dat, konzultace při dourčení obtížných taxonů z nasbíraných herbářových položek zima 2013: zpracování digitalizovaných dat, kalibrace zápisů, statistické analýzy jaro 2014: sepsání bakalářské práce.

Oficiální dokument \* Česka zemědelská univerzita v Praze \* Kamýcká 129, 165 21 Praha 6 - Suchzini

#### Rozsah textové části

Předpokládá se rozsah textu v délce 25-50 stran

#### Klíčová slova

management v minulosti, staré osídlení, vegetace, časová dynamika, sukcese, Šumava

#### Doporučené zdroje informací

Literatura bude průběžně doplňována (zejména o regionália). Základní tituly k práci:

Dupouey J.L., Dambrine E., Laffite J.D. & Moares C. (2002): Ireversible impact of past land use on forest soils and biodiversity. - Ecology 83: 2978-2984. Kubát K. et al. (2002): Klíč ke květeně České republiky. – 928 p., Academia, Praha.

Robert Net directe), Nile Rentective Ceste Tephonicy. - 320 p., Acquerma, Franc.<br>Kopecký M. & Vojta J. (2009): Land use legacies in post-agricultural forests in the Doupovské Mountains, Czech Republic.<br>– Appl. Veg. Sci. 12

– Appi. veg. 5ti. 12. z. 1–2tv.<br>Matoušek V. (2010): Čechy krásné, Čechy mé. Proměny krajiny Čech v době industriální. Praha: Agentura Krigl.<br>Vojta J. (2007): Relative importance of historical and natural factors influencin abandoned villages. - Preslia 79: 223-244.

URL: http://archivnimapy.cuzk.cz (mapování Stabilního katastru)

URL: http://geoportal.gov.cz/web/guest/map (Pozemkový katastr, ortofotomapy)

#### Vedoucí práce Černý Tomáš, Mgr., Ph.D.

Konzultant práce Mgr. Petr Karlík

Termín odevzdání duben 2014

ACRIX

prof. Ing. Jaroslav Kobliha, CSc. Vedoucí katedry

prof. Ing. Marek Turčáni, PhD. Děkan fakulty,

V Praze dne 21.3.2013

.<br>Iniverzita v Praze \* Kamýcká 129. 165. 21. Proba & - Suchalal

"Prohlašuji, že jsem bakalářskou práci na téma Vegetační analýza vybraných typů lesních a nelesních pozemků v závislosti na minulém obhospodařování na třech lokalitách v CHKO Šumava vypracoval samostatně pod vedením Mgr. Tomáše Černého, Ph.D. a použil jen prameny, které uvádím v seznamu použitých zdrojů. Jsem si vědom že zveřejněním bakalářské práce souhlasím s jejím zveřejněním dle zákona č. 111/1998 Sb. o vysokých školách v platném znění, a to bez ohledu na výsledek její obhajoby."

V………………dne……………….

## Poděkování

Touto cestou bych chtěl poděkovat vedoucímu bakalářské práce Mgr. Tomáši Černému, Ph.D. za ochotu a spolupráci při psaní bakalářské práce a své rodině za pomoc při sběru dat a za poskytnutí, jak finanční, tak i psychické podpory při studiu na vysoké škole.

#### Abstrakt

Tato bakalářská práce se zabývá vlivem minulého využití půdy na současnou vegetaci. Byly vybrány tři lokality v CHKO Šumava - zaniklé osady Popelná a Pokovy Hutě a obec Stachy. Kolem těchto osad a obce byl proveden terénní průzkum. Výzkum byl zjišťován na bývalých pozemcích s hlavními typy využití v minulosti (pozemky polní, zastavěné a pastevní). Terénní výzkum byl prováděn na pozemcích s jiným využitím půdy než v minulosti. Na těchto stanovištích byly zhotoveny fytocenologické snímky. K výzkumu byly použity mapy stabilního katastru (archivnimapy.cuzk.cz) k odečtení minulého obhospodařování. Pro současnost byly použity k určení využití půdy ortofotomapy z http://geoportal.gov.cz. Po terénním průzkumu byla data zdigitalizována a zarchivována. Výsledky byly statisticky vyhodnoceny v programu CANOCO. Tato analýza ukázala, že minulé obhospodařování vysvětlilo celkem 17,5 % ve vegetačních datech. Závěrem se dá říci, že minulé obhospodařování má signifikantní vliv na složení současné vegetace i dlouhou dobu poté, co sledované přímé vlivy člověka ustaly (minimální doba změny činí 70 let).

Klíčová slova: management v minulosti, staré osídlení, vegetace, časová dynamika, sukcese, Šumava

#### Abstract

This bachelor thesis deals with the influence of past land use on present vegetation. Were selected three sites in the PLA Šumava - abandoned settlement Popelná and Pokovy Hutě and a recent village Stachy. Around these settlements and the village field research was carried out. The research focused on the main types of land use used in the past (grounds field, buildings and pastures). Field research was conducted on plots with different land use as compared with the past. On these sites relevés were made. The study used a stable cadastre maps (archivnimapy.cuzk.cz) to obtain the previous management. For the present orthophotos of http://geoportal.gov.cz were used to determine land use. After a field survey data were digitized and archived in the TURBOVEG database. The results were statistically evaluated with CANOCO program. This analysis showed that the previous management explained a portion of 17,5 % of the total vegetation variability. In conclusion, we can say that past management has a significant impact on the current state of vegetation ever after a relatively longer time period of cessation of direct human activities.

Keywords: management in the past, old settlement, vegetation, time dynamics, succession, Šumava

# Obsah

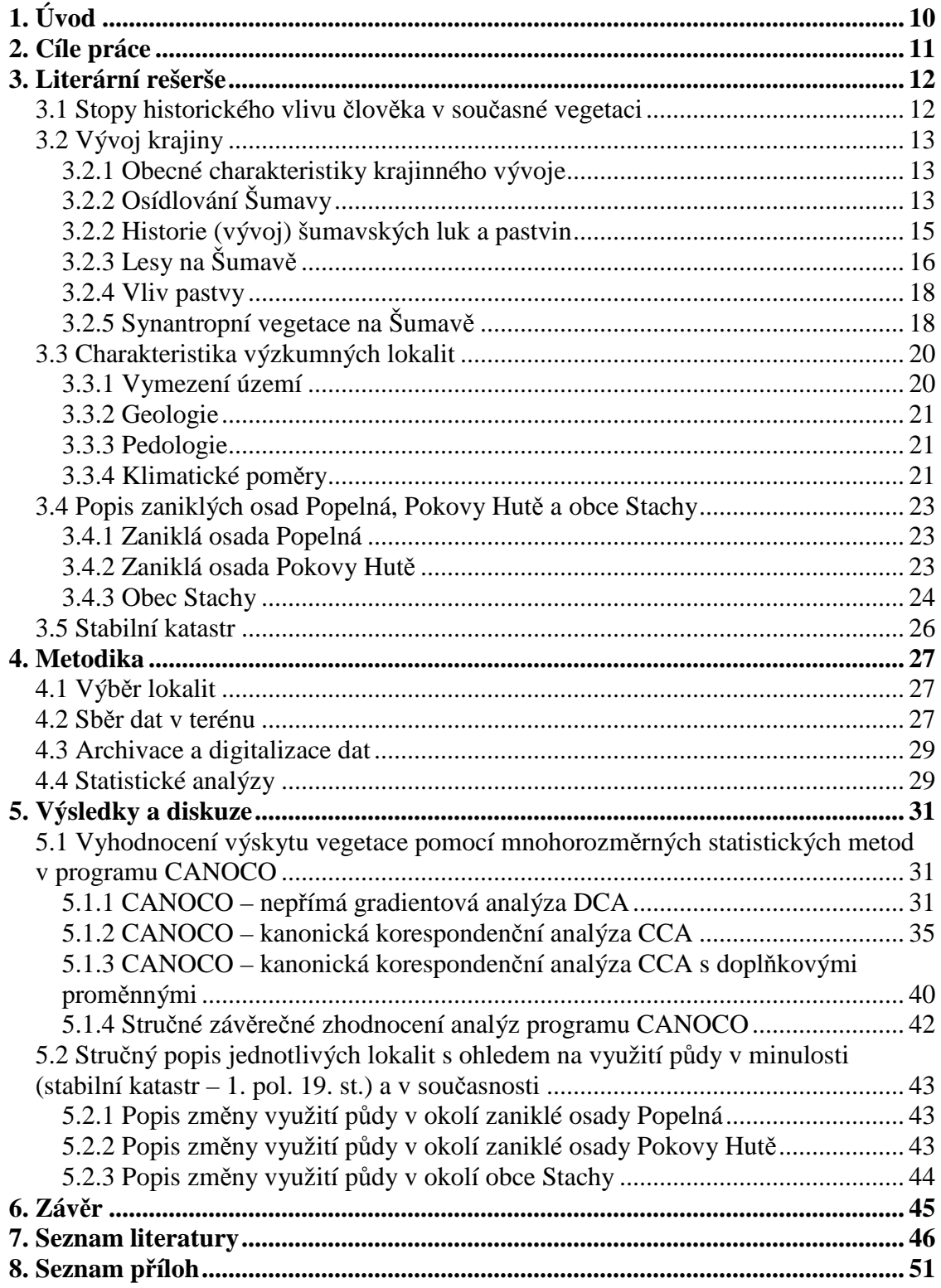

# **Seznam obrázků a tabulek**

## **Obrázky**

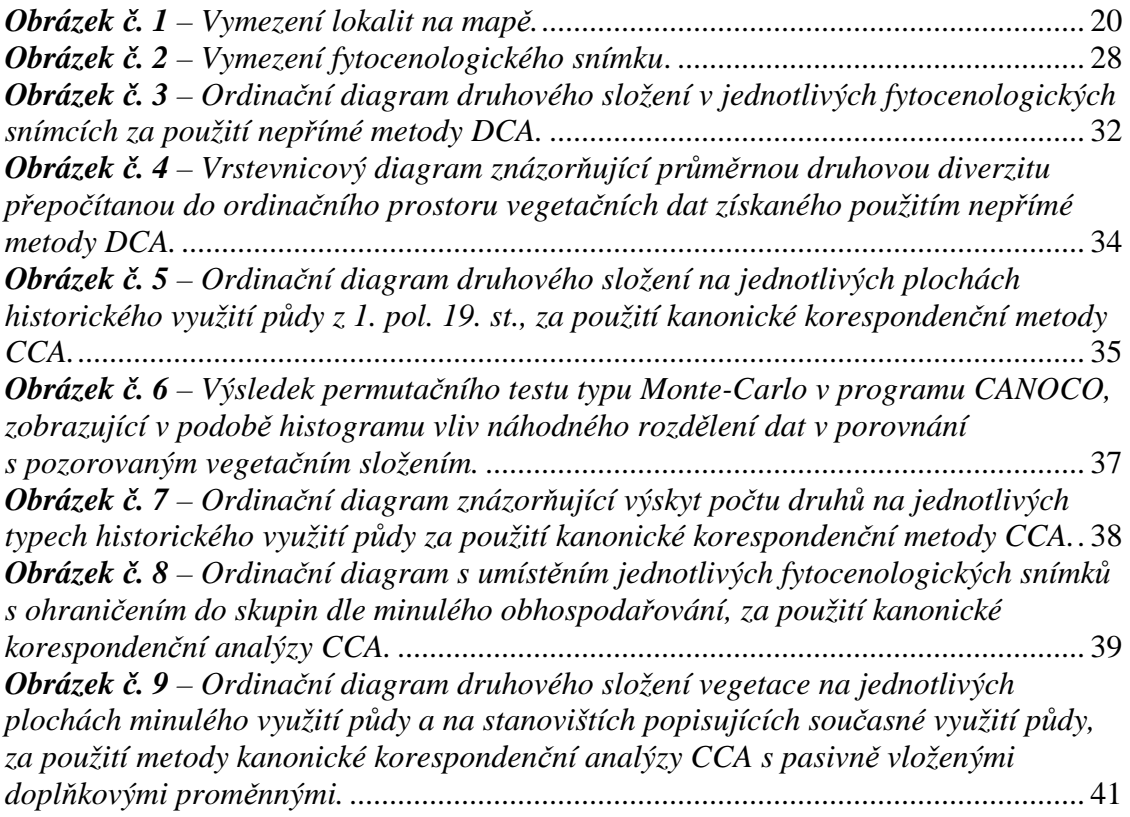

# **Tabulky**

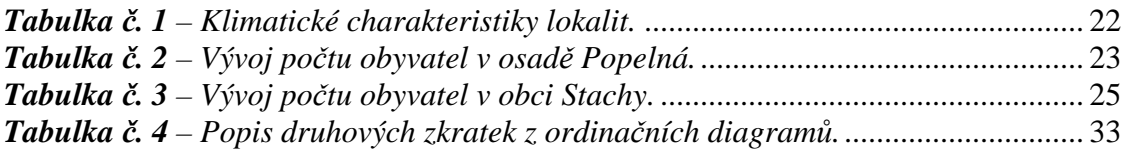

## **1. Úvod**

 Krajina se společně s vegetací mění v průběhu času, tento proces je zpravidla dlouhodobý a složitý. Působí na něj několik faktorů, mezi kterými je v evropském prostoru důležitý a výrazný vliv člověka.

 Vývoj krajiny na našem území můžeme s relativní přesností sledovat z map stabilního katastru z 1. poloviny 19. století (internetový mapový archiv na adrese archivnimapy.cuzk.cz = WWW5). Tyto mapy byly použity i v této práci, ze kterých byly odečteny hlavní typy využití půdy v minulosti (pozemky polní, zastavěné a pastevní).

 Úkolem práce bylo zjistit, zda má minulé využití půdy (specificky pole, stavba nebo pastvina) vliv na složení současné vegetace. Východiskem byl předpoklad, že na stejných historicky využívaných půdách se bude průměrně vyskytovat (na všech sledovaných lokalitách) podobná vegetace s obdobnými nároky na vybrané faktory prostředí (zejména na obsah živin).

 Výzkum probíhal v okolí zaniklých osad Popelná a Pokovy Hutě a kolem obce Stachy. Tyto tři lokality se nacházejí z větší části v CHKO Šumava. Osady Popelná a Pokovy Hutě pravděpodobně zanikly v 50. létech minulého století.

 Z předchozích výzkumů je známo, že minulé obhospodařování má vliv zejména na obsah živin v půdě. Na tuto skutečnost poukazují mnozí autoři, v České republice např. VOJTA (2007), KOPECKÝ & VOJTA (2009) nebo VOJTA & DRHOVSKÁ (2012). Obsah živin v půdě samozřejmě ovlivňuje složení vegetace (zastoupení jednotlivých druhů a jejich početnost). Vegetace odpovídá na změny vyvolané člověkem. Proto je dosud v krajině např. zřetelně patrné, v jakých místech se vyskytovala obydlená ekumena, jejíž zánik nastal před různě dlouhou dobou (desítky až stovky let).

## **2. Cíle práce**

 Práce si klade za cíl porovnat současnou vegetační skladbu pozemků na třech lokalitách v CHKO Šumava, které jsou vybrány tak, aby pokrývaly hlavní typy využití půdy v minulosti (pozemky polní, zastavěné a pastevní). Z větší části se lokality nacházejí v okolí zaniklých osad (kromě obce Stachy). Tato studie by měla ověřit následující hypotézy:

 (1) pozemky v minulosti pasené dnes hostí vegetaci oligotrofnějšího charakteru a druhově bohatší v porovnání s pozemky v minulosti využívanými jako pole;

 (2) v minulosti pozemky zastavěné hostí dnes nitrofilní a relativně vlhkomilnou vegetaci (lesní nebo nelesní).

## **3. Literární rešerše**

## **3.1 Stopy historického vlivu člověka v současné vegetaci**

 Má minulé obhospodařování vliv na složení současné vegetace? Na tuto otázku se snažili mnozí autoři odpovědět, např. VOJTA (2007); KOPECKÝ & VOJTA (2009); VOJTA & DRHOVSKÁ (2012).

 Výsledky výzkumů VOJTY (VOJTA, 2007) uvádějí, že sekundárně vzniklé lesy na bývalých obcích v Doupovských horách tvoří jedinečný typ vegetace. Tyto lesy se liší zejména od lesů pralesního charakteru (tedy bez zásahu člověka) přítomností druhů indikujících vysoký podíl živin a vysoké hodnoty půdní reakce (pH). Druhová variabilita porostů záleží také na tom, zda se vegetace vyskytuje uprostřed bývalé vesnice nebo na jejích okrajích. Historický vliv je zde poměrně silný a nelze ho přisuzovat náhodě (VOJTA, 2007).

 Autoři KOPECKÝ & VOJTA (2009) uvádějí, že současné lesní půdy v Doupovských horách, kde dříve byly využívané zemědělské půdy, vykazují stopy určitého vlivu tohoto minulého obhospodařování. Na těchto bývalých zemědělských půdách bylo autory zjištěno, že prvky celkového uhlíku (C), dusíku (N) a poměr C:N byly signifikantně ovlivněny vlivem minulého obhospodařování. Naproti tomu u hodnot fosforu a pH půdy nebyl zjištěn vliv minulého využití půdy. Předchozí využití půdy vysvětlilo významnou část celkové variability druhů ve vegetačních datech (KOPECKÝ & VOJTA, 2009).

## **3.2 Vývoj krajiny**

#### **3.2.1 Obecné charakteristiky krajinného vývoje**

 Téměř jediným přirozeným vegetačním typem Šumavy je les. S příchodem člověka do krajiny začalo postupné odlesnění, vytváření luk, pastvin a polí. Došlo ke změně vegetace, jednak redukcí určitých druhů, jednak rozšířením druhů, které se zde nevyskytovaly nebo byly lesem silně potlačeny. Došlo zejména ke vzniku společenstev, pastvin, luk a celá řada společenstev s ruderálními a synantropními druhy (ŽÍLA, 2006).

Tradiční česká "barokní" krajina, vytvořená v 18. století vyznačující se ve zvlněném terénu jemnou mozaikou drobných polí, vesnicemi obklopenými stromovou zelení ovocných zahrad a hustou sítí polních cest lemovaných alejemi ovocných stromů, se většinou udržela až do poloviny 20. století. Od 50. let 20. století se během 40 let změnila struktura zemědělské krajiny. Příčinou byly převratné změny politické a ekonomické, přechod od malovýrobních technologií k socialistické velkovýrobě a změna vlastnických poměrů. První etapa změn probíhala v 50. a 60. letech 20. století v období socialistické kolektivizace, kdy došlo k rozorávání mezí a slučování pozemků (LIPSKÝ, 1998). Stále výkonnějším mechanizačním prostředkům bránila roztroušená krajinná zeleň, proto byla odstraňována a s tím zmizely i úkrytové, orientační a hnízdní příležitosti pro zvěř, toto postihlo zejména zvěř drobnou (HROMAS et al. 2008). Druhá etapa změn probíhala v 70. letech v souvislosti s další koncentrací zemědělské velkovýroby. Nová blokace zemědělských pozemků znamenala další mnohonásobné zvýšení výměry bloků orné půdy a jejich přizpůsobení velkovýrobním technologiím (LIPSKÝ, 1998).

## **3.2.2 Osídlování Šumavy**

 Pravděpodobně jako první začal Pošumaví (tedy nikoliv vlastní Šumavu) osídlovat lid reprezentující chamskou kulturu v pozdní době kamenné kolem roku 3000 př. n. l., což je doloženo archeologickými nálezy (VONDRUŠKA, 1989; KOZÁK, 2003).

 Celé jižní Čechy se na počátku mladší doby železné (300 př. n. l. – přelom letopočtu) staly cílem expanze Keltů. Do Pošumaví je především přitahovaly hojnější zásoby zlata. Pro otavskou těžbu zlata se považuje jako opěrný bod keltské kultury Obří hrad u Studence (VONDRUŠKA, 1989). Toto toponymum se nachází též u lokality Popelná (HORPENIAK, 2007).

 Na konci prvního tisíciletí bylo Šumavské podhůří již poměrně hustě osídleno. (VONDRUŠKA, 1989).

 Významný vliv na osídlování této krajiny souvisí s obchodními stezkami. Mezi nejznámější patřila Zlatá stezka, o níž je nejstarší písemná zpráva z počátku 11. století (VONDRUŠKA, 1989).

 Kolonizace lesní půdy byla záležitost nákladná a organizačně poměrně složitá. Z tohoto důvodu se kolonizace ujímaly nejprve kláštery s podporou panovníka, a to již za Břetislava I. v 1. polovině 11. století (VONDRUŠKA, 1989).

 Při velké kolonizační vlně ve 13. a 14. století postoupila kolonizace lesní půdy dále do nitra Šumavy a již v této době se poprvé dotkla okrajů pomezního hvozdu (VONDRUŠKA, 1989; KOZÁK, 2003).

 Ve 12. a 13 století se objevují počátky kolonizace Němců na české straně Šumavy. Od 14. st. byla tato krajina již Němci osídlena ve větší míře (JIŘIČKA & PODLEŠÁK, 2006).

 Koncem 15. a 16. století se počet zakládaných osad snížil, zároveň se však začala rozšiřovat rozloha zemědělské půdy kolem osad již vzniklých (KOZÁK, 2003).

 V 16. století přispělo k pronikání dále do lesů zejména sklářství (VONDRUŠKA, 1989). Skláři zde nalézali hojnost dřeva, které by se jinak nezpeněžilo, neboť k němu byl obtížný přístup a ani o něj nebyl výrazný zájem. Rovněž se zde vyskytují ložiska křemene, který je nezbytnou surovinou k výrobě skla (STEINER, 2001). Jak uvádí MANDÁK (2011), osídlování horské oblasti Šumavy je výrazně ovlivněno a spojeno právě s rozvojem sklářství, celá řada osad a samot tomu vděčí za svůj vznik. STEINER (2001) uvádí, že v roce 1820 bylo v celých Čechách 78 sklářských hutí, z toho ležela více jak polovina (46 hutí) na území Královského Hvozdu (část horského pásma Šumavy).

 Obraz šumavské oblasti v první polovině 17. století podstatně změnila třicetiletá válka (VONDRUŠKA, 1989; KOZÁK, 2003). Celé střední Evropě přinesl tento rozsáhlý celoevropský konflikt nesmírné škody. Odhaduje se, že jen Čechy v té době přišly o čtvrtinu až třetinu obyvatel. Až na přelomu 17. a 18. století byly škody způsobené třicetiletou válkou zhruba zaceleny. V tomto období, velký příliv kolonistů z Rakouska a Bavorska změnil národnostní strukturu Šumavy, a to hlavně díky dosídlování krajiny (VONDRUŠKA, 1989). V této době došlo zejména s rozvojem sklářství a těžby dřeva k největšímu odlesnění Šumavy (KOZÁK, 2003). Největší růst osídlení souvisel s prudkým vzestupem těžby dřeva. Na konci 17. století byly trvale osídleny také vyšší horké polohy (VONDRUŠKA, 1989).

 Osídlování Šumavy bylo v podstatě ukončeno na přelomu 18. a 19. století. Bylo dosaženo horní hranice zakládání osad, která nebyla ani v pozdějších letech v podstatě překročena. Vzniklá síť osad se zachovala bez výraznějších změn až do 20. století. (VONDRUŠKA, 1989).

 Mnoho Čechů a židů muselo opustit šumavské pohraničí po roce 1938, kdy byla tato oblast včleněna do Německé říše. Po druhé světové válce v letech 1945–1947 byla odtud zase nuceně vysídlena většina Němců (JIŘIČKA & PODLEŠÁK, 2006). Po tomto odsunu Němců došlo k značnému vysídlení v pohraničních, především zemědělských oblastech. Proto československá vláda vyzvala všechny občany k novému osídlení pohraničních oblastí a slíbila jim přidělení půdy k zemědělskému obdělávání (MARŠÍKOVÁ & MARŠÍK, 2007). Šumava byla nově dosídlena Čechy, Slováky a Romy. Z důvodu vzniku přísně střeženého hraničního území (tzv. železná opona) byly samoty a některá sídla záměrně nedosídleny, a tak postupně zanikly (JIŘIČKA & PODLEŠÁK, 2006; PERLÍN & BIČÍK, 2010).

#### **3.2.2 Historie (vývoj) šumavských luk a pastvin**

 Květenu luk a pastvin tvoří světlomilné rostliny, které buď rostly v alpinském pásmu nad hranicí lesa, nebo se vyskytovaly ve světlinách původních lesů, které na vznikajících pastvinách a loukách nalezly vhodnější podmínky než ve stínu uzavřeného lesa. Například rdesno hadí kořen (*Bistorta major*), smilka tuhá (*Nardus stricta*), tolije bahenní (*Parnasia palustris*), sítina alpská (*Juncus alpinus*), třezalka skvrnitá (*Hypericum maculatum*). Tyto druhy jsou původně alpínské, popř. subalpínské, jež osídlily odlesněnou krajinu v nižších polohách a staly se součástí lučních společenstev (ŽÍLA, 2006).

 Vegetaci rozsáhlých pastvin vyšších poloh, představovaly porosty s převládající nenáročnou smilkou tuhou (*Nardus stricta*), často s keři jalovce obecného (*Juniperus communis*). Z hnojených luk v blízkosti obcí, smilka postupně mizela a začaly se prosazovat vzrůstavější druhy, pícninářsky kvalitnější, především psineček obecný (*Agrostis capillaris*), kostřava červená (*Festuca rubra*) a různé druhy jetelů. Na občasně hnojených, nepodmáčených půdách se v centrální části pohoří vyskytovali trojštětové louky, s hojným kerblíkem lesním (*Anthriscus sylvestris*) a také lomikámen zrnatý (*Saxifraga granulata*) (BLAŽKOVÁ, 2003).

 Po vysídlení německého obyvatelstva v 50. letech 20. století, byla velká část někdejších pastvin a luk opuštěna. Odvodňovací systém povrchových struh nebyl nikým udržován, velká část byla zamokřena, místy začaly půdu ovlivňovat rašelinotvorné procesy. Velká část luk zarostla dřevinami z okolních porostů samovolným náletem. Rovněž se část luk zalesňovala (BLAŽKOVÁ, 2003). Jak uvádí ZATLOUKAL (2009), na našem území v období po 2. světové válce bylo zalesněno téměř 100 000 hektarů nelesní půdy. V letech 1950–1970 bylo v Jihočeském kraji zalesněno 65 tisíc hektarů zemědělské půdy, především se zalesňovaly někdejší louky a pastviny. Určitá část bývalých polí (zejména těch na nepodmáčených stanovištích) byla převedena na louky, kde se začalo pravidelně sklízet seno. V těchto lučních porostech se především prosazovaly trávy ovsíř pýřitý (*Avenula pubescens*) a kostřava červená (*Festuca rubra*). Tyto luční porosty byly poměrně druhově bohaté (BLAŽKOVÁ, 2003).

 V 70. letech 20. století zasáhly šumavské travní porosty další významné změny. Proběhla zde velkoplošná intenzifikace spojená s odvodňováním, přehnojováním umělými hnojivy a orbou půdního drnu. Byly tak vytvořeny monotónní travní kultury psárky luční (*Alopecurus pratensis*), srhy laločnaté (*Dactylis glomerata*) a kostřavy luční (*Festuca pratensis*) (BLAŽKOVÁ, 2003).

 Další samovolné změny ve vývoji šumavský luk nastaly po roce 1991, kdy se rozpadl systém socialistického hospodaření. V této době se buď hospodařit zcela přestalo, nebo se hospodařilo velmi nepravidelně. Od 90. let 20. st. začal stát rovněž podporovat zatravňování orné půdy (extenzifikace zemědělské výroby) a dochází tak pomalu k rozšiřování pravidelně obhospodařovaných lučních ploch (BLAŽKOVÁ, 2003).

## **3.2.3 Lesy na Šumavě**

 Velká část šumavských lesních porostů je nepůvodní, zaujímají ji především smrkové monokultury. Příčina tohoto stavu započala před několika staletími, především v 1. polovině 17. století. V této době na mnoha místech Šumavy začaly rychle vznikat sklářské hutě. Společně s nimi rostla těžba dřeva, hlavně buku a jedle, k milířové výrobě dřevěného uhlí. Nároky na těžbu dřeva zdaleka nepokryla přirozená obnova lesa, proto se současně začalo s jeho umělou obnovou, a to především vysazováním smrku (ŽÍLA, 2006).

 KŘIVÁNEK (2009) uvádí, kdyby na lesy člověk nepůsobil, tak by dnes vypadaly jako před 3000 lety (tj. kolem roku 1000 př.n.l.). V té době se ustálilo podnebí, které se do dnešní doby ve svých základních charakteristikách nezměnilo, a v závislosti na podnebí se ustálila i podoba lesů (KŘIVÁNEK in NĚMEC & HRIB, 2009)

 Jen na některých místech Šumavy se zachovaly do současnosti zbytky přirozených lesů (ŽÍLA, 2006).

 V nižších nejteplejších okrajových oblastech se vyskytovaly kyselé doubravy. Tyto doubravy jsou v dnešní době zcela přeměněny na louky, pole nebo kulturní lesy  $(\check{Z}$ ÍLA, 2006).

 Vyšší polohy Šumavy pokrývaly převážně bučiny a v menší míře horské klimaxové smrčiny (ŽÍLA, 2006).

 V nadmořských výškách od 600 do 1100 m n.m. pokrývaly Šumavu květnaté bučiny. V těchto lesích se ve stromovém patře vyskytovaly kromě buku, jedle a smrku, v menší míře javor klen a jilm drsný. V bylinném patře květnatých bučin se nacházejí druhy jako kyčelnice cibulkonosná (*Dentaria bulbifera*), řeřišnice nedůtklivá (*Cardamine impatiens*), žindava evropská (*Sanicula europaea*), samorostlík klasnatý (*Actaea spicata*) nebo svízel vonný (*Galium odoratum*). Tyto lesy byly nejvíce rozšířeny v jihovýchodní části Šumavy (CHOCHOLOUŠKOVÁ & GUTZEROVÁ, 2003).

 Přirozené horské smrčiny se vyskytují na Šumavě v nadmořských výškách vyšších než 1200 m n.m. Jejich stromové patro tvoří výhradně smrk s řídce vtroušeným jeřábem ptačím. V těchto lesích je bylinné patro druhově velmi chudé. Dominuje zde buď kapraď rozložená (*Dryopteris dilatata*), nebo třtina chloupkatá (*Calamagrostis villosa*), každý tento druh vytváří zapojené porosty (CHOCHOLOUŠKOVÁ & GUTZEROVÁ, 2003).

 Poměrně rozšířeným druhým typem smrčin, jsou rašelinné a podmáčené smrčiny. Výskyt těchto typů je podmíněn geomorfologickým tvarem krajiny: plochými širokými údolími, vysoko položenými náhorními plošinami a pramennými pánvemi. Hojně lemují údolí potoků a vrchoviště. Rašelinné a podmáčené smrčiny se od přirozených smrčin liší hlavně bohatě vytvořeným mechovým patrem s hojným výskytem rašeliníků, ploníků a játrovky rohozce trojlaločného (*Bazzania trilobata*). V

bylinném patře se vyskytuje dřípatka horská (*Soldanella montana*), která zastupuje alpský geoelement (CHOCHOLOUŠKOVÁ & GUTZEROVÁ, 2003).

 Další maloplošné typy šumavských lesů uvádí ŽÍLA (2006) jako kyselé horské bučiny, podmáčené olšiny a reliktní bory.

#### **3.2.4 Vliv pastvy**

 Vliv intenzivní pastvy dobytka (skotu, koz a ovcí) se projevuje ve složení vegetace a i v její vertikální a horizontální struktuře. Postupně vede k rozrušování vegetačního krytu půdy, k erozi půdy a v extrémních případech až k devastaci celé krajiny. Charakteristické druhy rostlin pro pastviny jsou např. poháňka hřebenitá (*Cinosurus cristatus*), jílek vytrvalý (*Lolium perenne*) a kostřava ovčí (*Festuca ovina*) (MICHÁLEK et al., 1979).

 Kozy a ovce mají zpravidla nejpronikavější vliv na vegetaci. Jsou daleko méně náročné, a proto téměř dohola vypásají vegetaci. Na těchto místech nedochází k (přirozené) obnově lesa, protože pasoucí se zvířata okoušou kompletně semenáčky. Půda, která je nechráněná vegetací, silně prosychá, mizí z ní humus, v půdě se špatně drží voda a dochází místy k degradaci půdy. Ale i hovězí dobytek má na vegetaci pronikavý vliv (HADAČ, 1982).

#### **3.2.5 Synantropní vegetace na Šumavě**

 V šumavské flóře se dnes vyskytují druhy, které provázejí člověka a jím uměle vytvořené plochy. Tyto synantropní druhy často snášejí zvýšený sluneční svit a větší zastoupení živin v půdě, obzvláště dusíku a fosforu. Také jsou obvykle přizpůsobeny rušivým zásahům do půdy (BUFKOVÁ & ŽÍLA, 2003).

 Původ těchto synantropních druhů je velmi rozmanitý. Zpravidla pocházejí z teplejších oblastí, odkud se šíří jejich diaspory hlavně podél silnic, vodních toků, lesních cest a železničních tratí. Mnohé druhy se rozšířily ze zahrádek, kde se dřív pěstovaly jako léčivky nebo různé koření. Jsou to například druhy jako pelyněk pravý (*Artemisia absinthium*), merlík všedobr (*Chenopodium bonus-henricus*), řimbaba obecná (*Pyrethrum parthenium*), všedobr horský (*Imperatoria ostruthium*) a jiné další. Jiné druhy byly zavlečeny nechtěně z jiných kontinentů jako plevel s obilím, se zeleninou apod. například druhy jako turanka kanadská (*Conyza canadensis*) nebo

plevel pěťour maloúborný (*Galinsoga parviflora*). Tyto zavlečené druhy člověkem v novém prostředí snadno zdomácněly díky příznivým stanovištním podmínkám a zapojily se do přirozených společenstev. Především se nejčastěji jedná o rostliny ze Severní Ameriky a mírného pásma Euroasie, jde tedy o oblasti s obdobnými klimatickými podmínkami (BUFKOVÁ & ŽÍLA, 2003).

 Nepůvodní zavlečené druhy, které velmi rychle osidlují nové prostředí a rychle se rozšiřují v krajině na úkor původních druhů a společenstev, jsou zpravidla označovány jako invazní. Na Šumavě je zatím, do značné míry šíření jinde běžných invazních druhů, tlumeno extrémními klimatickými poměry i celkovou oligotrofií prostředí, a proto představuje menší problém v porovnání s teplejšími oblastmi ve vnitrozemí. Na území Šumavy se v poslední době začala objevovat například netýkavka žláznatá (*Impatiens glandulifera*), tento druh se běžně šíří podél vodních toků. Dále se objevují houževnaté křídlatky jako křídlatka japonská (*Reynoutria japonica*) nebo křídlatka sachalinská (*Reynoutria sachaliensis*) (BUFKOVÁ & ŽÍLA, 2003).

 Na druhou stranu ustupují některá ruderální společenstva s druhy, která po celá staletí doprovázejí člověka. Příčinou je urbanizace venkovských sídel, změny ve způsobu údržby komunikací, snížení chovu domácí drůbeže a využívání veřejných prostranství. Jsou to například druhy jako merlík sivý (*Chenopodium glaucum*), heřmánek pravý (*Matricaria recutita*), mochna husí (*Potentilla anserina*), sléz přehlížený (*Malva neglecta*) a další. Z polí a okolí hospodářských budov, mizí zajímavá plevelová společenstva s druhy jako chrpa modrá (*Cyanus cyanus*), pomněnka rolní (*Myosotis arvensis*), drchnička rolní (*Anagallis arvensis*) nebo mák vlčí (*Papaver rhoeas*). Na druhou stranu se ve velmi zvýšené míře začaly objevovat druhy jako heřmánkovec nevonný (*Tripleurospermum inodorum*), šťovík tupolistý (*Rumex obtusifolia*) nebo pcháč oset (*Cirsium arvense*) (BUFKOVÁ & ŽÍLA, 2003).

## **3.3 Charakteristika výzkumných lokalit**

#### **3.3.1 Vymezení území**

 Výzkum probíhal na třech lokalitách v okolí osad Popelná, Pokovy Hutě a obce Stachy. Tyto tři oblasti se nacházejí v Jihočeském kraji v okrese Prachatice. Lokality Popelná a Stachy se nacházejí v katastru obce Stachy a Jaroškov. Pokovy Hutě leží v katastru obce Nové Hutě.

 Téměř všechny fytocenologické snímky byly pořízeny v přírodní lesní oblasti Šumava. Fytocenologické snímky s označením C1, C2, C3, C4 a C5 (leží v katastru Jaroškov) byly pořízeny v okrajové zóně přírodní lesní oblasti Předhoří Šumavy a Novohradských hor (12).

 Většina výzkumu probíhala v území Chráněné krajinné oblasti Šumava. Fytocenologické snímky s označením A1, A2, A3, A4, A9, A10 a A13 se nacházejí již na území Národního parku Šumava. Fytocenologické snímky s označením C1, C2, C3, C4 a C5 leží mimo území NP i CHKO Šumava.

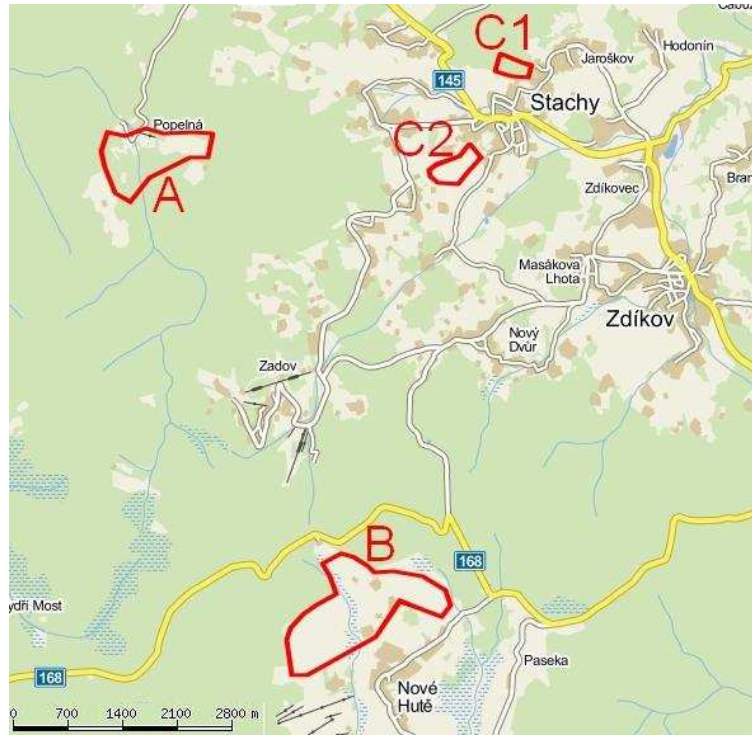

*Obrázek č. 1 – Vymezení lokalit na mapě.* 

Lokality jsou označeny následovně: A = Popelná; B = Pokovy Hutě; C1 = Stachy (katastr Jaroškov), zde se nacházejí fytocenologické snímky C1–C5; C2 = Stachy, zde se nacházejí fytocenologické snímky C6–C12. (zdroj: upravená mapa z www.mapy.cz)

#### **3.3.2 Geologie**

 Z větší části leží všechny zkoumané lokality na rule. Výjimku tvoří lokalita Popelná, kde fytocenologické snímky s označením A5, A6, A7 a A15 se vyskytují na rule a zbývajících 11 stanovišť se nachází na muskovitu (data odečtena z mapového serveru http://geoportal.gov.cz = WWW6).

#### **3.3.3 Pedologie**

 Většina zkoumaných biotopů leží na půdním typu kryptopodzol modální. Na lokalitě Popelná se vyskytovalo pouze jedno stanoviště s označením A1 na gleji. Na Pokových Hutích už bylo rozdělení půd o něco pestřejší. Stanoviště B1, B7, B8, B9, B10, B12 a B13 se vyskytují na půdním typu kambizem oglejená kyselá, stanoviště B4 a B5 leží na gleji. Ostatní zkoumané plochy se nacházejí opět na kryptopodzolu modálním. Zkoumaná stanoviště na lokalitě Stachy se vyskytují též na půdním typu Kryptopodzol modální. (data odečtena z mapového serveru WWW6).

 Kryptopodzol jakožto převládající půdní typ má humusovou formu nejčastěji mor s přechody k moderu. Tyto půdy se vytvářejí v horských podmínkách, které spadají do chladné a vlhké klimatické oblasti, v 6–7 lesním vegetačním stupni. Tento půdní typ vznikl pod smíšenými porosty s převahou buku, smrku a jedle. Subtyp modální značí, že tyto kryptopodzoly se vyvíjejí na lehčích přemístěných zvětralinách (NĚMEČEK, 2001).

 Kambizemě se vyskytují v širokém rozmezí klimatických a vegetačních podmínek. Tyto půdy se utvářejí hlavně ve svažitých podmínkách pahorkatin, vrchovin a hornatin, v menší míře i v rovinatém terénu. U kambizemí nacházíme všechny formy nadložního humusu. Oglejený subtyp vykazuje středně výrazné znaky mramorování v horizontu  $B_v$  (NĚMEČEK, 2001).

 Posledním půdním typem je glej, který se vyvíjí na místech s vysokou hladinou podzemní vody a vyskytuje se hlavně podél vodních toků nebo na okrajích rašelinišť (ŽÍLA, 2006).

#### **3.3.4 Klimatické poměry**

 Údaje o průměrném režimu klimatu jsem odečetl pro jednotlivé lokality z publikace: Klimatické oblasti Česka: klasifikace podle Quitta za období 1961 – 2000 (VOŽENÍLEK & KVĚTOŇ, 2011). Lokalita Popelná se nachází v území s označením C7, Pokovy Hutě v územích C6 a C7. Tato území jsou součástí chladné oblasti. Stachy se nacházejí v mírně teplé oblasti s označením MW2 (viz Tab. č. 1).

| <b>Parametr</b>                                |           | Klimatické<br>charakteristiky<br>chladné oblasti | Klimatické<br>charakteristiky mírně<br>teplé oblasti |  |
|------------------------------------------------|-----------|--------------------------------------------------|------------------------------------------------------|--|
|                                                | C6        | C7                                               | MW <sub>2</sub>                                      |  |
| Počet letních dní                              | $10 - 30$ | $10 - 30$                                        | $20 - 30$                                            |  |
| Počet dní s průměrnou teplotou 10 °C a<br>více | 120-140   | 120-140                                          | 140-160                                              |  |
| Počet dní s mrazem                             | 140-160   | 140-160                                          | 110-130                                              |  |
| Počet ledových dní                             | $60 - 70$ | $50 - 60$                                        | $40 - 50$                                            |  |
| Průměrná lednová teplota                       | $-4 - -5$ | $-3-4$                                           | $-3-4$                                               |  |
| Průměrná červencová teplota                    | $14 - 15$ | $15 - 16$                                        | $16 - 17$                                            |  |
| Průměrná dubnová teplota                       | $2 - 4$   | $4 - 6$                                          | $6 - 7$                                              |  |
| Průměrná říjnová teplota                       | $5 - 6$   | $6 - 7$                                          | $6 - 7$                                              |  |
| Průměrný počet dní se srážkami 1mm a<br>více   | 140-160   | 120-130                                          | 120-130                                              |  |
| Suma srážek ve vegetačním období               | 600-700   | 500-600                                          | 450-500                                              |  |
| Suma srážek v zimním období                    | 400-500   | 350 - 400                                        | $250 - 300$                                          |  |
| Počet dní se sněhovou pokrývkou                | 120-140   | 100-120                                          | $80 - 100$                                           |  |
| Počet zatažených dní                           | 150-160   | 150-160                                          | 150-160                                              |  |
| Počet jasných dní                              | $40 - 50$ | $40 - 50$                                        | $40 - 50$                                            |  |

*Tabulka č. 1 – Klimatické charakteristiky lokalit.* 

(zdroj: upravená tabulka podle Voženílek & Květoň, 2011)

#### **3.4 Popis zaniklých osad Popelná, Pokovy Hutě a obce Stachy**

#### **3.4.1 Zaniklá osada Popelná**

 Popelná se nachází v Jihočeském kraji v okrese Prachatice na katastrálním území obce Stachy. Od obce Stachy leží tato osada přibližně 4 km západním směrem. Centrum osady se nacházelo u mostu přes řeku Losenice (WWW1).

Německý název osady byl Reckerberg, význam tohoto slova je "protáhlý/roztažený vrch". Tento název se s největší pravděpodobností vztahuje ke dvěma vrcholům – Valy a Obří hrad. Nedaleko se nachází též Popelná hora, která má německý název Aschenberg. Asch znamená česky popel, toto pojmenování tak dostala lokalita podle milířů (WWW1). Druhý možný původ pojmenování Popelné hory uvádí MANDÁK (2011), který poukazuje na to, že zde žili tzv. popeláři – ti káceli a pálili stromy a vzniklý popel odváděli do blízkých skláren.

 Vznik vlastní osady souvisí pravděpodobně sprovozováním mlýnů. Mlýny sloužily v krajině jako orientační a strategické body (WWW1).

 Většina původní zástavby zanikla pravděpodobně v 50. letech minulého století (JABLONSKÁ et al., 2011). V okolí bývalé osady se dnes nachází až 15 samot, které slouží k rekreačním účelům (WWW1).

*Tabulka č. 2 – Vývoj počtu obyvatel v osadě Popelná.* 

| rok                                          |  |  |  |  |  |  |  | 1869   1880   1890   1900   1910   1921   1930   1950 |
|----------------------------------------------|--|--|--|--|--|--|--|-------------------------------------------------------|
| počet obyvatel   42   38   32   54   52   57 |  |  |  |  |  |  |  | 44   22                                               |
| (zdroj: upravená tabulka podle MANDÁK, 2011) |  |  |  |  |  |  |  |                                                       |

#### **3.4.2 Zaniklá osada Pokovy Hutě**

 Tato osada se nacházela v Jihočeském kraji v okrese Prachatice a je součástí katastru obce Nové Hutě. Leží přibližně 10 km západně od města Vimperk. Osada se původně rozprostírala cca 1 km severně od vlastních Nových Hutí. (zjištěno dle WWW6).

 Osada vznikla roku 1686 kolem sklárny, jejímž nájemcem byl Johann Pock (WWW2). Odtud dostala i svůj název Pokovy Hutě (německy Bockhütte) (WWW3).

 V souvislosti se vzrůstajícím odbytem skla až do dalekého zahraničí začaly v okolí osady vznikat další sklárny. Do roku 1825 vznikly sklárny na území Althütte – na svahu Přilby – dnes Staré Hutě, Planie – Pláně a Unterkaltenbach – Neuhütte – dnes Nové Hutě (WWW2).

Převážná část obyvatelstva byla německé národnosti (WWW2).

 Mezi obživu obyvatel, včetně zpracování dřeva, patřilo zejména zemědělství. Pěstovalo se zde obilí, především žito a oves, brambory, řepa a zelí. Podstatnou úlohu hrál chov skotu. Například v roce 1945 se nacházelo v Nových Hutích přes více než 800 kusů krav (WWW2).

 Druhá světová válka a následný odsun obyvatel německé národnosti měly za následek snížení počtu obyvatel v celých Nových Hutích. V roce 1930 zde bylo 1406 obyvatel a v roce 1950 již jen 95 obyvatel (PERLÍN & BIČÍK, 2010).

#### **3.4.3 Obec Stachy**

 Obec se nachází v Jihočeském kraji, okres Prachatice. Od města Prachatice se Stachy nachází asi 30 km západním směrem a 12 km severozápadně od města Vimperk.

 Celková katastrální rozloha obce je 2817 ha, z toho asi polovinu tohoto území pokrývají lesy. Značnou plochu katastrálního území zaujímají dále trvalé travní porosty, orná půda zde zabírá 13 % z katastrální plochy (WWW4).

 Stachy se dělí na 3 části: Stachy, Jaroškov a Úbislav. Ke Stachům patří osady Bláhov, Chalupy, Churáňov-samoty, Jirkalov, Kůsov, Krousov, Lesní Chalupy, Michalov, Říhov, Stachy, Šebestov a Zadov (KOTHEROVÁ in SUCHÁČOVÁ, 2008).

 Obec Stachy vznikla jako osada u sklárny, kterou zde roku 1561 založil jistý Eustachius, kterému se říkalo zkráceně Eustach a později jenom Stach (KLIMEK, 2009). Odtud pravděpodobně dostala obec dřívější název Stachov. Podle jiných zdrojů pochází pojmenování obce z odvozeniny od jména Stach (domácká obměna jména Stanimír, Stanislav). Další možnou teorii vzniku názvu obce uvádí Petr Stachen ve svém článku uveřejněném po roce 1960 v tehdejším okresním časopise Hraničář: "Při specifickém historickém postavení Stacháků, svobodných královských strážců hranic, nelze vyloučit ani německý původ názvu. ,Der Stachelʻ znamená mj. bodec, trn, osten." (MANDÁK, 2011).

 Jak již bylo zmíněno, původní název obce byl Stachov. Pojmenování obce Stachov bylo postupně změněno v druhé pol. 19. st. v název Stachy. Od roku 1916 byl s konečnou platností zaveden název Stachy (MANDÁK, 2011).

 Stachy patřily k jedné z osmi Králováckých svobodných rychet s převahou českého obyvatelstva. Tito lidé měli jisté výsady – mohli se volně ženit, směňovat mezi sebou pozemky, měli právo lovu a rybolovu, pálení kořalky, vaření piva a jiná další privilegia. Mimo jiné zde měli za úkol chránit hranice před nepřítelem. Tato privilegia zanikla se zrušením roboty roku 1848 (STEINER, 2001).

 Stachy byly vyhlášeny v roce 1995 vesnickou památkovou rezervací (KOTHEROVÁ in SUCHÁČOVÁ, 2008).

*Tabulka č. 3 – Vývoj počtu obyvatel v obci Stachy.*  Nejnovější údaj pochází z internetového zdroje (WWW4).

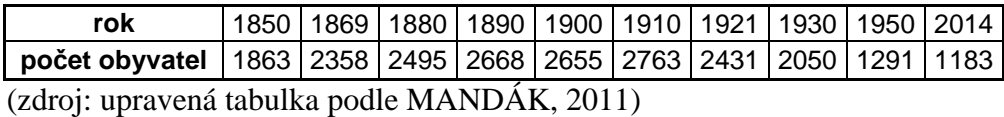

### **3.5 Stabilní katastr**

V roce 1817 vydal císař František I. nový patent o katastru udávající vytvoření nového katastru na relativně přesných geometrických základech. Počátky souřadnicových os katastrálního mapování byly zvoleny následovně: pro Čechy to byl trigonometrický bod na kótě Gusterberg u města Kremsmünster v Horních Rakousích a pro Moravu a Slezsko to byl trigonometrický bod sv. Štěpán (věž kostela) ve Vídni. Mapování probíhalo po jednotlivých katastrálních územích. Měřítko 1 : 2880 vzniklo tak, aby 1 jitro (40×40 vídeňských sáhů) bylo zobrazeno na mapě čtvercem o straně 1 palec. V roce 1861 bylo zmapováno poslední katastrální území v Tyrolích. Poté byl katastr uzákoněn v celém Rakousku jako jediný platný. Mapové originály byly vybarvovány ručně s následujícím barevným podkladem dominantních parcel: louky světle zelené, orná půda světle žlutá, lesy tmavě šedozelené, zahrady a sady zelené. Ke grafickým mapám byl vytvořen i písemný operát obsahující parcelní protokol a rejstřík držitelů. V parcelním protokolu se nachází soupis stavebních a pozemkových parcel s uvedením druhu kultury, plošnou výměrou a čistým peněžitým výnosem. Tento mapový a písemný operát se nazývá stabilní katastr (MARŠÍKOVÁ & MARŠÍK, 2007).

## **4. Metodika**

## **4.1 Výběr lokalit**

 Pro moji studii byly vybrány tři lokality, na kterých jsem provedl terénní výzkum. Konkrétně tento výzkum probíhal v okolí zaniklých osad Popelná a Pokovy Hutě a kolem obce Stachy.

 Na těchto lokalitách jsem si vybral 3 různé typy využití půdy (způsoby obhospodařování) v minulosti. Pro zjištění využití krajiny v minulosti mi posloužily mapy stabilního katastru z let 1817–1843 (LIPSKÝ, 1989). Vybíral jsem pozemky polní, zastavěné a pastevní. Celkem ze všech lokalit jsem vybral 17 polí, 15 zastavěných ploch a 10 pastvin. Celkem jsem měl tedy 42 lokalit. Dále jsem tato stanoviště srovnával ze současností. Záměrně jsem volil pozemky s kontrastním způsobem obhospodařování v minulosti a v současnosti. Zároveň jsem vybíral stanoviště pro fytocenologické snímky tak, aby byla přibližně minimální vzdálenost mezi snímky 100 metrů.

 Nejprve na stránkách archivnimapy.cuzk.cz (WWW5) jsem vyhledal příslušná katastrální území pro sledované lokality ve stabilním katastru – katastr Stachy, Jaroškov a Nové Hutě. Dále jsem na těchto mapách vyhledal konkrétní stanoviště pro fytocenologické snímky, podle různého využití půdy v minulosti (pole, zastavěné plochy a pastviny). Mapy stabilního katastru jsem porovnával s mapami na stránkách http://geoportal.gov.cz, nejdříve s ortofotomapami (50. léta) a následně se současnými ortofotomapami ČÚZK (aktuální). Ortofotomapy (50. léta) jsem používal k lepší vizuální orientaci v mapách stabilního katastru vzhledem k současnému aktuálnímu stavu. Poté co jsem našel konkrétní stanoviště na mapě stabilního katastru, dohledával jsem toto stanoviště použitím obou verzí ortofotomap na (WWW6). V současné ortofotomapě jsem odečetl souřadnice z konkrétního vybraného stanoviště, které jsem poté zadal do GPS navigace (přístroj značky - Garmin nüvi 40). Takto jsem lokalizoval jednotlivá vybraná stanoviště přímo v terénu.

### **4.2 Sběr dat v terénu**

 Podle vytištěných map ze současnosti – ortofotamapa z WWW6 (které mi sloužily k vizuálnímu určení lokalit) a GPS souřadnic, jsem vyhledal konkrétní stanoviště pro odečet vegetace, na kterém jsem zapsal fytocenologický snímek.

 Na vybraném stanovišti jsem si nejdříve vyměřil čtverec o stranách 5×5 m na stanovišti louka/pastvina a na stanovišti v lese o stranách 10×10 m. Tento čtverec jsem měl ohraničený v rozích dřevěnými kůly, v případě zarostlého stanoviště jsem kolem čtverce omotal provázek, kvůli lepší viditelnosti (orientaci) ve čtverci (viz obrázek č. 2). Poté jsem do zápisníku zapisoval jednotlivé druhy, v bylinném a stromovém patře, nacházející se v tomto čtverci, u kterých jsem odhadoval i jejich pokryvnost. V mém případě jsem používal zjednodušenou stupnici pokryvnosti: 1 = do 10 %, 2 = 10–50 % a 3 = nad 50 % pokryvnosti daného druhu ve čtverci. Druhy, u kterých jsem si nebyl jist nebo jsem je nepoznal, jsem dourčoval pomocí knižních zdrojů - (ŽÍLA, 2006; SCHAUER, 2008) a také mi s dourčováním druhů pomohl můj bratr. Druhy, které jsem ani takto neurčil, jsem sebral a označil příslušným kódem a jejich dourčení konzultoval se svým školitelem. Z těchto dourčených druhů jsem si založil herbář. Po určení druhů jsem lokalizoval střed fytocenologického snímku pomocí GPS navigace. Takovýmto způsobem jsem provedl zápisy u všech 42 stanovišť.

 Lokality byly označeny velkým písmenem následovně: Popelná = A, Pokovy Hutě  $=$  B a Stachy  $=$  C. Dále k těmto písmenům byla připsána čísla jednotlivých stanovišť. Takto bylo označeno všech 42 stanovišť. Toto označení fytocenologických snímků se používá v celé práci jednotně, popis těchto stanovišť se nachází v Příloze č. 4.

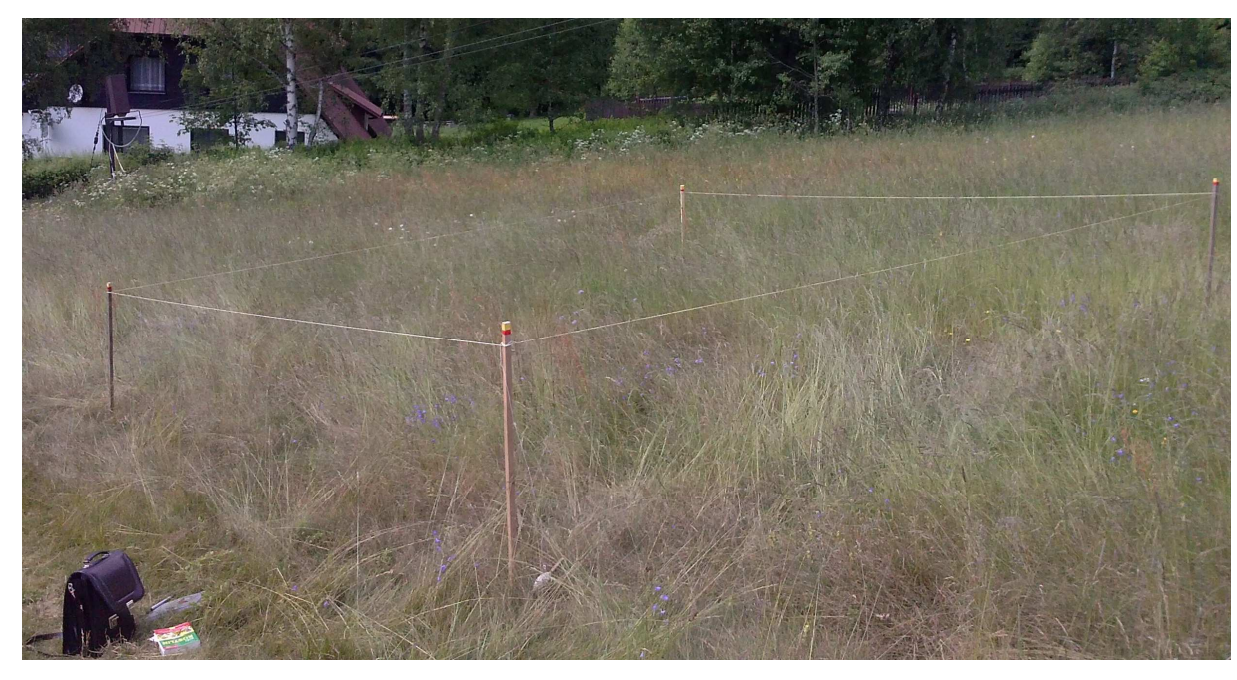

*Obrázek č. 2 – Vymezení fytocenologického snímku*. (vlastní foto)

#### **4.3 Archivace a digitalizace dat**

Po terénním výzkumu jsem nasbíraná data zdigitalizoval a zarchivoval.

 K tomuto účelu mi posloužil softwarový program TURBOVEG (HENNEKENS & SCHAMINÉE, 2001). Tento program slouží ke specializované archivaci a k různým exportům pro další zpracování fytocenologických dat. Do databáze jsem zadával tyto parametry: jednotlivé druhy vyskytující se na daném stanovišti, jejich pokryvnost a patro (bylinné nebo stromové patro). Dále jsem zadával lokalitu (Popelná, Pokovy Hutě a Stachy), kód stanoviště (A1, A2…), datum pořízení fytocenologického snímku, plochu snímku, nadmořskou výšku, typ obhospodařování v minulosti a v současnosti a GPS souřadnice. V dalším kroku, jsem data z TURBOVEGU vyexportoval do programu Microsoft Excel (viz Přílohy č. 4 a 5).

 Dále jsem použil program JUICE (TICHÝ, 2002), ve kterém jsem provedl výpočet průměrných Ellenbergových indikačních čísel pro jednotlivé snímky. V programu JUICE jsem rovněž spočítal index diverzity pro jednotlivé snímkované porosty (viz Příloha č. 6). K vlastnímu výpočtu jsem provedl mírnou transformaci pokryvností druhů následovně: druhům vyskytujícím se do 10 % byla přiřazena průměrná pokryvnost 4 %, druhům s pokryvnostmi 10–50 %, byla přiřazena průměrná pokryvnost 33 % a pro pokryvnosti nad 50 % byla přiřazena průměrná hodnota 66 %.

 Poté jsem z map z (WWW6) udělal výřezy, pro jednotlivé lokality (Popelná, Pokovy Hutě a Stachy), kde jsem v programu PHOTOFILTRE 7 označil místo provedení jednotlivých fytocenologických snímků. Zároveň jsem také z map stabilního katastru (WWW5) udělal výřezy, kde byly vybrány stanoviště pro fytocenologické snímky. Toto jsem provedl z důvodu lepší vizuální orientace, kde probíhal terénní výzkum (viz Přílohy č. 1, 2 a 3).

### **4.4 Statistické analýzy**

 Dalším krokem pro vyhodnocení zkoumaných lokalit byly statistické analýzy (ordinační diagramy), které byly vyhotoveny v programu CANOCO for Windows (LEPŠ & ŠMILAUER, 2003). Pro statistické vyhodnocení byly použity unimodální metody (DCA a CCA). Důvodem byla poměrně vysoká směrodatná odchylka hlavního vegetačního gradientu podél první ordinační osy (přesahující hodnotu 4.0). Data jsou příliš heterogenní a od předpokládaného lineárního modelu se odchyluje příliš mnoho

druhů (LEPŠ & ŠMILAUER, 2003). K statistickému vyhodnocení byly použity nepřímá gradientová analýza (DCA), částečná kanonická korespondenční analýza (partial CCA) s odečtením vlivu nadmořské výšky (tj. kovariáty) na vegetační data a přímá gradientová analýza s doplňkovými proměnnými (Ellenbergovy hodnoty z programu JUICE – světlo, teplota, kontinentalita, vlhkost, půdní reakce, dusík a index diverzity.

 Nejprve jsem v programu CANOCO vyhotovil nepřímou gradientovou analýzu (DCA). K tomuto účelu jsem do CANOCA naimportoval tabulku fytocenologických snímků ve formátu MS EXCEL. Datový soubor obsahoval celkem 42 fytocenologických snímků se 116 rostlinnými druhy.

 Dále jsem do programu CANOCO neimportoval shodná data z tabulky ve formátu MS EXCEL, která byla převzata z TURBOVEGU. Tato data obsahují informaci o využití v minulosti (stavba, pole a pastvina). Z dat o využití minulosti a z druhových dat s označením fytocenologických snímků jsem vyhotovil kanonickou korespondenční analýzu (CCA). Pro tuto analýzu byl odstraněn vliv účinku nadmořské výšky, proto byla ve výsledku označena jako kovariáta.

 Jako poslední gradientovou analýzu jsem provedl kanonickou korespondenční analýzu (CCA) s doplňkovými proměnnými. Jako doplňkové (pasivní) proměnné jsem použil data z programu JUICE, tedy Ellenbergova indikační čísla pro světlo, teplotu, kontinentalitu, vlhkost, půdní reakci, dusík a index diverzity (Shannon-Wiener Index). Dalšími vysvětlujícími proměnnými byly stanoviště popisující současnost, na kterých byly provedeny fytocenologické snímky. Tato data jsem vložil do předchozího ordinačního modelu v podobě pasivně korelovaných vztahů.

 Tyto výsledné ordinační diagramy jsem nakonec poupravil, aby byly přehledné a čitelné. Z diagramů byly odstraněny nevýznamné druhy (s malým výskytem a s malou pokryvností). Z celkem 116 druhů zůstalo v diagramu kolem 45 druhů. To znamená, že zůstaly druhy, které se vyskytují nejčastěji a mají největší pokryvnost (mají tak nejvyšší vypovídající schopnost).

## **5. Výsledky a diskuze**

## **5.1 Vyhodnocení výskytu vegetace pomocí mnohorozměrných statistických metod v programu CANOCO**

 K vyhotovení výsledků byly použity mnohorozměrné statistické analýzy v programu CANOCO. Úkolem analýzy bylo statisticky vyhodnotit vliv minulého obhospodařování na současnou vegetaci. Program počítal se 42 fytocenologickými snímky, ve kterých bylo obsaženo celkem 116 druhů rostlin z toho 9 druhů ve stromovém patře. V prvním kroku jsem zhodnotil variabilitu vegetace pomocí nepřímé ordinační techniky DCA (= detrendovaná korespondenční analýza). Ve druhém kroku jsem použil vysvětlující proměnou popisující minulý typ managementu a testoval jsem její vliv na složení vegetace ve snímcích. K tomu jsem použil přímou gradientovou analýzu s názvem CCA (= kanonická korespondenční analýza).

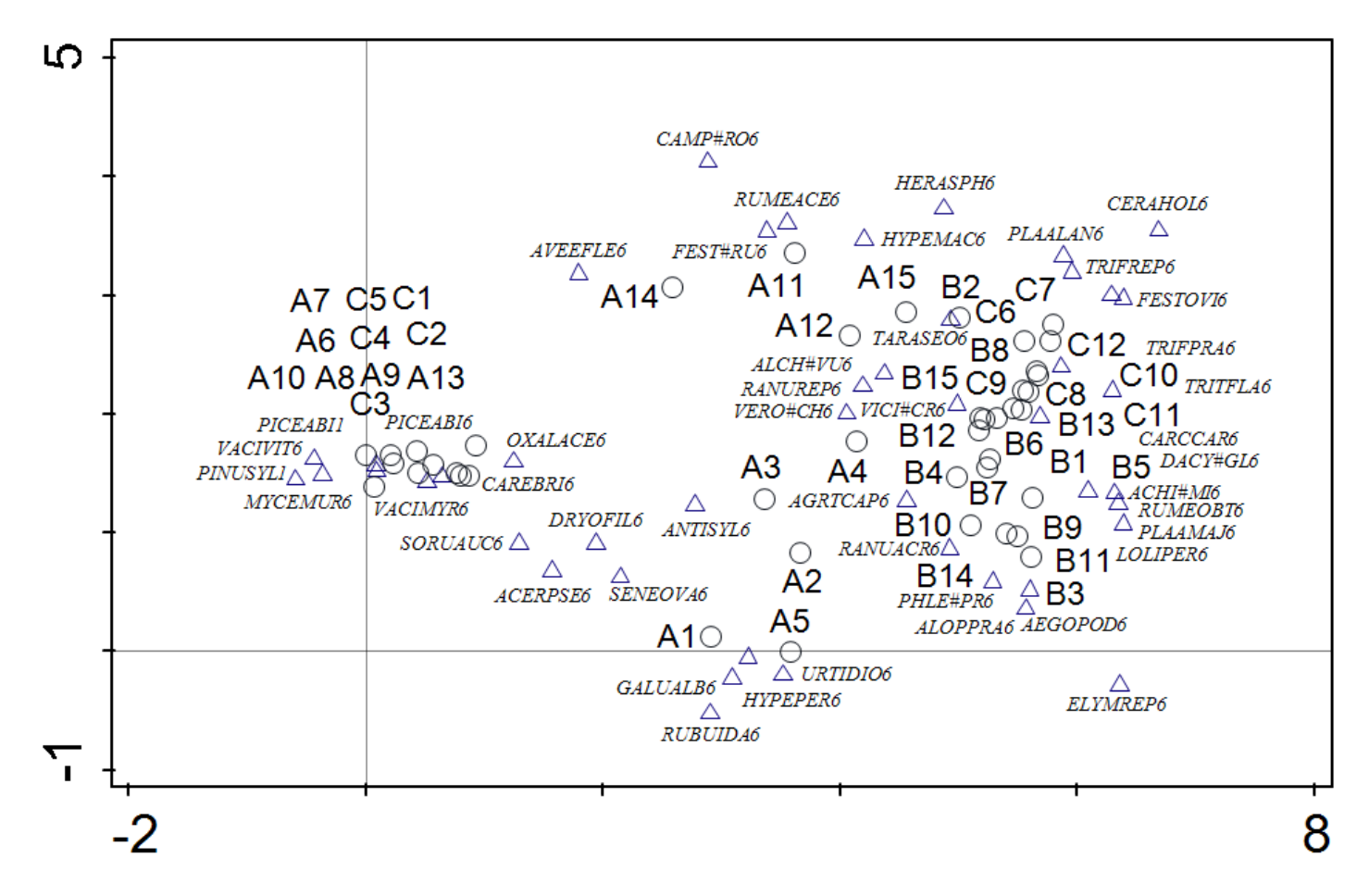

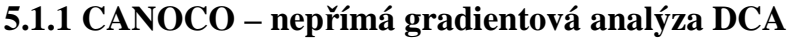

#### *Obrázek č. 3 – Ordinační diagram druhového složení v jednotlivých fytocenologických snímcích za použití nepřímé metody DCA.*

Diagram zobrazuje trojúhelníkem postavení jednotlivých významných druhů (nejsou zobrazeny všechny druhy kvůli čitelnosti diagramu) a kolečkem pozici fytocenologických snímků. Celé názvy zkratek druhů jsou uvedeny v Tab. č. 4. Popis označení fytocenologických snímků je v Příloze č. 4. Číslo za zkratkou druhu označuje patrovitost, tzn. 1 = stromové patro, 6 = bylinné patro.

 Ordinační diagram vyhodnocuje postavení vegetace ve všech fytocenologických snímcích provedených na třech lokalitách. Z tohoto digramu lze vyčíst, že první ordinační osa nám charakterizuje vliv světla. Druhy, které se vyskytují na levé straně diagramu, spíše snášejí zastínění – *Vaccinium vitis-idaea*, *Vaccinium myrtillus*, *Mycelis muralis*, *Oxalis acetosella*, *Carex brizoides*, *Dryopteris filix-mas*. Na druhou stranu druhy vyskytující se na pravé straně diagramu jsou spíše světlomilnější – *Festuca ovina*, *Cerastium holosteoides*, *Trifolium pratense*, *Plantago major*, *Lolium perenne*, *Elymus repens*. Dále se dá říci, že druhy snášející zastínění se vyskytují v lese a světlomilnější druhy na pastvinách a loukách, což je logické. Druhá ordinační osa charakterizuje zastoupení živin. Druhy vyskytující se ve spodní části diagramu indikují spíše živinově bohatší stanoviště – *Urtica dioica*, *Galium album*, *Hypericum perforatum*, *Aegopodium podagraria*, *Senecio ovatus*, *Rubus idaeus*. Naopak druhy v horní části diagramu se vyskytují spíše na živinově chudých stanovištích – *Avenella flexuosa* a *Hypericum maculatum*. Tento ordinační diagram tak dobře vystihuje dvě charakteristiky prostředí – světlo a živiny.

| <b>Zkratka</b> | Celý vědecký název          | <b>Zkratka</b> | Celý vědecký název         |
|----------------|-----------------------------|----------------|----------------------------|
| <b>ABIEALB</b> | Abies alba                  | <b>LOLIPER</b> | Lolium perenne             |
| <b>ACERPSE</b> | Acer pseudoplatanus         | <b>MYCEMUR</b> | Mycelis muralis            |
| <b>AEGOPOD</b> | Aegopodium podagraria       | <b>OXALACE</b> | Oxalis acetosella          |
| <b>AGRTCAP</b> | Agrostis capillaris         | PHLE#PR        | Phleum pratense agg.       |
| ACHI#MI        | Achillea millefolium agg.   | <b>PICEABI</b> | Picea abies                |
| <b>ALCH#VU</b> | Alchemilla vulgaris agg.    | <b>PINUSYL</b> | Pinus sylvestris           |
| <b>ALOPPRA</b> | Alopecurus pratensis        | PLAALAN        | Plantago lanceolata        |
| <b>ANTISYL</b> | Anthriscus sylvestris       | PLAAMAJ        | Plantago major             |
| <b>AVEEFLE</b> | Avenella flexuosa           | <b>POATRI</b>  | Poa trivialis              |
| <b>BELIPER</b> | Bellis perennis             | <b>PRUUAVI</b> | Prunus avium               |
| <b>BETUPEN</b> | Betula pendula              | <b>RANUACR</b> | Ranunculus acris           |
| CAMP#RO        | Campanula rotundifolia agg. | <b>RANUREP</b> | Ranunculus repens          |
| <b>CARCCAR</b> | Carum carvi                 | <b>RUBU#FR</b> | Rubus fruticosus agg.      |
| <b>CAREBRI</b> | Carex brizoides             | <b>RUBUIDA</b> | Rubus idaeus               |
| <b>CERAHOL</b> | Cerastium holosteoides      | <b>RUMEACE</b> | Rumex acetosa              |
| DACY#GL        | Dactylis glomerata agg.     | <b>RUMEOBT</b> | <b>Rumex obtusifolius</b>  |
| <b>DRYOFIL</b> | Dryopteris filix-mas        | <b>SAMBRAC</b> | Sambucus racemosa          |
| <b>ELYMREP</b> | Elymus repens               | <b>SENEOVA</b> | Senecio ovatus             |
| <b>FEST#RU</b> | Festuca rubra agg.          | SOLD#MO        | Soldanella montana agg.    |
| <b>FESTOVI</b> | Festuca ovina               | SORUAU         | Sorbus aucuparia           |
| <b>FRANALN</b> | Frangula alnus              | <b>STELGRA</b> | Stellaria graminea         |
| <b>FRAXEXC</b> | Fraxinus excelsior          | <b>TARASEO</b> | Taraxacum sect. Ruderalia  |
| <b>GALUALB</b> | Galium album s.lat.         | <b>TRIFPRA</b> | Trifolium pratense         |
| <b>GALUROT</b> | Galium rotundifolium        | <b>TRIFREP</b> | Trifolium repens           |
| GERA#RO        | Geranium robertianum agg.   | <b>TRITFLA</b> | <b>Trisetum flavescens</b> |
| <b>HERASPH</b> | Heracleum sphondylium       | <b>URTIDIO</b> | Urtica dioica              |
| <b>HIERMUR</b> | Hieracium murorum           | <b>VACIMYR</b> | Vaccinium myrtillus        |
| <b>HOMOALP</b> | Homogyne alpina             | <b>VACIVIT</b> | Vaccinium vitis-idaea      |
| <b>HYPEMAC</b> | Hypericum maculatum         | <b>VERO#CH</b> | Veronica chamaedrys agg.   |
| <b>HYPEPER</b> | Hypericum perforatum        | <b>VICI#CR</b> | Vicia cracca agg.          |

*Tabulka č. 4 – Popis druhových zkratek z ordinačních diagramů.* 

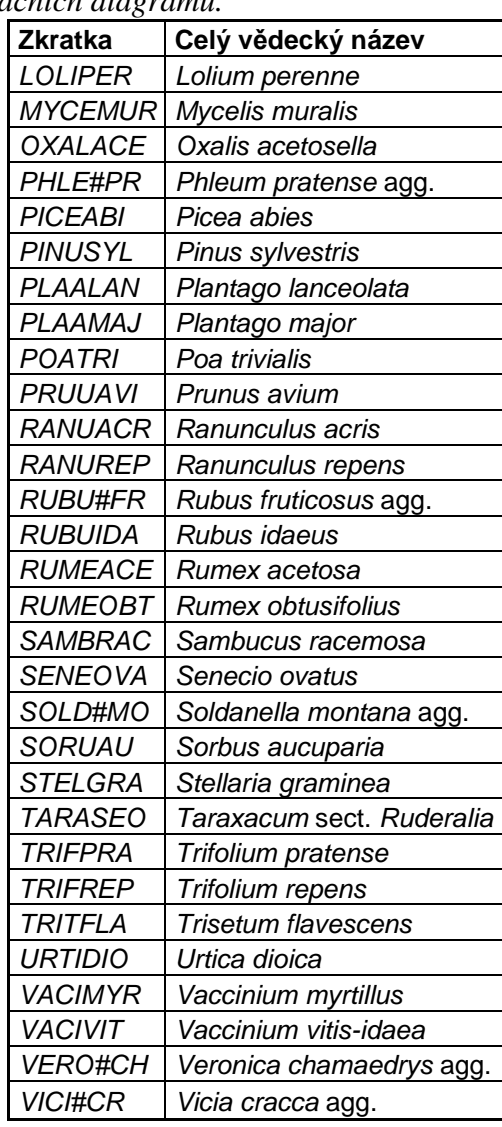

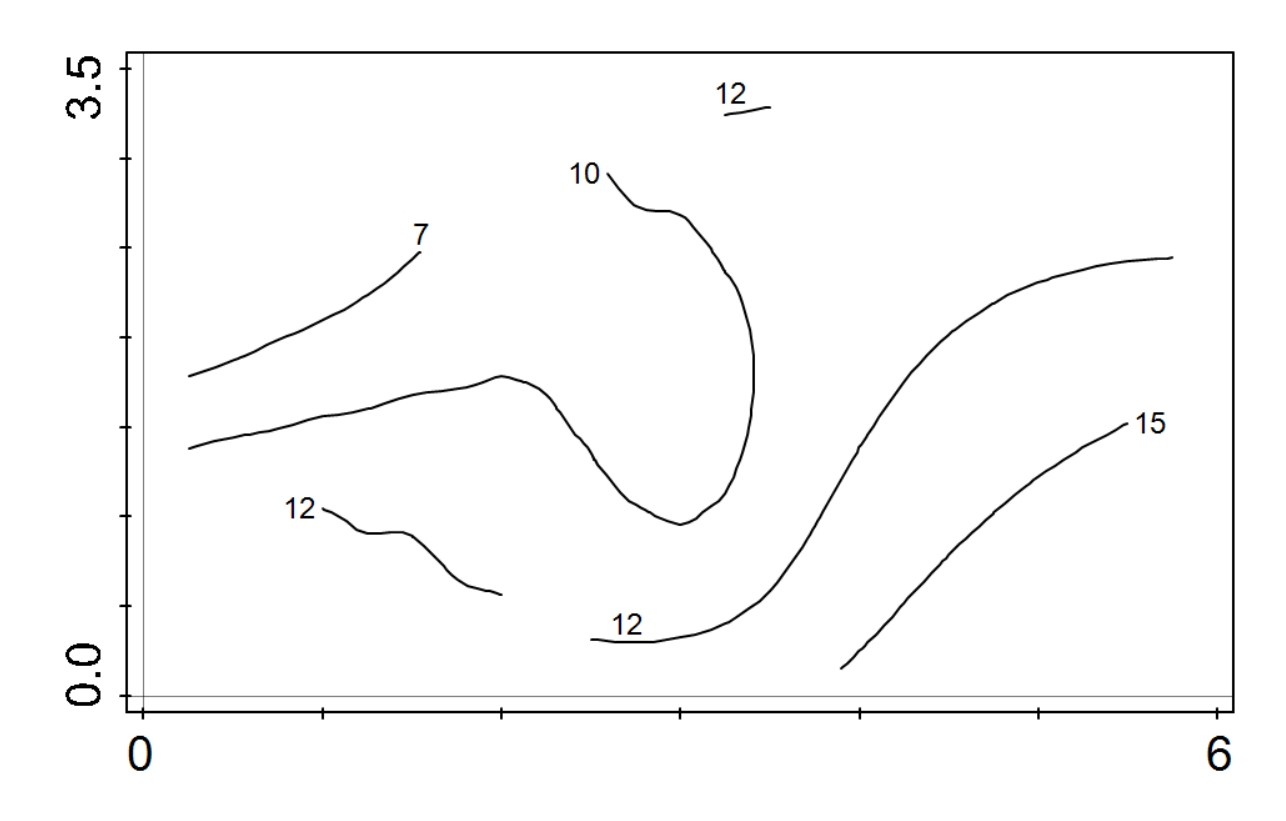

*Obrázek č. 4 – Vrstevnicový diagram znázorňující průměrnou druhovou diverzitu přepočítanou do ordinačního prostoru vegetačních dat získaného použitím nepřímé metody DCA.* 

Tento vrstevnicový diagram znázorňuje za pomocí "izočar" průměrnou druhovou bohatost studované vegetace. Je zřejmé, že v levé části diagramu se vyskytují druhově chudší vegetační typy (průměrně 7 druhů ve snímku). Naopak v pravé části diagramu jsou druhově bohatší stanoviště (průměrně 15 druhů ve snímku).

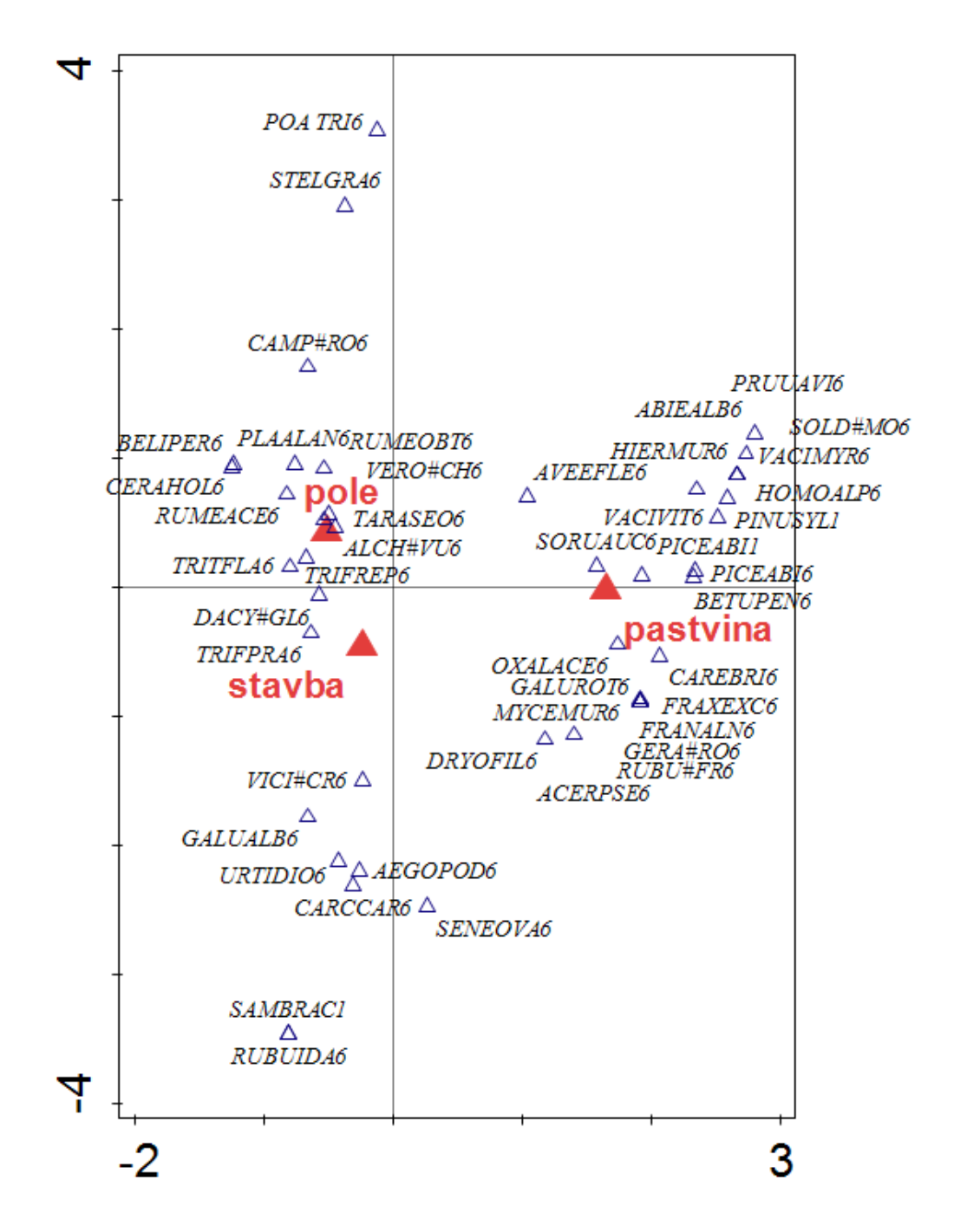

**5.1.2 CANOCO – kanonická korespondenční analýza CCA** 

*Obrázek č. 5 – Ordinační diagram druhového složení na jednotlivých plochách historického využití půdy z 1. pol. 19. st., za použití kanonické korespondenční metody CCA.*

Diagram zobrazuje červeným trojúhelníkem pozici jednotlivých typů využití půdy v minulosti – pole, stavba a pastvina. Pozici významných druhů zobrazuje modrým trojúhelníkem. Celé názvy zkratek druhů jsou uvedeny v Tab. č. 4. Číslo za zkratkou druhu označuje patrovitost (1 = stromové patro, 6 = bylinné patro).

 V programu CANOCO jsem vypočítal, že vliv nadmořské výšky přibližně vysvětluje 8 % celkové variability vegetace. Je to relativně zanedbatelný podíl variability, který byl z primárních dat odstraněn (v rámci stanovených hypotéz mě tento vliv nezajímá).

 Z diagramu je patrné, jaké druhy se dnes nacházejí na jednotlivých bývalých typech využití půdy. Tento diagram obsahuje faktoriální proměnnou se třemi kategoriemi (pole, stavba a pastvina). První osa vysvětluje přímý vliv minulosti. Přibližně 80 % vysvětluje rozdíl mezi minulým využitím půdy stavbou/polem a pastvinou. Dalších přibližně 20 % vysvětluje rozdíl mezi stavbou a polem. Je zřejmé, proč mezi minulým využitím půdy stavby a pole, není takový velký rozdíl jako mezi faktory stavba/pole a pastvina. Důvod je, že tyto dvě proměnné (stavba a pole), se nacházely v minulosti blízko sebe. Pole bylo skoro vždy blízko zastavěných ploch (toto je vidět i na mapách stabilního katastru).

 Druhá ordinační osa znázorňuje význam druhů k minulému využití půdy. Např. druh *Poa trivialis* (*POATRI6*) se nachází daleko od pozice centroidu bývalého pole. tzn. že tento druh se vyskytuje na minulých polích jen velice málo. Konkrétně byl zaznamenán 2× na dvou stanovištích s pokryvností do 10 %. Na druhou stranu např. centroid pro druh *Taraxacum* sect. *Ruderalia* (*TARASEO6*) se nachází v bezprostřední blízkosti pozice centroidu bývalého pole. To vysvětluje, že tento druh je významný (nachází se nejčastěji s největší pokryvností) pro bývalá pole. Z těchto úsudků se dá říci, že druhy nacházející se na ordinačním diagramu blízko symbolů (červený trojúhelník) pro bývalé využití půdy, mají výraznou afinitu k danému faktoru. Naopak druhy vyskytující se dál od historického využití půdy, jsou pak indikačně nevýznamné.

 Diagram dále ukazuje, jaké druhy vegetace se v současnosti vyskytují na minulých využívaných typech půd. Je vidět, že kde bylo dřív pole, se dnes vyskytují např. druhy *Alchemilla vulgaris* agg., *Taraxacum* sect. *Ruderalia*, *Bellis perennis* nebo *Veronica chamaedrys* agg. Vegetaci na bývalých stavbách tvoří např. *Vicia cracca* agg., *Urtica dioica*, *Carum carvi* nebo *Aegopodium podagraria*. Na minulých půdách využívaných jako pastviny se dnes nachází druhy jako *Picea abies*, *Oxalis acetosella*, *Sorbus aucuparia* nebo *Carex brizoides*.

 Analýza je samozřejmě ovlivněna výběrem snímkových ploch – na minulých pastvinách se v současnosti vyskytují především smrkové lesy. Proto jsou tato stanoviště spíše chudá na živiny, jsou zastíněnější a mají menší diverzitu.
Faktoriální proměnné v diagramu jsou způsoby využití půdy v minulosti – stavba, pole a pastvina. Z těchto dat analýza vypočítala, že 17,5 % celkové variability vegetace vysvětluje vliv minulého obhospodařování. Zároveň jsem spočítal, jestli se nejedná o náhodný jev. Na obrázku č. 6 je dokázáno, že se nemůže jednat o náhodu. Hladina významnosti permutačního testu vyšla 0,002 % (P = 0,002, pseudo-F = 6,1). To znamená, že s 99,998 % pravděpodobností, jde o průkazný fenomén v pozorovaném složení vegetace.

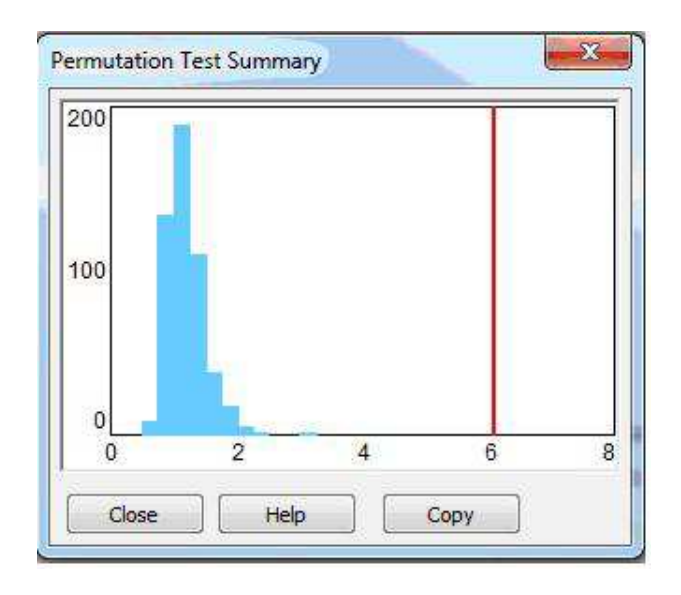

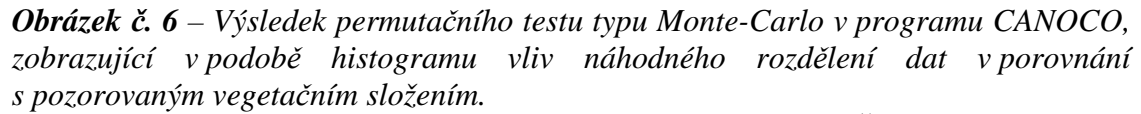

Modré sloupce na ose označují náhodně rozložená primární data. Červená čára ukazuje polohu mých dat s konkrétním rozložením proměnných. Je zřejmé, že se nasbíraná data od náhody nacházejí poměrně daleko a nemůže tedy jít o náhodu.

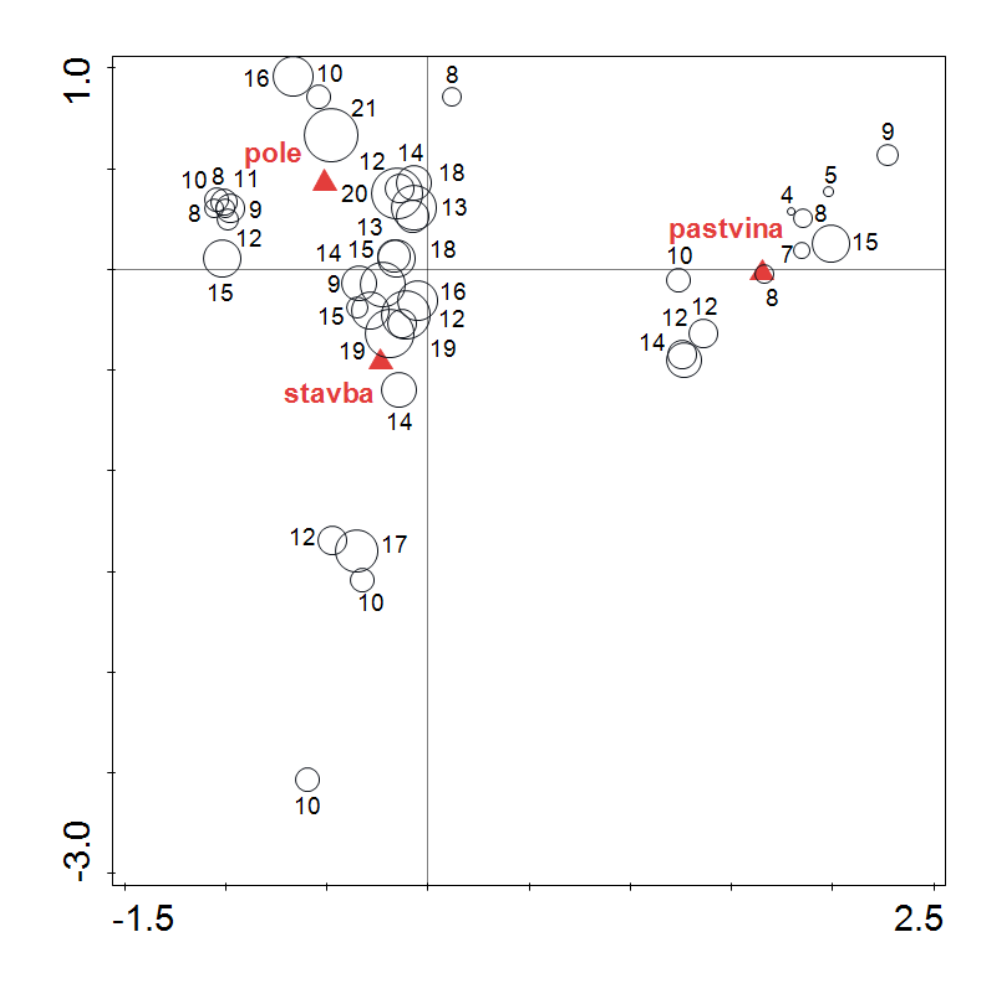

*Obrázek č. 7 – Ordinační diagram znázorňující výskyt počtu druhů na jednotlivých typech historického využití půdy za použití kanonické korespondenční metody CCA.* 

 Z grafu na obrázku č. 7 můžeme odečíst, kolik druhů v jednotlivých fytocenologických snímcích se nachází na plochách s rozdílným managementem v minulosti (stavba, pole a pastvina). Graf vizuálně i početně udává počty a umístění druhů k minulému využití půdy. S rostoucí velikostí kolečka v grafu roste i počet druhů. Pastviny jsou z tohoto ohledu početně druhově nejchudší. Velký význam má skutečnost, že se bývalé pastviny v současnosti nacházejí na pozemcích převážně se smrkovým lesem. Nejvíce druhů se vyskytuje na plochách, které byly v minulosti buď zastavěné či se jednalo o ornou půdu. Absolutně nejvíce druhů (21) bylo na stanovišti, kde bývalo v minulosti pole. Tento diagram vychází ze stejné analýzy jako obrázek č. 5.

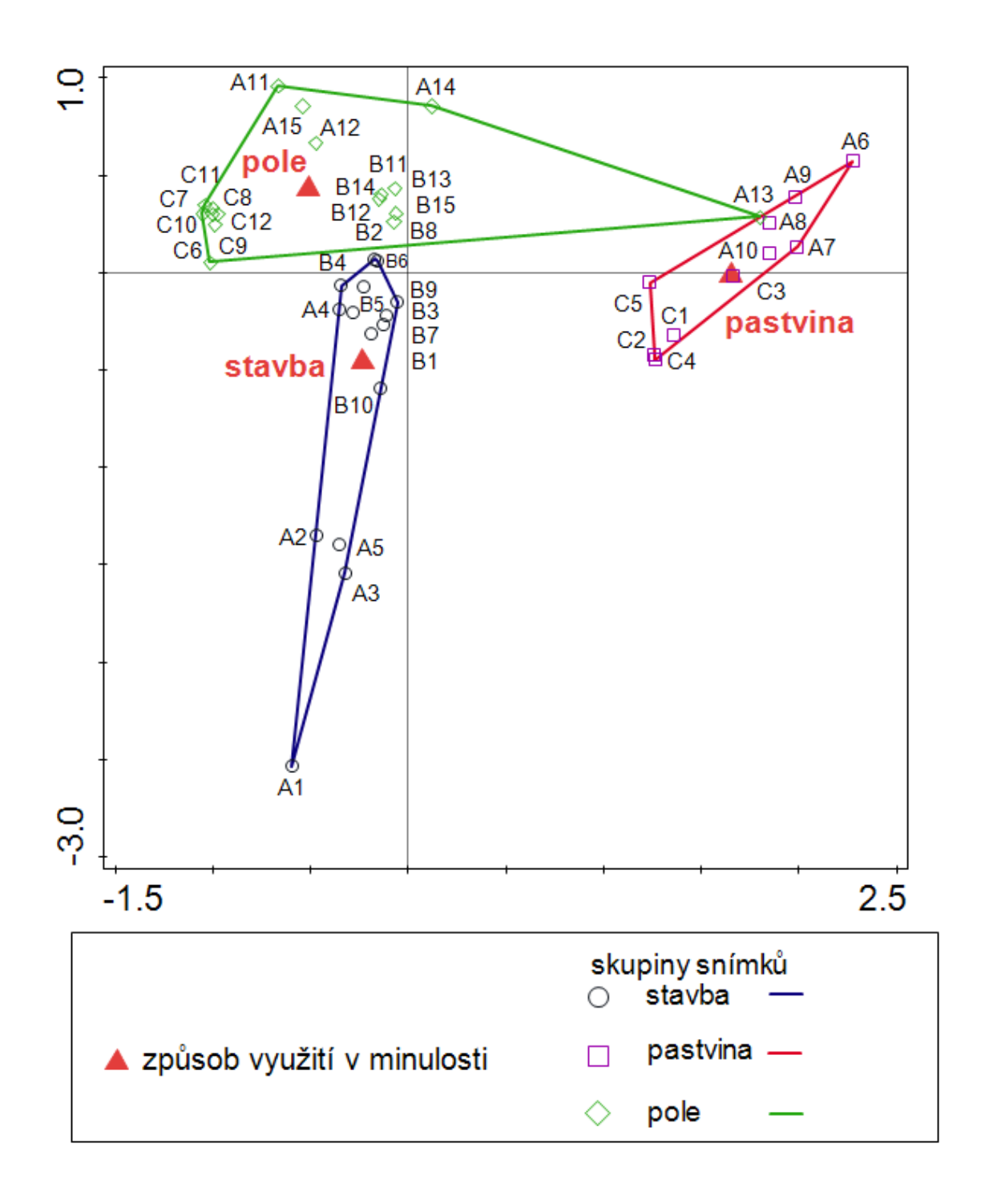

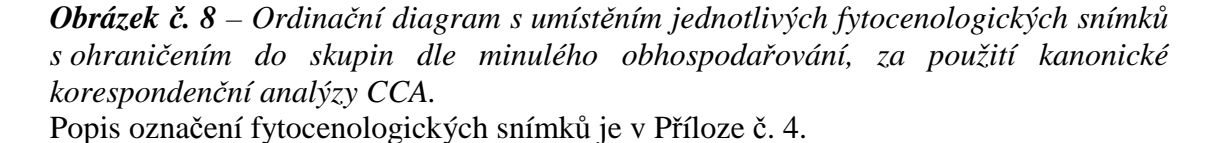

Ordinační diagram ukazuje pozici fytocenologických snímků k plochám minulého využití půdy. Z grafu je zřejmá odlišná variabilita současné vegetace dle kategorizace využití dotyčných pozemků v minulosti, tato variabilita navíc nemá překryvy. Z toho můžeme usoudit, jak výrazný vliv i po uplynutí několika desetiletí má typ minulého obhospodařování.

# **5.1.3 CANOCO – kanonická korespondenční analýza CCA s doplňkovými proměnnými**

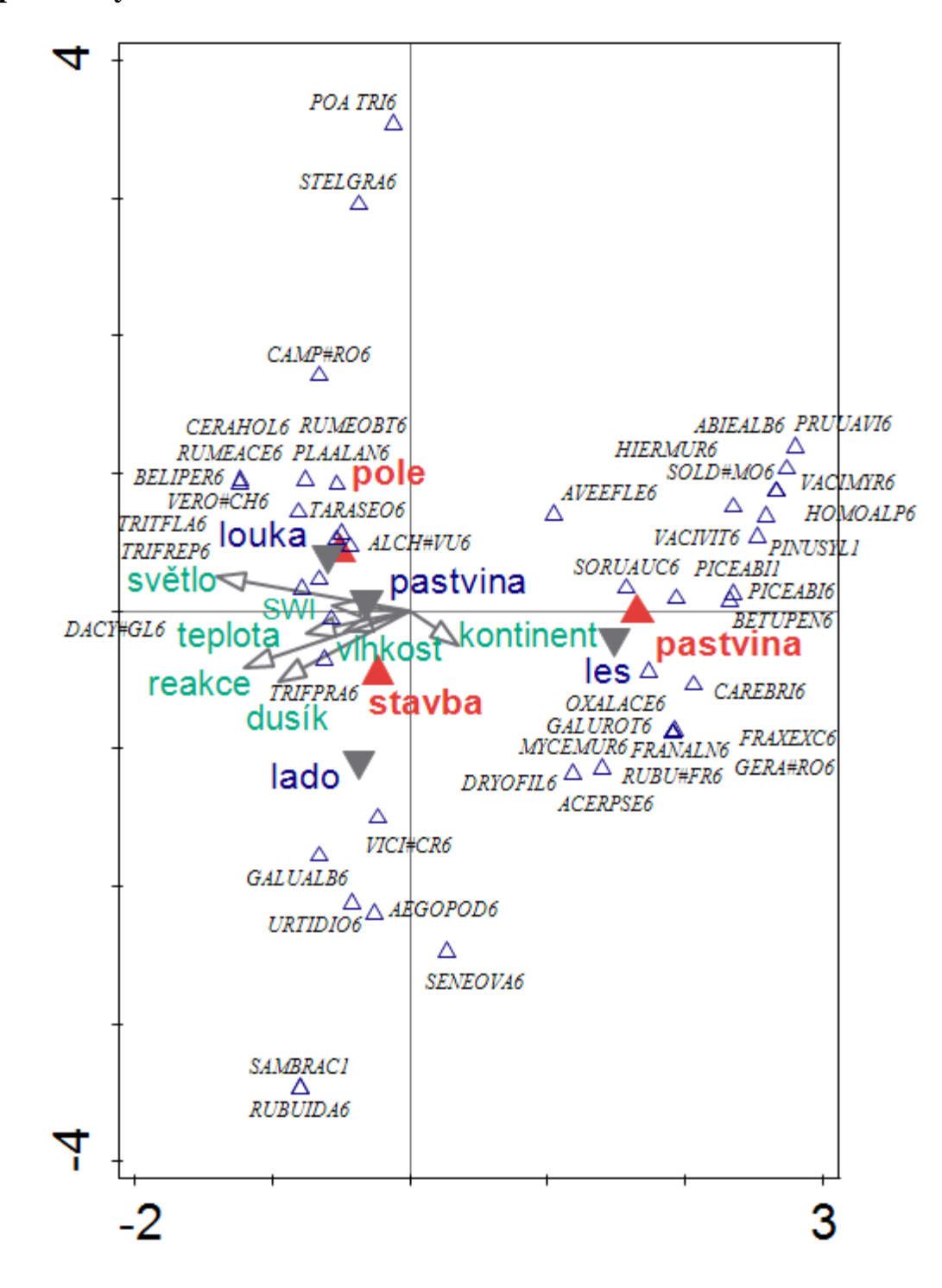

*Obrázek č. 9 – Ordinační diagram druhového složení vegetace na jednotlivých plochách minulého využití půdy a na stanovištích popisujících současné využití půdy, za použití metody kanonické korespondenční analýzy CCA s pasivně vloženými doplňkovými proměnnými.*

Doplňkovými proměnnými jsou zde – Ellenbergovy hodnoty, které zobrazují pomocí šipek směr a velikost těchto hodnot (zelené písmo), index diverzity (SWI) a stanoviště popisující současné využití půdy (šedivý trojúhelník, modré písmo). Celé názvy zkratek druhů jsou uvedeny v Tab. č. 4. Číslo za zkratkou druhu označuje patrovitost  $(1 = \text{stromov\'e patro}, 6 = \text{bylinné patro}).$ 

 Ordinační diagram udává pozici jednotlivých druhů vegetace k plochám minulého využití půdy (stejná analýza jako v grafu na obrázku č. 5). Navíc jsou zde přidány doplňkové (pasivní) proměnné. Tyto doplňkové proměnné jsou Ellenbergovy hodnoty, tedy světlo, teplota, půdní reakce, dusík, vlhkost a kontinentalita (v grafu = kontinent), které jsou v diagramu zobrazeny pomocí šipek. Podobně je zobrazen i SWI (Shannon-Wiener Index) – index diverzity. Dále jako pasivní proměnné jsou v diagramu znázorněny pozice jednotlivých typů využití půdy v současnosti – louka, pastvina, lado a les. Z diagramu je patrné, že les se vyskytuje na bývalé pastvině. Na bývalých zastavěných plochách (stavba) jsou v současnosti půdy nechány ladem nebo se vyskytují na pastvinách. Kde se dřív využívalo půdy jako pole, se v současnosti nacházejí především louky nebo pastviny. Vše je viditelné z grafu, platí tady vztah vzdálenosti, tzn. čím blíže jsou symboly (šedivé trojúhelníky) současného využití půdy k symbolům (červené trojúhelníky) minulého využití půdy, tím se častěji vyskytují tyto typy (louka, pastvina, lado nebo les) na bývalých využívaných půdách.

 Dále můžeme z diagramu pomocí Ellenbergových hodnot (šipky) vyčíst, jaké druhy jsou vázány na světlo, teplotu, půdní reakci, dusík, vlhkost nebo na kontinentalitu. A k jakým stanovištím, minulým či současným, se tyto Ellenbergovy hodnoty váží. Průměrné Ellenbergovy hodnoty zobrazené v ordinačním prostoru byly vypočítány v programu JUICE (viz Příloha č. 6). Směr šipky značí zvyšující se hodnotu daného faktoru v šipkou označeném směru. Délka šipky zase značí relativní významnost dané hodnoty. Vztah vegetace ke kontinentalitě je spíše na bývalých pastvinách, v současnosti na lesních pozemcích větší, než na bývalých polích nebo současných loukách nebo pastvinách. Mezi druhy s větší hodnotou kontinentality patří např. *Frangula alnus* a *Carex brizoides*. Na půdách bohatých na dusík se vyskytuje vegetace především na bývalých zastavěných pozemcích, kde je v současnosti půda nechána ladem. Zde se nacházejí především druhy jako *Urtica dioica* nebo *Aegopodium podagraria*. Na druhou stranu šipky se vyskytují druhy na chudých

půdách např. *Homogyne alpina* nebo *Soldanella montana* agg. Vyšší vztah vegetace k půdní reakci je spíše opět na bývalých zastavěných plochách. Tedy na současných půdách, které jsou ponechány ladem. Tyto půdy jsou dle Ellenbergových hodnot spíše slabě kyselé až neutrální. Výskyt vegetace zde většinou reprezentují *Urtica dioica* nebo *Galium album*. Na druhou stranu šipky se opět nacházejí druhy s menší hodnotou půdní reakce, tedy druhy vyskytující se na kyselých půdách, např. *Vaccinium myrtillus*  nebo *Soldanella montana* agg. Výskyt vegetace indikující vyšší vlhkost v půdě je na bývalých plochách – stavba a pole. Tyto plochy v současnosti představují především pastviny, pak louky a nakonec lado. Rostlinné druhy, které mají vyšší hodnoty vlhkosti, jsou např. *Urtica dioica* nebo *Poa trivialis*. Spíše na sušších stanovištích jsou druhy jako *Vaccinium vitis-idaea* nebo *Hypericum perforatum*. Vegetace vykazující vyšší vztah k teplotě je opět na bývalých stanovištích – stavba a pole. Na těchto plochách se v současnosti vyskytují zejména pastviny a louky. Vegetace s vyšším přístupem ke světlu se nachází spíše na bývalých polích. Na těchto polích jsou v současnosti především louky nebo pastviny. Tuto světlomilnější vegetaci zastupují druhy jako *Trifolium repens*, *Bellis perennis* nebo *Rumex acetosa*. Naopak vegetace snášející zastínění je např. *Oxalis acetosella* nebo *Galium rotundifolium*. A nakonec vegetace s vyšším indexem diverzity se nachází na bývalých stavbách nebo polích, kde jsou v současnosti louky nebo pastviny. Druhovou bohatost lépe vystihuje graf na obrázku č. 7.

#### **5.1.4 Stručné závěrečné zhodnocení analýz programu CANOCO**

 Z analýz, které jsem provedl v programu CANOCO, se dá usoudit, že minulé obhospodařování má signifikantní vliv na současnou vegetaci, konkrétně vysvětlilo 17,5 %.

 Na minulých pozemcích využívaných jako pastvina se v současnosti vyskytuje vegetace snášející zastínění a indikující chudé půdy. Např. *Oxalis acetosella* nebo *Avenella flexuosa*. Toto je dáno zejména tím, že se bývalé pastviny vyskytují na současných lesních pozemcích. Nitrofilnější druhy jako *Urtica dioica* nebo *Aegopodium podagraria* hostí v současnosti především zastavěné plochy. Dále zde byl v menší míře nalezen druh *Carum carvi*, který značí minulou aktivitu člověka. Na minulých polích se dnes vyskytují druhy jako *Taraxacum* sect. *Ruderalia*, *Veronica chamaedrys* agg. nebo *Bellis perennis*. Tyto druhy jsou spíše světlomilnější.

 Mnozí autoři poukazují na skutečnost, že minulé obhospodařování má určitý vliv na současnou vegetaci. Např. výsledky výzkumů VOJTY (VOJTA, 2007), uvádí že se na sekundárně vytvořených lesích na bývalých vesnicích, vyskytují druhy indikující vysoký podíl živin a relativně vysoké pH v půdě. Autoři KOPECKÝ & VOJTA (2009) uvádějí taktéž, že kde byly dříve zemědělské půdy, má na lesní půdy toto minulé obhospodařování jednoznačně pozorovatelný vliv.

# **5.2 Stručný popis jednotlivých lokalit s ohledem na využití půdy v minulosti (stabilní katastr – 1. pol. 19. st.) a v současnosti**

 Toto zhodnocení využití půdy v minulosti k současnosti bylo provedeno na základě odečtení údajů z map stabilního katastru (WWW5) a ze současných ortofotomap (WWW6).

 Celkové využití jednotlivých parcel v minulosti ze 42 zkoumaných lokalit bylo následující: 17 polí, 15 zastavěných ploch a 10 pastvin. V současnosti se na těchto stanovištích vyskytuje: 18 pastvin, 12 lesních pozemků, 8 luk a 4 pozemky jsou nechány ladem.

#### **5.2.1 Popis změny využití půdy v okolí zaniklé osady Popelná**

 Z map stabilního katastru je patrné, že lesy zaujímaly menší plochu půdy, než zaujímají v současnosti. Z větší části zmizely stavby, některé se dodnes zachovaly a slouží k rekreačním účelům (WWW1). Na závěr se tedy z těchto okolností dá konstatovat, že je tato bývalá osada, jen na pár výjimek, zaniklá a z velké části zalesněná (viz Příloha č. 1).

#### **5.2.2 Popis změny využití půdy v okolí zaniklé osady Pokovy Hutě**

 Půda se v okolí této osady využívala v minulosti k pastvě nebo jako pole kolem zastavěných ploch. Největší změnou kolem této osady bylo zrušení mnoha staveb. Jak uvádějí PERLÍN & BIČÍK (2010), bylo v okolí Nových Hutích (Pokovy Hutě se nacházejí asi 1 km severně od Nových Hutích) v roce 1930 evidováno 1406 obyvatel a v roce 1950 už jen 95 obyvatel. V dnešní době se zde nacházejí především pastviny a louky. Na minulé osadě zbylo několik roztroušených staveb (viz Příloha č. 2).

### **5.2.3 Popis změny využití půdy v okolí obce Stachy**

 Na zkoumaných stanovištích kolem Stach se vyskytovala drobná políčka (fytocenologické snímky C6 – C12). Tato drobná políčka byla v 50. letech 20. století rozorána a byla sloučena do větších celků (LIPSKÝ, 1998). Na těchto stanovištích se v současnosti vyskytují pastviny a louky. Na plochách fytocenologických snímků s označením C1 – C5 se nacházela dříve obecní pastvina, která byla později zalesněna zejména smrkem (viz Příloha č. 3).

## **6. Závěr**

 Tato studie měla dokázat na zkoumaných lokalitách vliv minulého obhospodařování půdy na složení současné vegetace. Výzkum byl proveden z větší části v okolí zaniklých osad – Popelná a Pokovy Hutě a kolem obce Stachy. Na těchto lokalitách bylo vybráno 42 stanovišť, kde byly zaznamenány fytocenologické snímky porostů. V zápisech bylo obsaženo celkem 116 druhů rostlin, z toho se 9 druhů nacházelo ve stromovém patře. Na zkoumaných stanovištích se v minulosti (před 170 lety) vyskytovalo 17 polí, 15 zastavěných ploch a 10 pastvin. V současnosti se na těchto místech vyskytuje 18 pastvin, 12 lesních pozemků, 8 luk a 4 pozemky jsou nechány ladem.

 Závěrečné vyhodnocení terénních dat nasbíraných dat probíhalo v prostředí programu CANOCO, který je specializovaný na analýzy mnohorozměrných dat. Byly ziištěny konkrétní výsledky, které poukazují na skutečnost, že minulé obhospodařování půdy má statisticky průkazný vliv na stav současné vegetace. Konkrétně analýza v programu CANOCO vypočítala, že 17,5 % celkové variability vegetace vysvětluje vliv minulého obhospodařování. Studie rovněž prokázala, že na vegetaci má vliv též nadmořská výška, její vliv ovšem nezastínil hlavní sledovaný faktor, a to typ historického obhospodařování.

 Závěrem z výsledků analýz mohu konstatovat, že minulé obhospodařování má signifikantní vliv na složení současné vegetace i dlouhou dobu poté, co sledované přímé vlivy člověka ustaly.

# **7. Seznam literatury**

BLAŽKOVÁ, D. Šumavské louky a jejich historie. – In ANDĚRA, M.; ZAVŘEL, P. (eds.). *Šumava – příroda, historie, život*. 1. vydání. Praha: Baset, 2003. s. 171 – 174. ISBN 80-7340-021-9.

BUFKOVÁ, I.; ŽÍLA, V. Cévnaté rostliny. – In ANDĚRA, M.; ZAVŘEL, P. (eds.). *Šumava – příroda, historie, život*. 1. vydání. Praha: Baset, 2003. s. 213 – 233. ISBN 80-7340-021-9.

HADAČ, Emil. *Krajina a lidé*. 1. vydání. – Praha: Academia, 1982. 156 s.

HENNEKENS, S.M.; SCHAMINÉE J.H.J. TURBOVEG, a comprehensive data base management system for vegetation data. – *Journal of Vegetation Science*. 2001, vol. 12, s. 589–591.

HORPENIAK, V. Keltové na Šumavě. – *Vítaný host na Šumavě a v Českém lese*. 2007, vol. 2007, no. 1, s. 30 – 31. ISSN 1802-3622.

HROMAS, J. et al. *Myslivost*. – Písek: Vydalo odborné české lesnické a myslivecké nakladatelství Matice lesnická v edici Učebnice, 2008. 559 s. ISBN 978-80-86271-00- 2.

HYNEK, K. *Neznámé Čechy – Šumava – Sušicko*. 1. vydání. – Praha: Regia, 2009. 199 s. ISBN 978-80-86367-77-4.

CHOCHOLOUŠKOVÁ, Z.; GUTZEROVÁ, N. Lesy na Šumavě. – In ANDĚRA, M.; ZAVŘEL, P. (eds.). *Šumava – příroda, historie, život*. 1. vydání. Praha: Baset, 2003. s. 561–566. ISBN 80-7340-021-9.

JABLONSKÁ, L.; LÖW, J.; NOVÁK, J.; DOHNAL, T. *Krajina Národního parku Šumava – vsi, jejich struktura a vývoj*. – Vimperk: Správa Národního parku a Chráněné krajinné oblasti Šumava, 2011. 270 s.

JIŘIČKA, J.; PODLEŠÁK, J. (eds.). *Zapomenuté dědictví = Vergessenes Erbe*. Dotisk 1. vydání. – Vimperk: Správa Národního parku a Chráněné krajinné oblasti Šumava ve Vimperku a Rotary klub Praha, 2006. 158 s. ISBN 80-239-3684-0.

KOPECKÝ, M.; VOJTA, J. Land use legacies in post-agricultural forests in the Doupovské Mountains, Czech Republic. – *Applied Vegetation Science*. 2009, vol. 12, s. 251–260.

KOTHEROVÁ, M. Základní škola, Základní umělecká škola a Mateřská škola STACHY. – In SUCHÁČOVÁ, J. (ed.). *VÝUKA ŠUMAVOU – aneb kompetenční výuka v praxi*. Strašín: PŘÁTELÉ ŠUMAVY, o.s., 2008, s. 105–118.

KOZÁK, P. Zemědělství na Šumavě. – In ANDĚRA, M.; ZAVŘEL, P. (eds.). *Šumava – příroda, historie, život*. 1. vydání. Praha: Baset, 2003. s. 561–566. ISBN 80-7340- 021-9.

KŘIVÁNEK, J. Člověk a les. In NĚMEC, J.; HRIB, M. (eds.). *Lesy v české republice*. – Praha: Consult Praha, 2009. s. 10–27. ISBN 80-903482-5-4.

KUBÁT, K.; HROUDA, L.; CHRTEK, J. Jun.; KAPLAN, Z.; KIRCHNER, J.; ŠTĚPÁNEK, J. (eds.). *Klíč ke květeně České republiky. [Key to the Flora of the Czech Republic]*. – Praha: Academia, 2002. 928 s.

LEPŠ, J.; ŠMILAUER, P. *Multivariate Analysis of Ecological Data using CANOCO*. – Cambridge: Cambridge University Press, 2003. 269 s.

LIPSKÝ, Z. *KRAJINNÁ EKOLOGIE pro studenty geografických oborů*. – Praha: Karolinum, 1989. 129 s. ISBN 80-7184-545-0.

MANDÁK, F. *STACHY – nahlédnutí do minulosti zeměpisný obraz obce*. 2. upravené vydání. – Stachy: Obecní úřad Stachy, 2011. 239 s.

MARŠÍKOVÁ, M.; MARŠÍK, Z. *Dějiny zeměměřictví a pozemkových úprav v Čechách a na Moravě v kontextu světového vývoje*. 1. vydání. – Praha: Libri, 2007. 182 s. ISBN 978-80-7277-318-6.

MICHÁLEK, J.; KADLUS, Z.; MARAS, L. *Nauka o lesním prostředí*. 1. vydání. – Praha: Státní zemědělské nakladatelství, 1979. 200 s.

NĚMEČEK, J.; MACKŮ, J.; VOKOUN, J.; VAVŘÍČEK, D.; NOVÁK, P. *Taxonomický klasifikační systém půd České republiky*. 1. vydání. – Praha: ČZU Praha spolu s VÚMOP Praha, 2001. 78 s. ISBN 80-238-8061-6.

PERLÍN, R.; BIČÍK, I. (eds.). *Lokální rozvoj na Šumavě: Závěrečná publikace shrnující výsledky projektu Analýza vývoje Národního parku Šumava za období uplynulých 15 let*. – Vimperk: Správa NP a CHKO Šumava, 2010. 187 s.

SCHAUER, T. *Svět rostlin*. 2. vydání. – Čestlice: Rebo productions, 2008. 496 s. ISBN 978-80-7234-998-2.

STEINER, J. *ŠUMAVA – Královský Hvozd, území svobodných Králováckých rychet I = BÖHMERWALD – Land der künischen Freibauren I*. – Klatovy: ECHO, 2001. 368 s.

TICHÝ, L. JUICE, software for vegetation classification. – *Journal of Vegetation Science*. 2002, vol. 13, s. 451–453.

VOJTA, J. Relative importace of historical and natural factors influencing vegetation of secondary forests in abandoned villages. – *Preslia*. 2007, vol. 79, s. 223–224.

VOJTA, J.; DRHOVSKÁ, L. Are abandoned wooded pastures suitable refugia for forest species? – *Journal of Vegetation Science*. 2012, vol. 23, s. 880–891.

VONDRUŠKA, V. *Život staré Šumavy*. 1. vydání. – Plzeň: Západočeské nakladatelství, 1989. 248 s.

VOŽENÍLEK, V.; KVĚTOŇ, V. *Klimatické oblasti Česka: klasifikace podle Quitta za období 1961–2000*. 1. vydání. – Olomouc: Univerzita Palackého v Olomouci & Praha: Český hydrometeorologický ústav, 2011. 20 s. ISBN 978-80-244-2813-0 (UP), ISBN 978-80-86690-89-6 (ČHMÚ).

ZATLOUKAL, V. Co les poskytuje. – In NĚMEC, J.; HRIB, M. (eds.). *Lesy v české republice*. Praha: Consult Praha, 2009. s. 28–45. ISBN 80-903482-5-4.

ŽÍLA, V. *Atlas šumavských rostlin*. – České Budějovice: Karmášek, 2006. 207 s. ISBN 80-239-4608-0.

Internetové zdroje:

WWW1: Krásné Česko. *Popelná (osada)* [online]. Zábřeh. Krásné Česko, [2003– 2012] [cit. 1. 4. 2014]. Dostupné z WWW: <http://www.krasnecesko.cz/lokality/36822-popelna-osada.html>.

WWW2: Jiskra – Nové Hutě. *Jiskra – Nové Hutě: Ubytování na Šumavě* [online]. Nové Hutě: Jiskra – Nové Hutě, [2014] [cit. 1. 4. 2014]. Dostupné z WWW: <http://www.jiskranovehute.cz/poloha/>.

WWW3: Jihočeská vědecká knihovna v Českých Budějovicích. *Franz Blau: Novohuťští skláři* [online]. České Budějovice: Jihočeská vědecká knihovna v Českých Budějovicích, [2014] [cit. 15. 4. 2014]. (Překlady a české texty MAREŠ, J., elektronická verze KAREŠ, I.) Dostupné z WWW: <http://www.kohoutikriz.org/data/w\_blauf.php>.

WWW4: Obecní úřad Stachy. *Stachy* [online]. Stachy: Obecní úřad Stachy, [2014] [cit. 16. 3. 2014]. Dostupné z WWW:  $\langle$ http://www.stachy.net/obec/>.

WWW5: Český úřad zeměměřický a katastrální. *ÚSTŘEDNÍ ARCHIV ZEMĚMĚŘICTVÍ A KATASTRU* [online]. Praha: Český úřad zeměměřický a katastrální, [2012] [cit. 1. 4. 2014]. Dostupné z WWW: <archivnimapy.cuzk.cz>.

WWW6: CENIA, česká informační agentura životního prostředí. *Národní geoportál INSPIRE* [online]. Praha: CENIA, česká informační agentura životního prostředí, [2010–2013] [cit. 1. 4. 2014]. Dostupné z WWW: <http://geoportal.gov.cz>.

# **8. Seznam příloh**

Příloha č. 1 – Popelná – současné ortofotomapy (3) a mapy stabilního katastru (3) s označením fytocenologických snímků.

Příloha č. 2 – Pokovy Hutě – současné ortofotomapy (3) a mapy stabilního katastru (3) s označením fytocenologických snímků.

Příloha č. 3 – Stachy – současné ortofotomapy (2) a mapy stabilního katastru (2) s označením fytocenologických snímků.

Příloha č. 4 – Popis jednotlivých fytocenologických snímků.

Příloha č. 5 – Složení rostlinných druhů ve fytocenologických snímcích.

Příloha č. 6 – Výpočet průměrných Ellenbergových indikačních hodnot a indexu diverzity v jednotlivých fytocenologických snímcích.

Příloha č. 7 – Fotodokumentace zkoumaných lokalit.

Příloha č. 1 – Popelná – současné ortofotomapy (3) a mapy stabilního katastru (3) s označením fytocenologických snímků. (Všechny ortofotomapy jsou přibližně v měřítku 1 : 12 000)

Popelná – současná ortofotomapa s označením míst, kde byly provedeny fytocenologické snímky (A1–A5). Označení odpovídá mapám stabilního katastru, kde dříve byly zastavěné plochy.

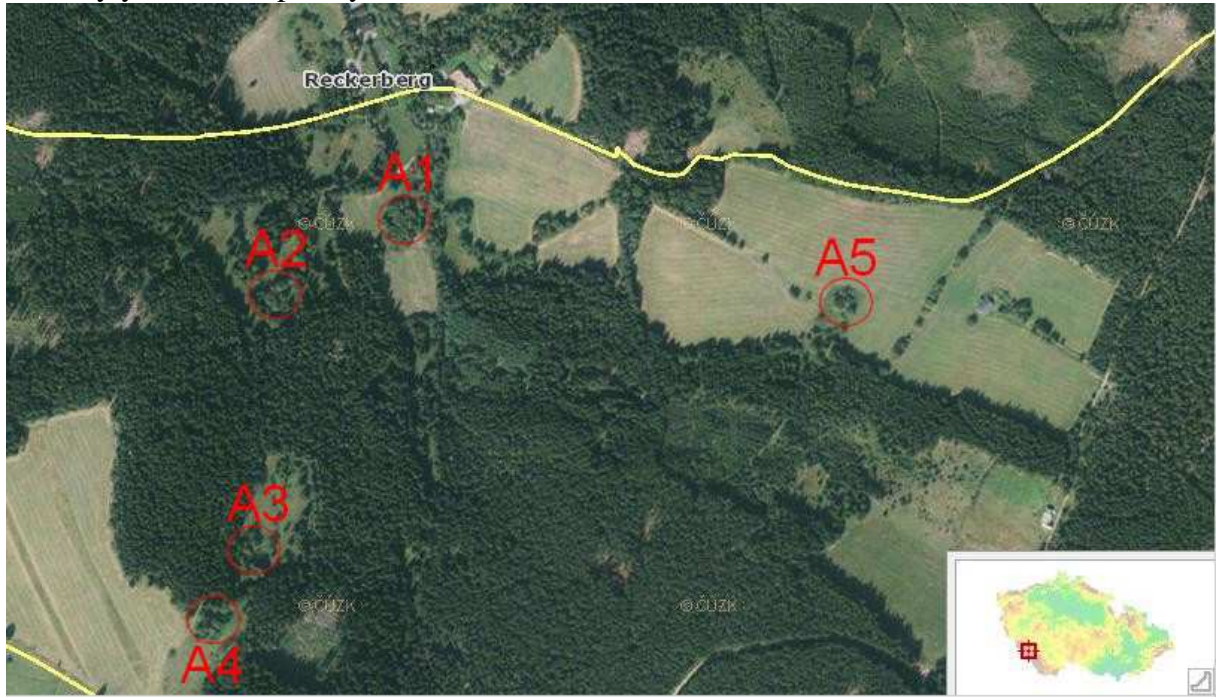

(zdroj: upravená mapa z http://geoportal.gov.cz)

Popelná - mapa stabilního katastru s označením stanovišť A1–A5 na zastavěných plochách, které byly vybrány k výzkumu.

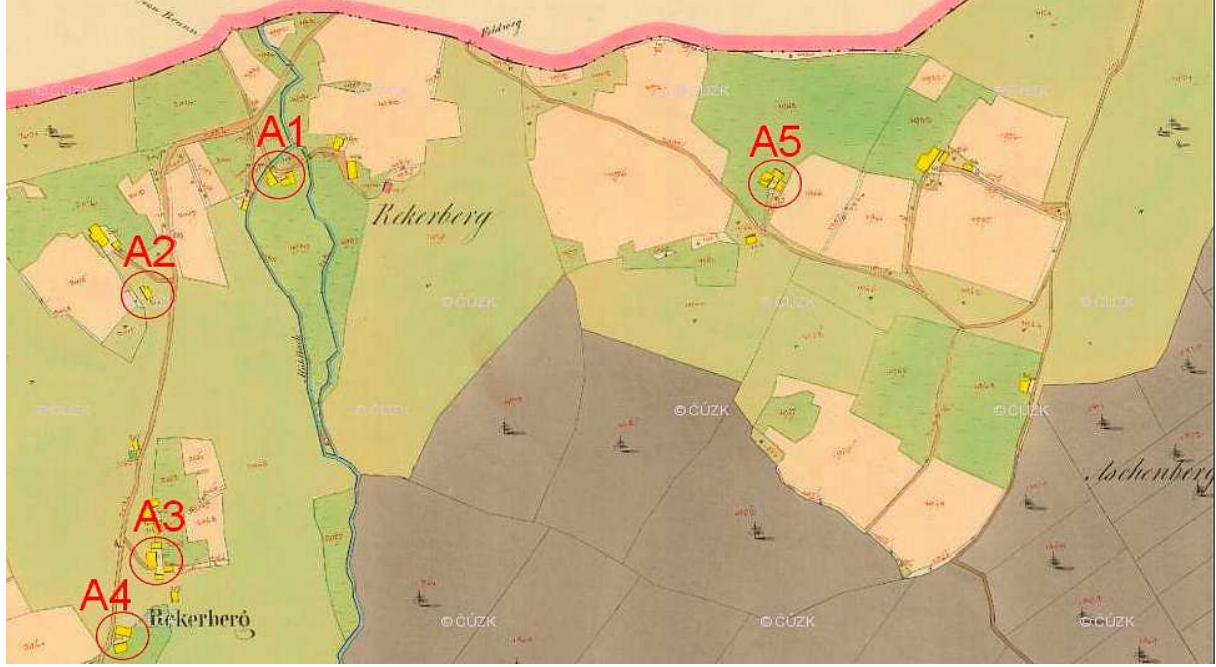

(zdroj: upravený stabilní katastr - archivnimapy.cuzk.cz)

Popelná – současná ortofotomapa s označením míst, kde byly provedeny fytocenologické snímky A6–A10. Označení odpovídá mapám stabilního katastru, kde dříve byly pastviny.

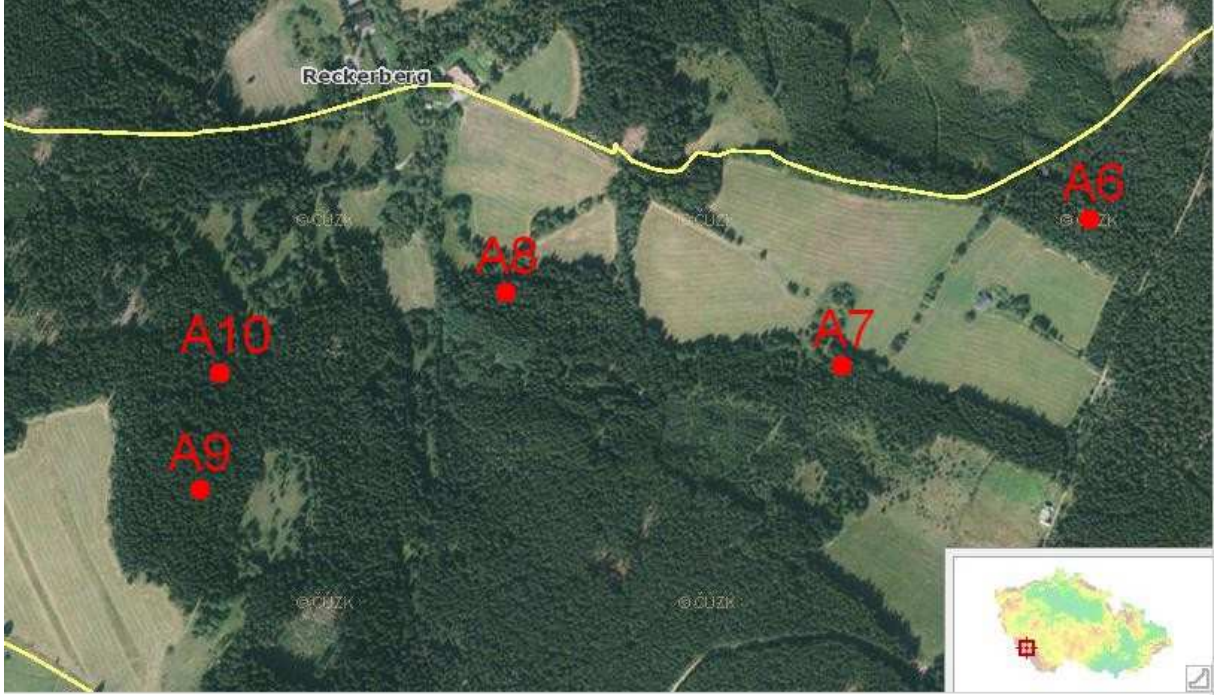

(zdroj: upravená mapa z http://geoportal.gov.cz)

Popelná - mapa stabilního katastru s označením stanovišť A6–A10 na pastvinách (označené písmenem W = něm. Weide). Místa označení odpovídají poloze na současné ortofotomapě.

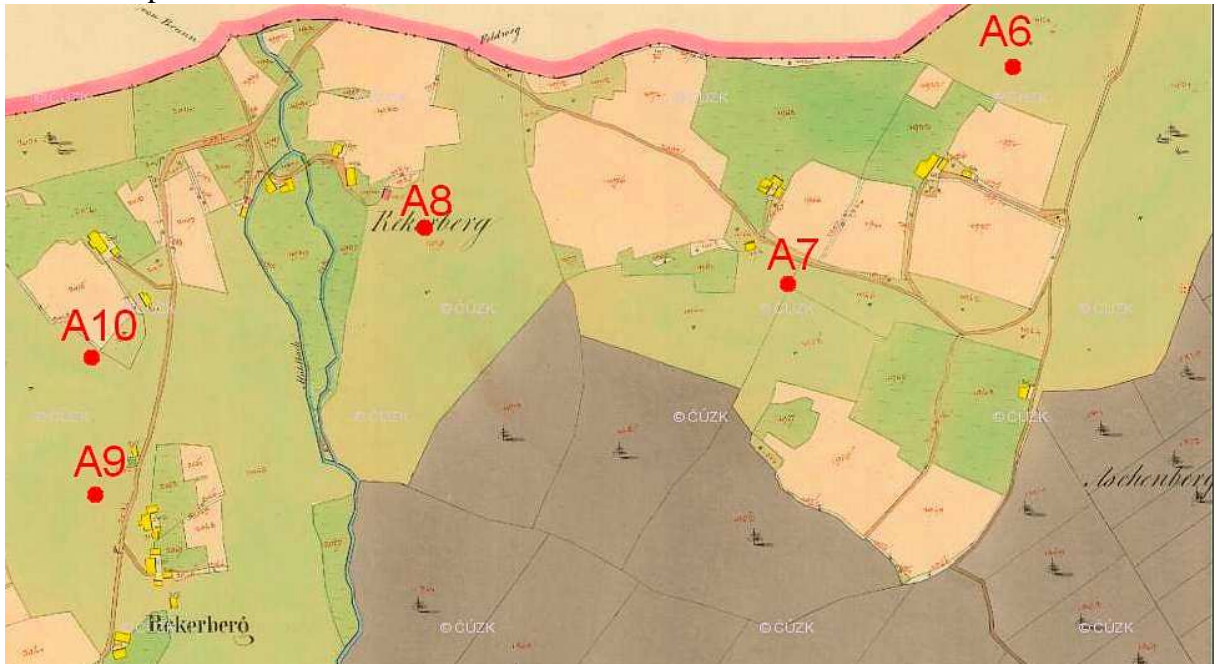

(zdroj: upravený stabilní katastr – archivnimapy.cuzk.cz)

Popelná – současná ortofotomapa s označením míst, kde byly provedeny fytocenologické snímky (A11–A15). Označení odpovídá mapám stabilního katastru, kde dříve byla pole.

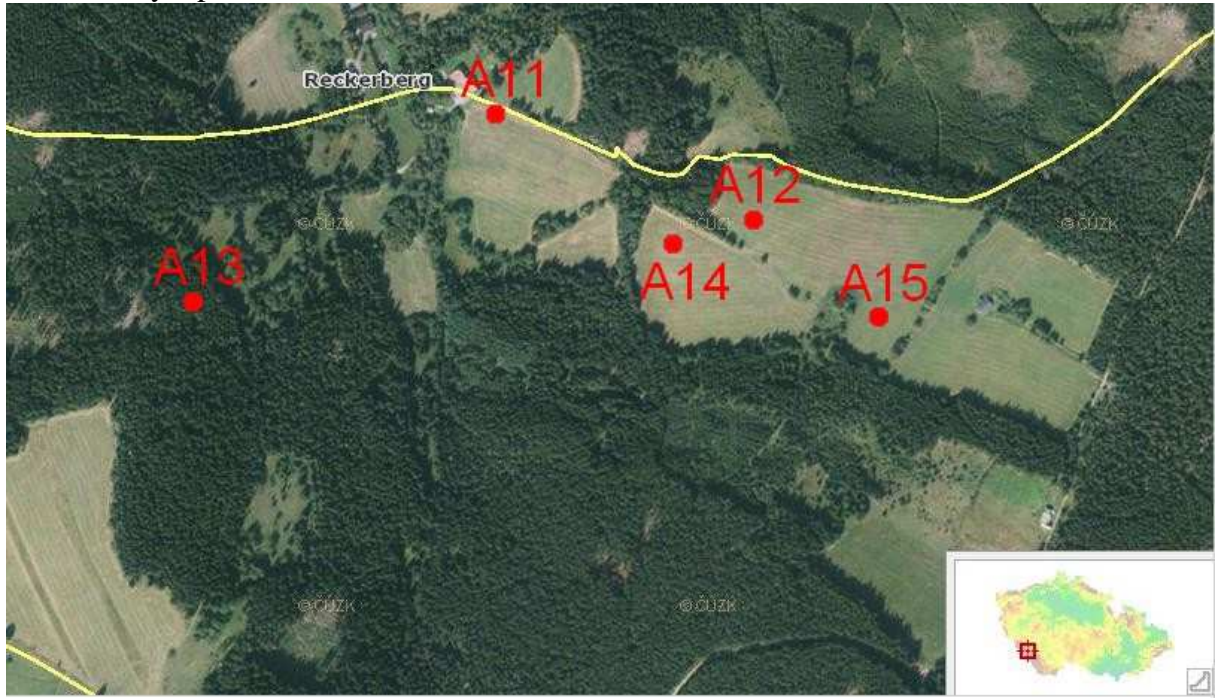

(zdroj: upravená mapa z http://geoportal.gov.cz)

Popelná – mapa stabilního katastru s označením stanovišť A11–A15 na polích (světle růžové až oranžové polygony bez písmenného kódu). Místa označení odpovídají poloze na současné ortofotomapě.

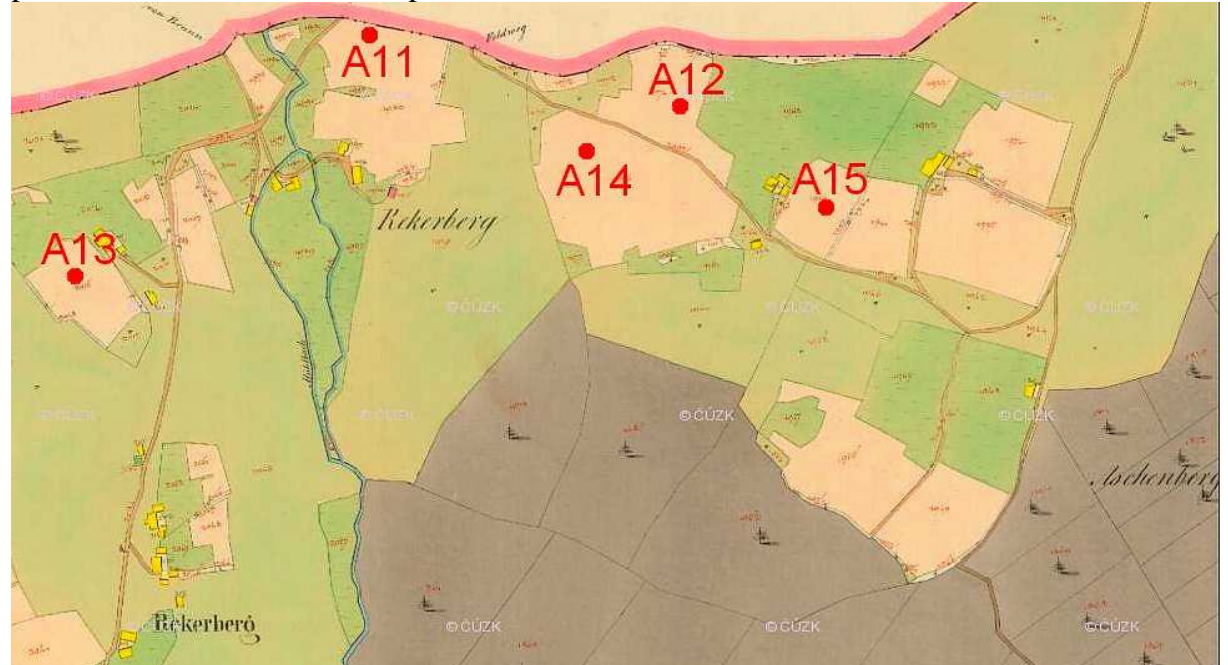

(zdroj: upravený stabilní katastr – archivnimapy.cuzk.cz)

Příloha č. 2 – Pokovy Hutě – současné ortofotomapy (3) a mapy stabilního katastru (3) s označením fytocenologických snímků. Prázdným kolečkem jsou označena místa, kde dříve byly zastavěné plochy.

Pokovy Hutě – současná ortofotomapa s označením míst, kde byly provedeny fytocenologické snímky B1–B3 a B11. Označení odpovídá mapám stabilního katastru.

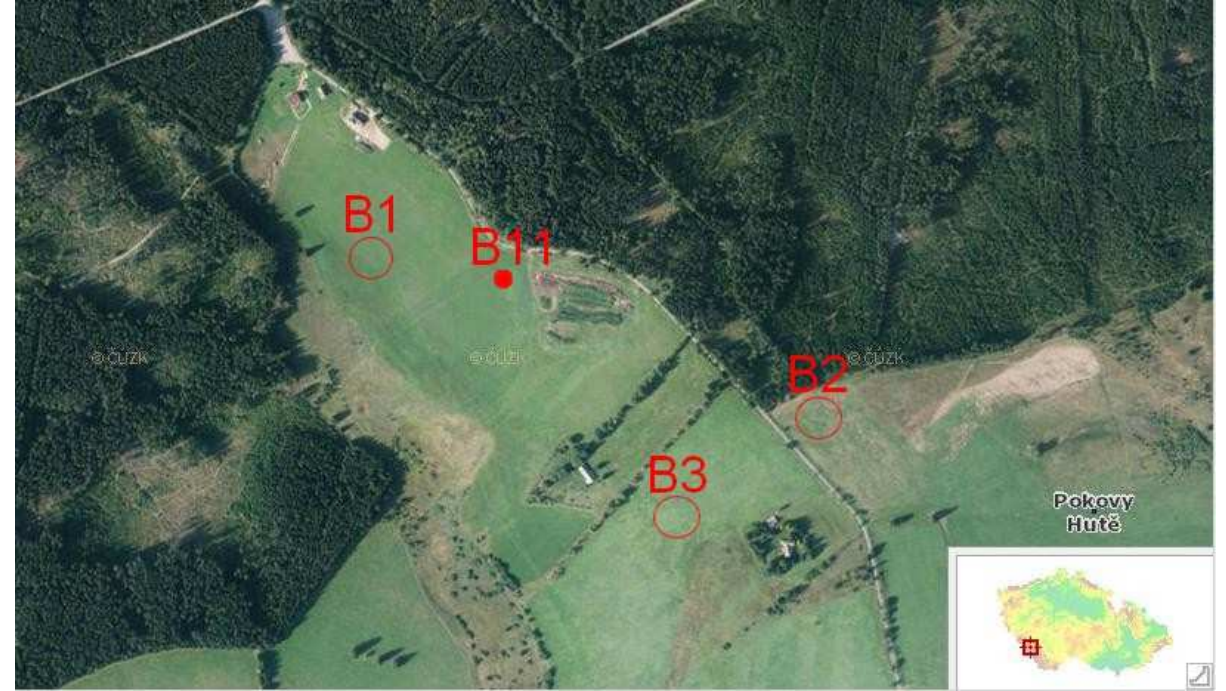

(zdroj: upravená mapa z http://geoportal.gov.cz)

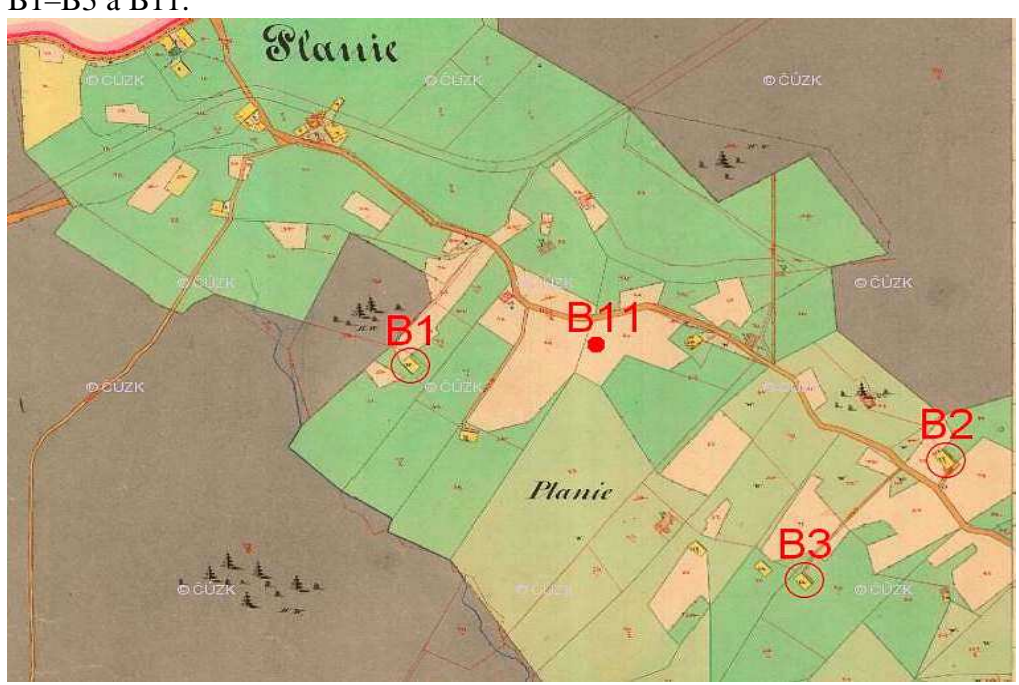

Pokovy Hutě – mapa stabilního katastru s označením míst fytocenologických snímků B1–B3 a B11.

(zdroj: upravený stabilní katastr – archivnimapy.cuzk.cz)

Pokovy Hutě – současná ortofotomapa s označením míst, kde byly provedeny fytocenologické snímky B4–B6 a B14. Označení odpovídá mapám stabilního katastru.

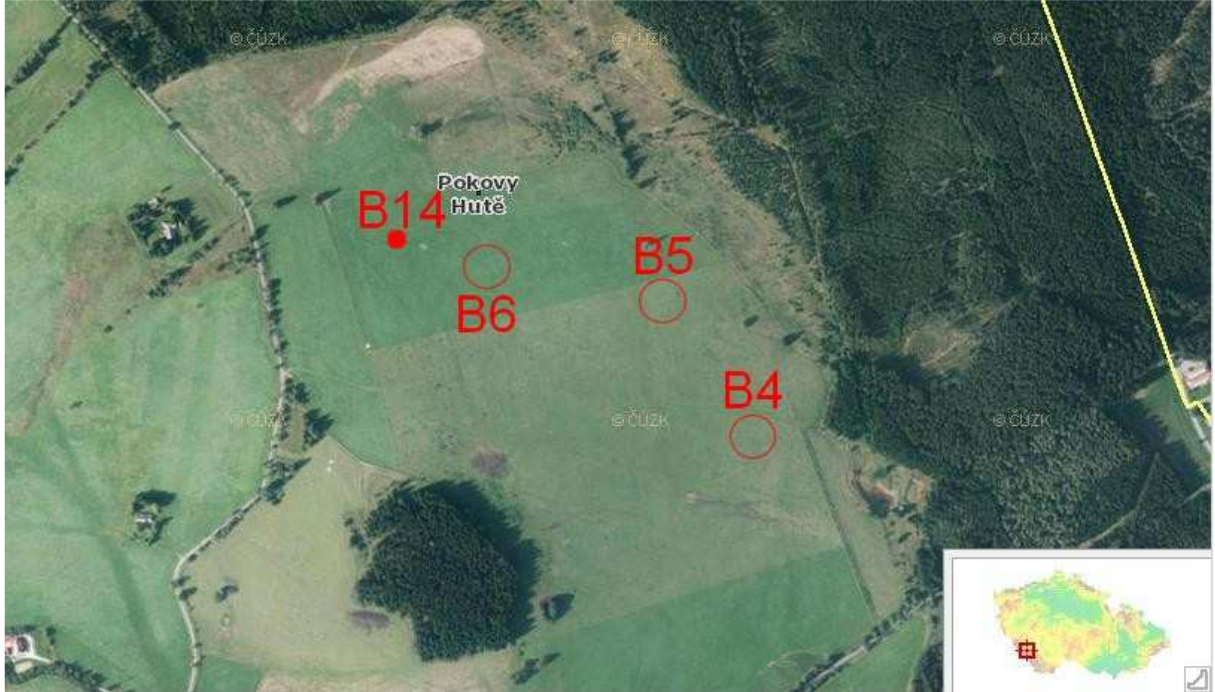

(zdroj: upravená mapa z http://geoportal.gov.cz)

Pokovy Hutě – mapa stabilního katastru s označením míst fytocenologických snímků B4–B6 a B14.

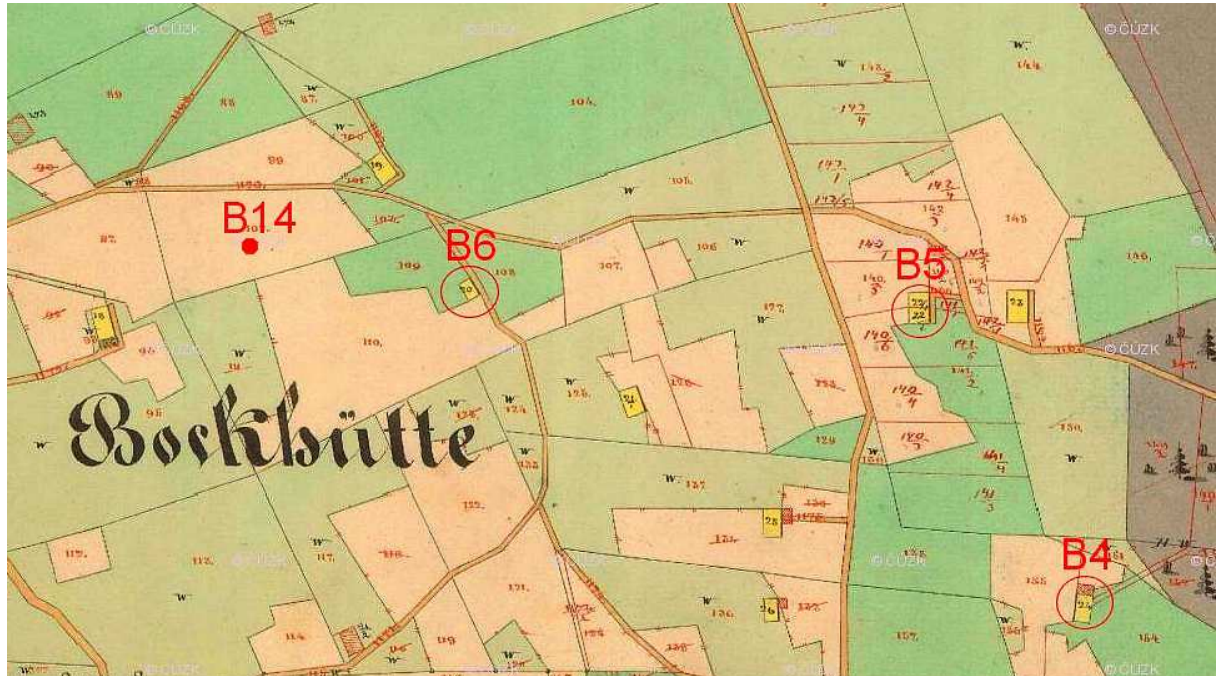

(zdroj: upravený stabilní katastr – archivnimapy.cuzk.cz)

Pokovy Hutě – současná ortofotomapa s označením míst, kde byly provedeny fytocenologické snímky B7–B10 a B12, B13 a B15. Označení odpovídá mapám stabilního katastru.

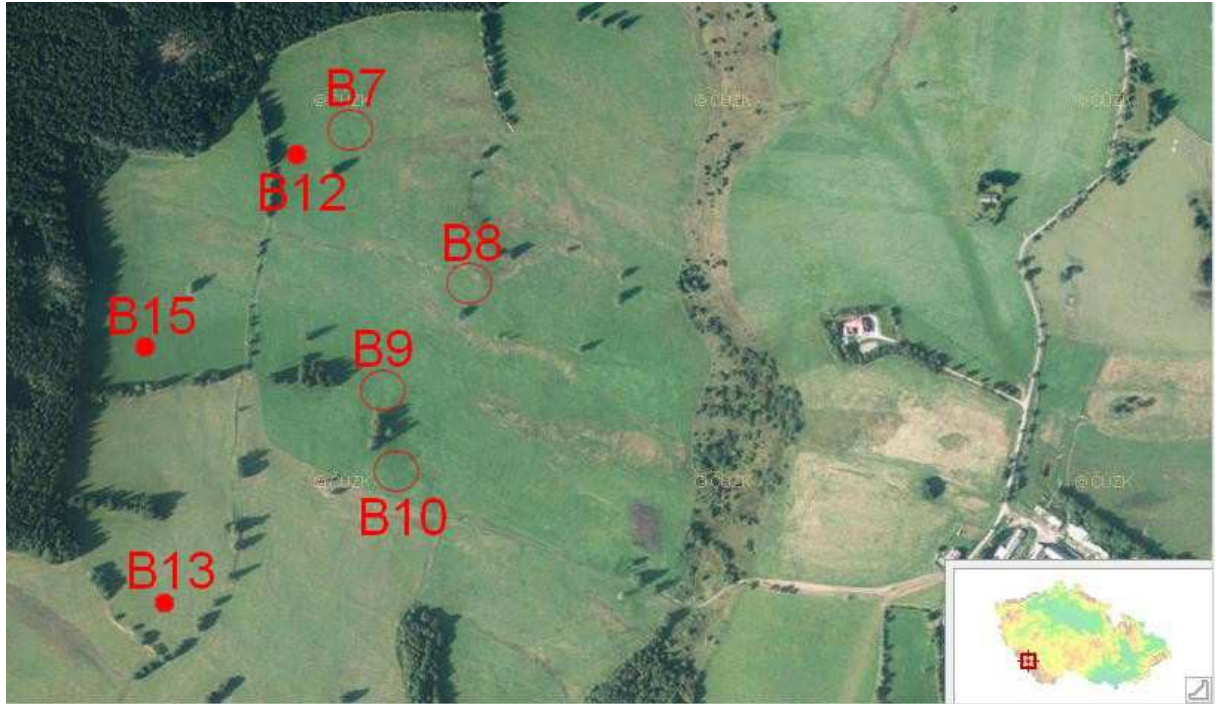

(zdroj: upravená mapa z http://geoportal.gov.cz)

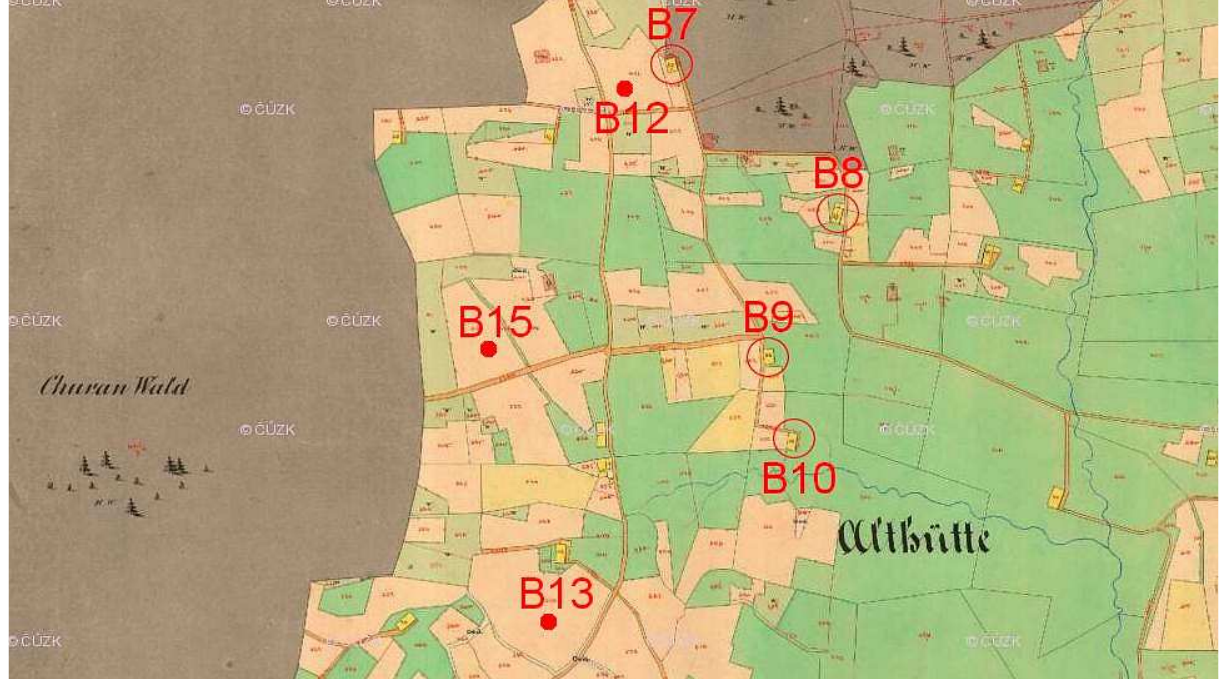

Pokovy Hutě – mapa stabilního katastru s označením míst fytocenologických snímků B7–B10 a B12, B13 a B15.

(zdroj: upravený stabilní katastr – archivnimapy.cuzk.cz)

Příloha č. 3 – Stachy – současné ortofotomapy (2) a mapy stabilního katastru (2) s označením fytocenologických snímků.

Stachy (katastr Jaroškov) – současná ortofotomapa s označením fytocenologických snímků C1–C5. Označení odpovídá mapám stabilního katastru.

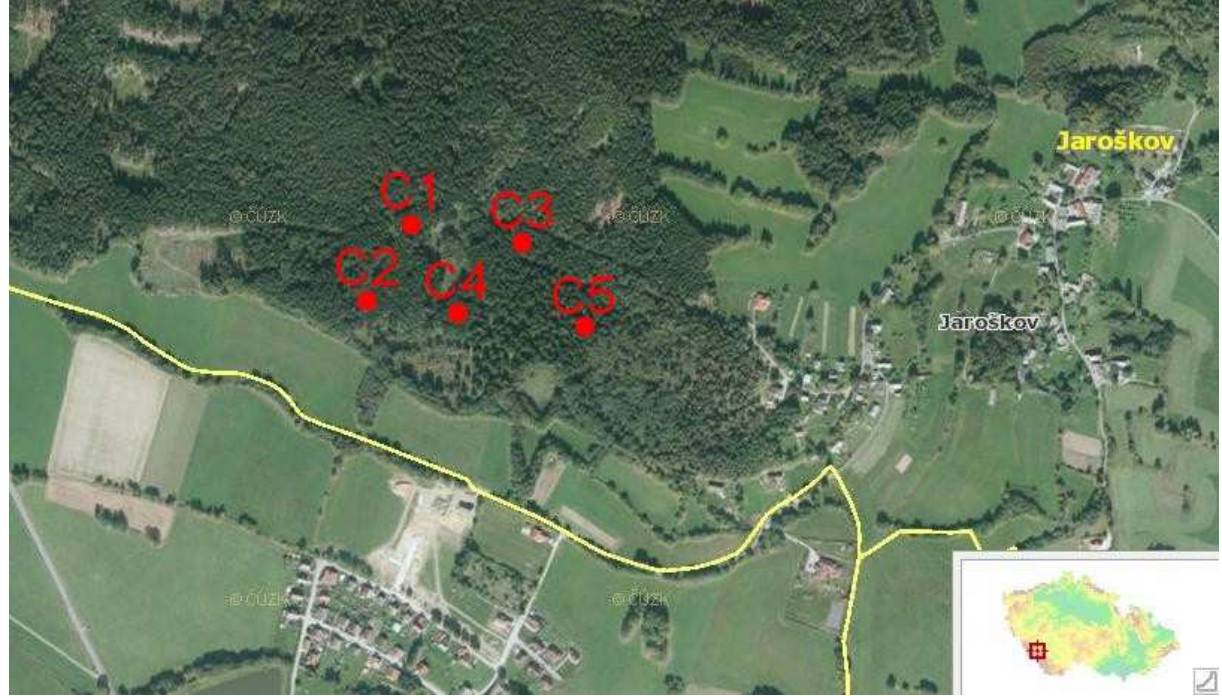

(zdroj: upravená mapa z http://geoportal.gov.cz)

Stachy (katastr Jaroškov) – stabilní katastr. Označení fytocenologických snímků C1– C5. Tyto snímky jsou na místě bývalé obecní pastviny (mapová značka GW = Gemeindeweide).

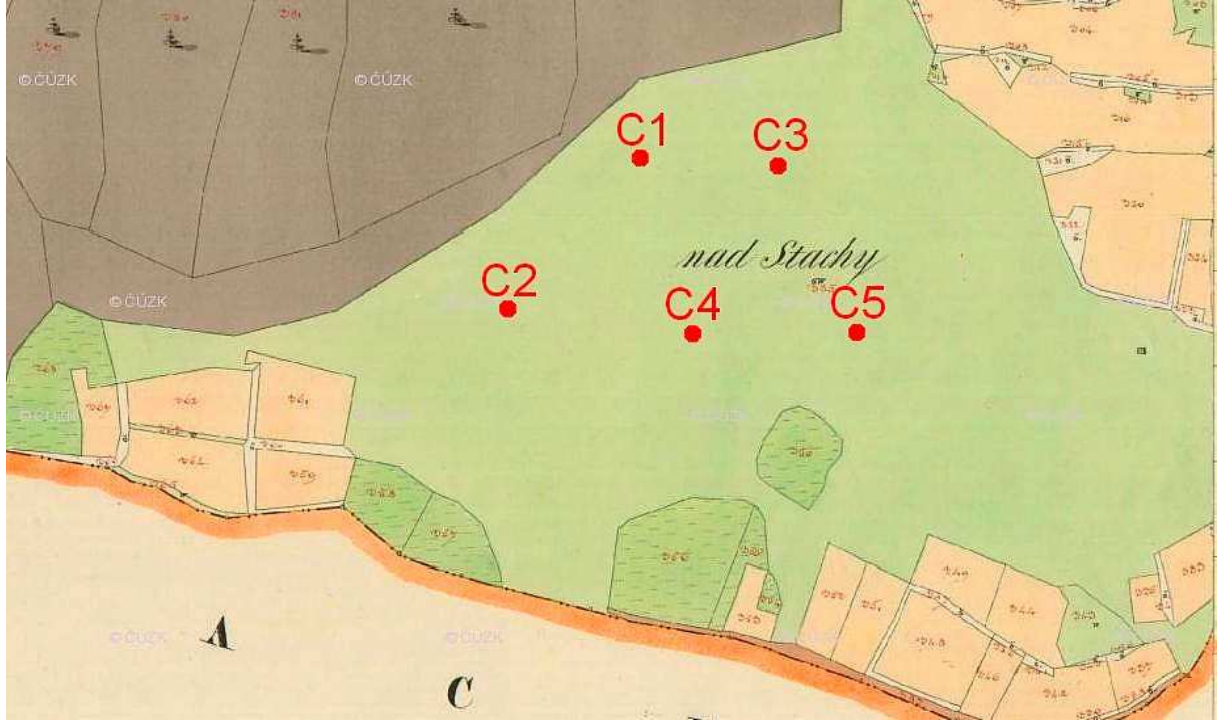

(zdroj: upravený stabilní katastr – archivnimapy.cuzk.cz)

Stachy – současná ortofotomapa s označením fytocenologických snímků C6–C12. Označení odpovídá mapám stabilního katastru.

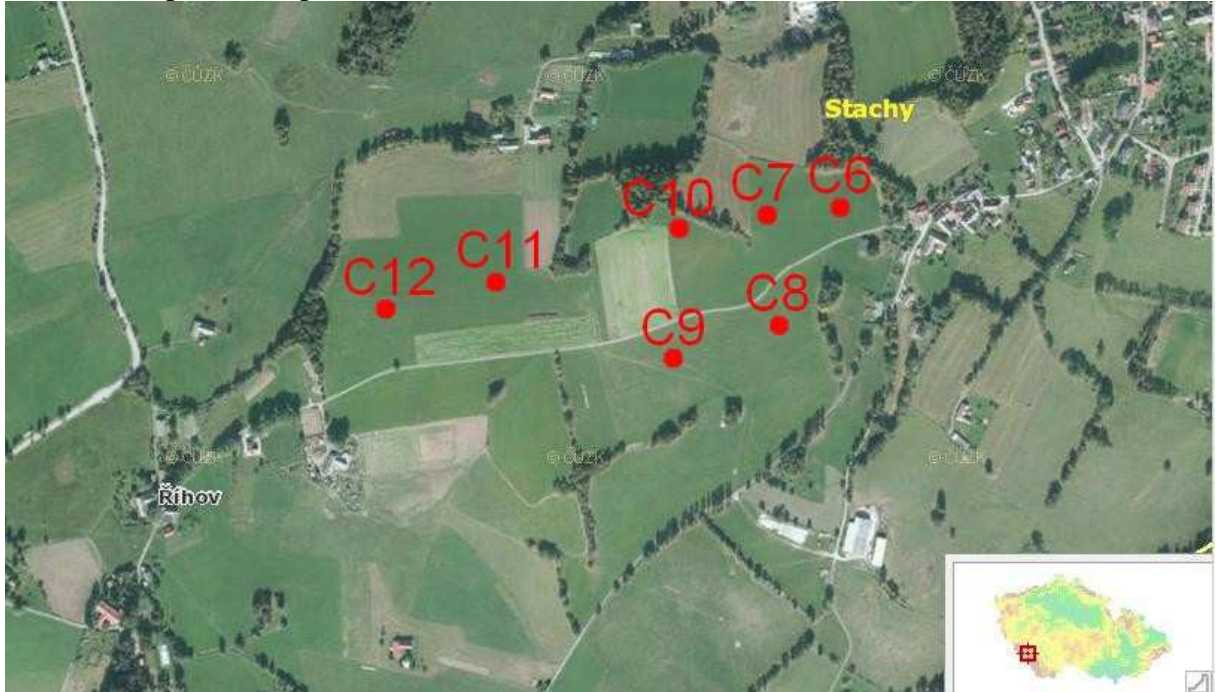

(zdroj: upravená mapa z http://geoportal.gov.cz)

Stachy – stabilní katastr. Označení fytocenologických snímků C6–C12 na bývalých polích.

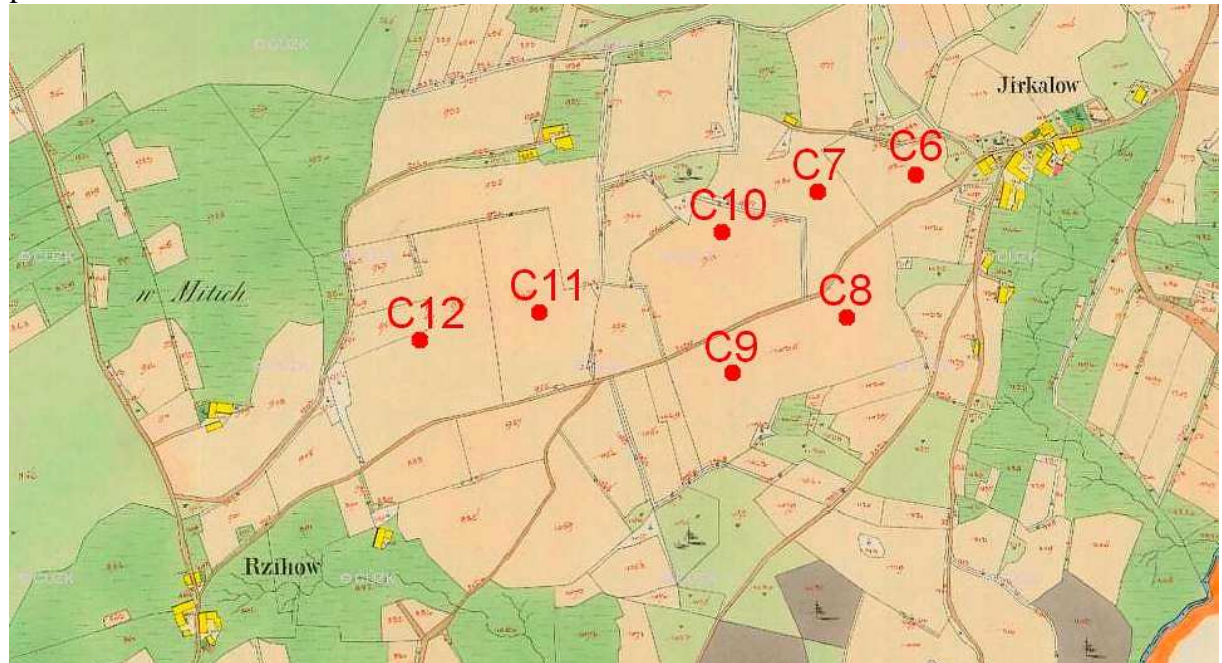

(zdroj: upravený stabilní katastr – archivnimapy.cuzk.cz)

## Příloha č. 4 – Popis jednotlivých fytocenologických snímků.

Tabulka ukazuje datum pořízení snímku, plochu snímku  $(m^2)$ , lokalitu, stanoviště – označení jednotlivých fytocenologických snímků, minulost – způsob obhospodařování v minulosti (odečteno z map stabilního katastru), současnost – využití půdy v současnosti, nadmořskou výšku snímku; zeměpisná šířka a délka jsou zadány ve formátu s desetinnou tečkou, tzn. že např. stanoviště A1 je zadáno ve tvaru 490554.1 a 133602.9, což odpovídá souřadnicím 49°05'54.1"N, 13°36'02.9"E (nativní formát označení souřadnic v programu TURBOVEG).

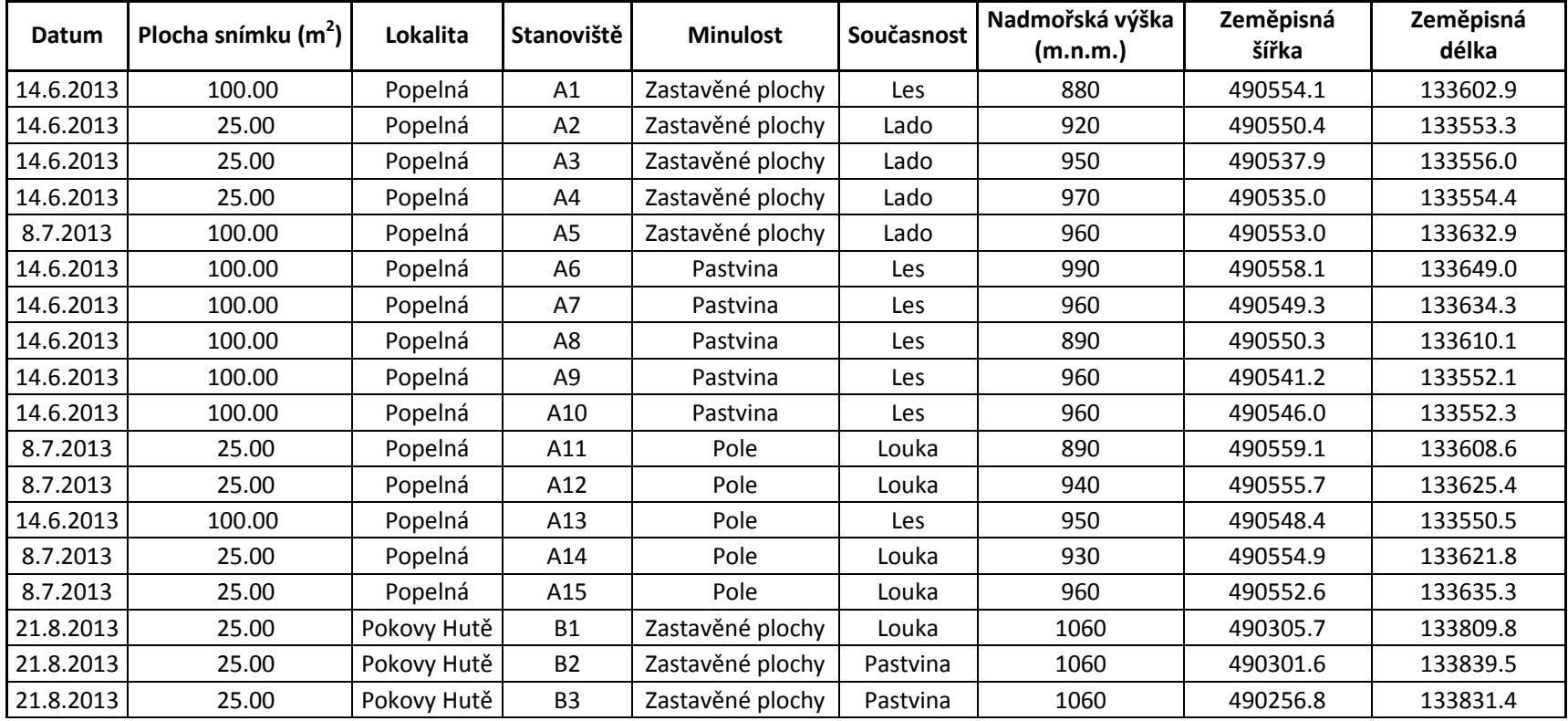

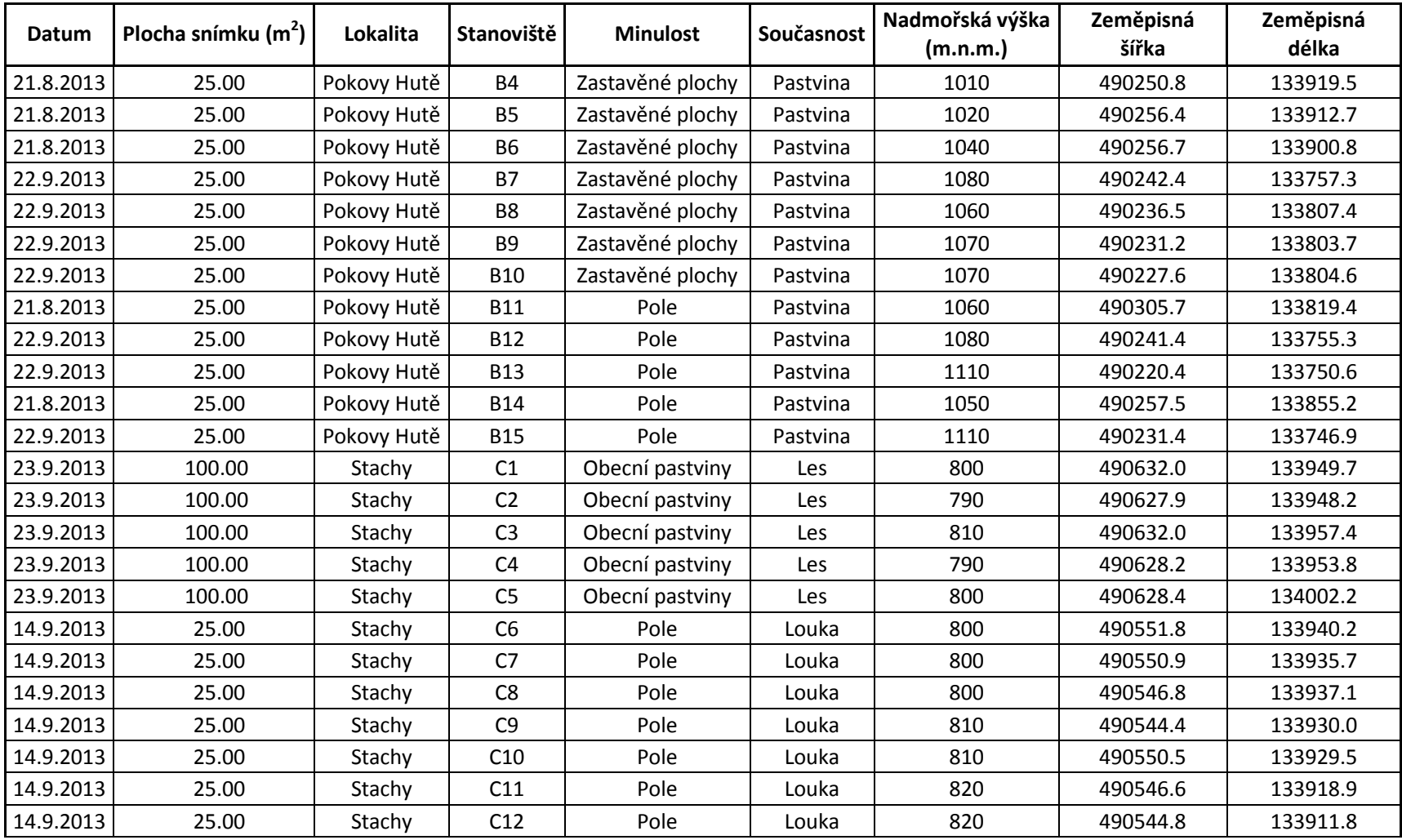

Kód stanoviště označuje jednotlivé fytocenologické snímky. Počet druhů ukazuje, kolik druhů se vyskytuje v daném fytocenologickém snímku. Popis patra = p. (E1 = bylinné patro a E3 = stromové patro). Čísla 1, 2 a 3 určují pokryvnost daného druhu ve snímku. Pokryvnost je stanovena<br>následující stupnicí: 1 = do 10 %, 2 = 10–50 %, 3 = nad 50 % pokryvnosti. Tečka

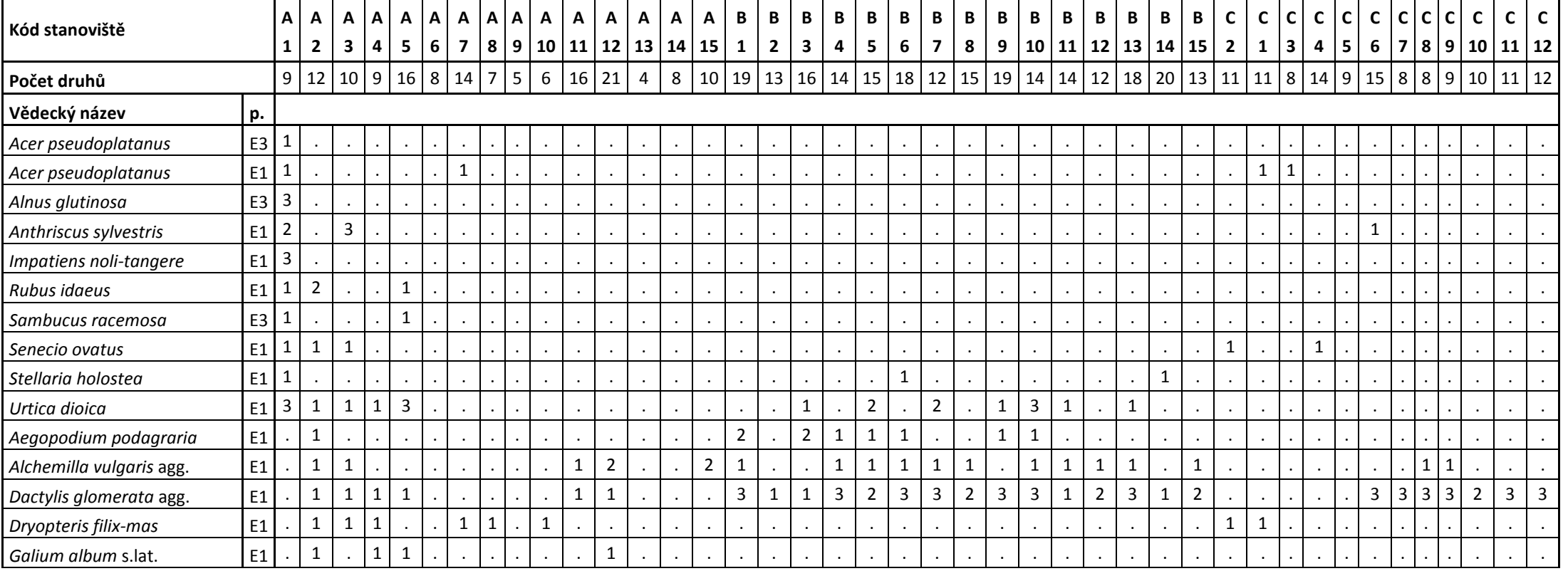

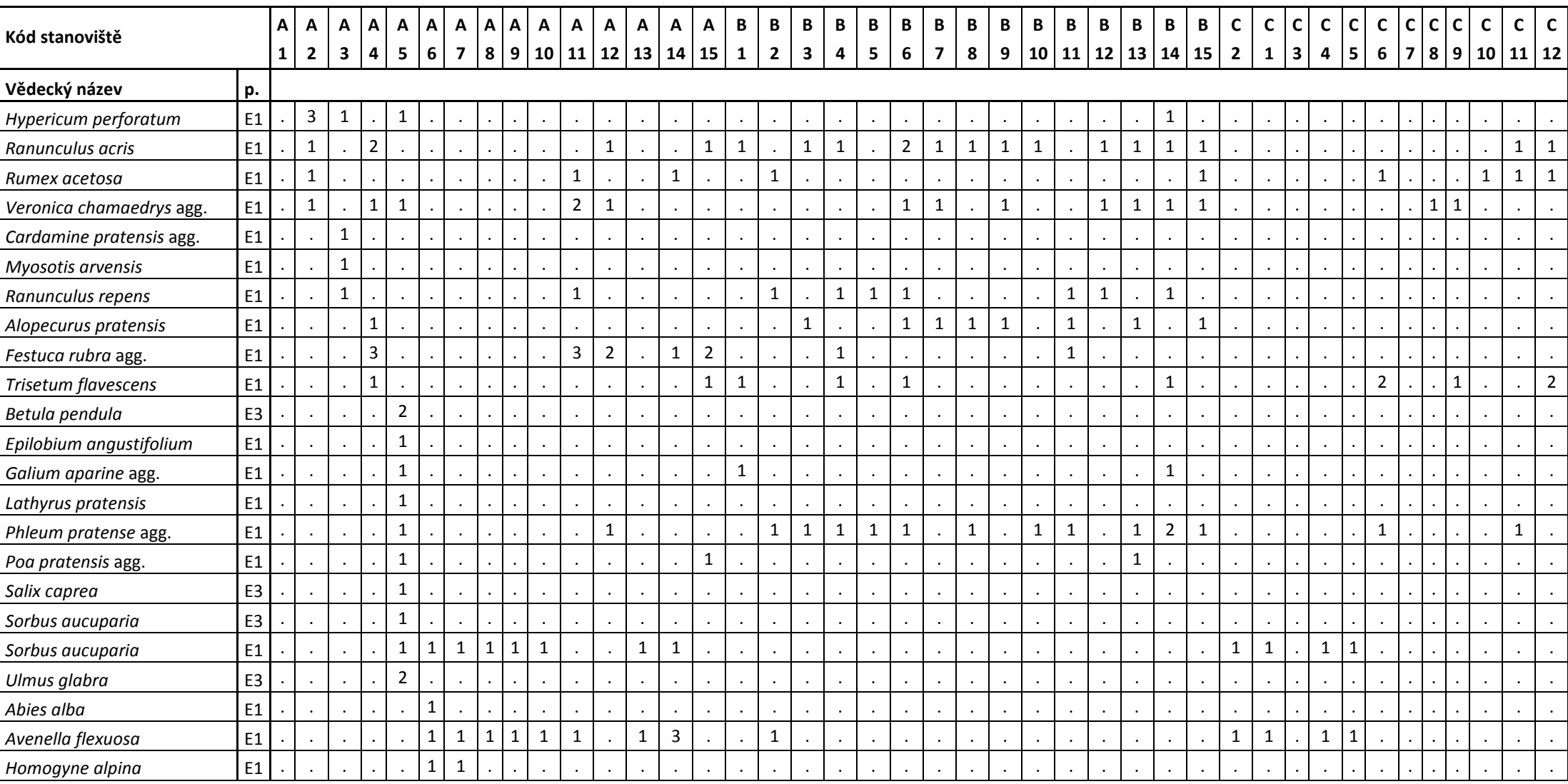

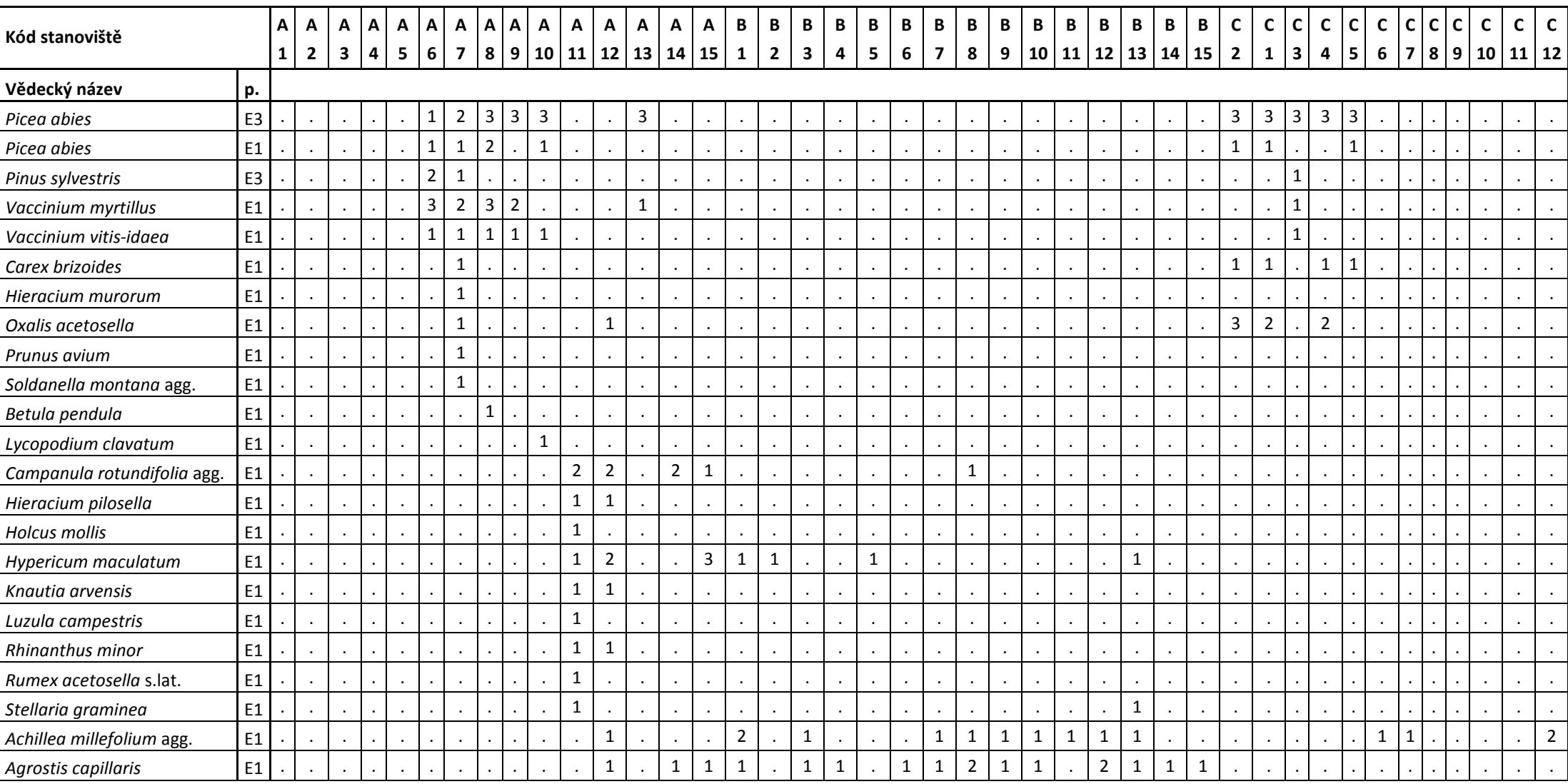

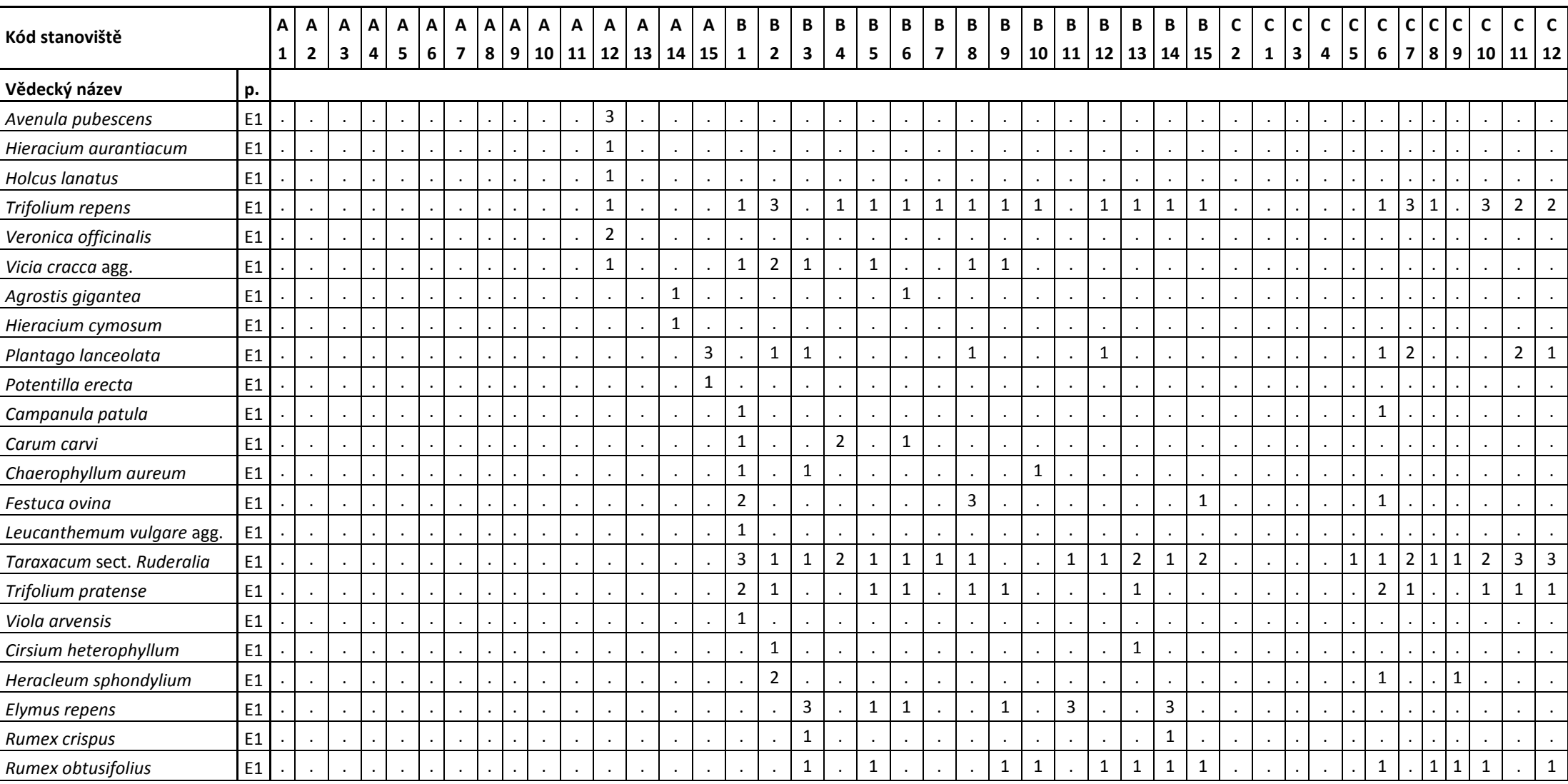

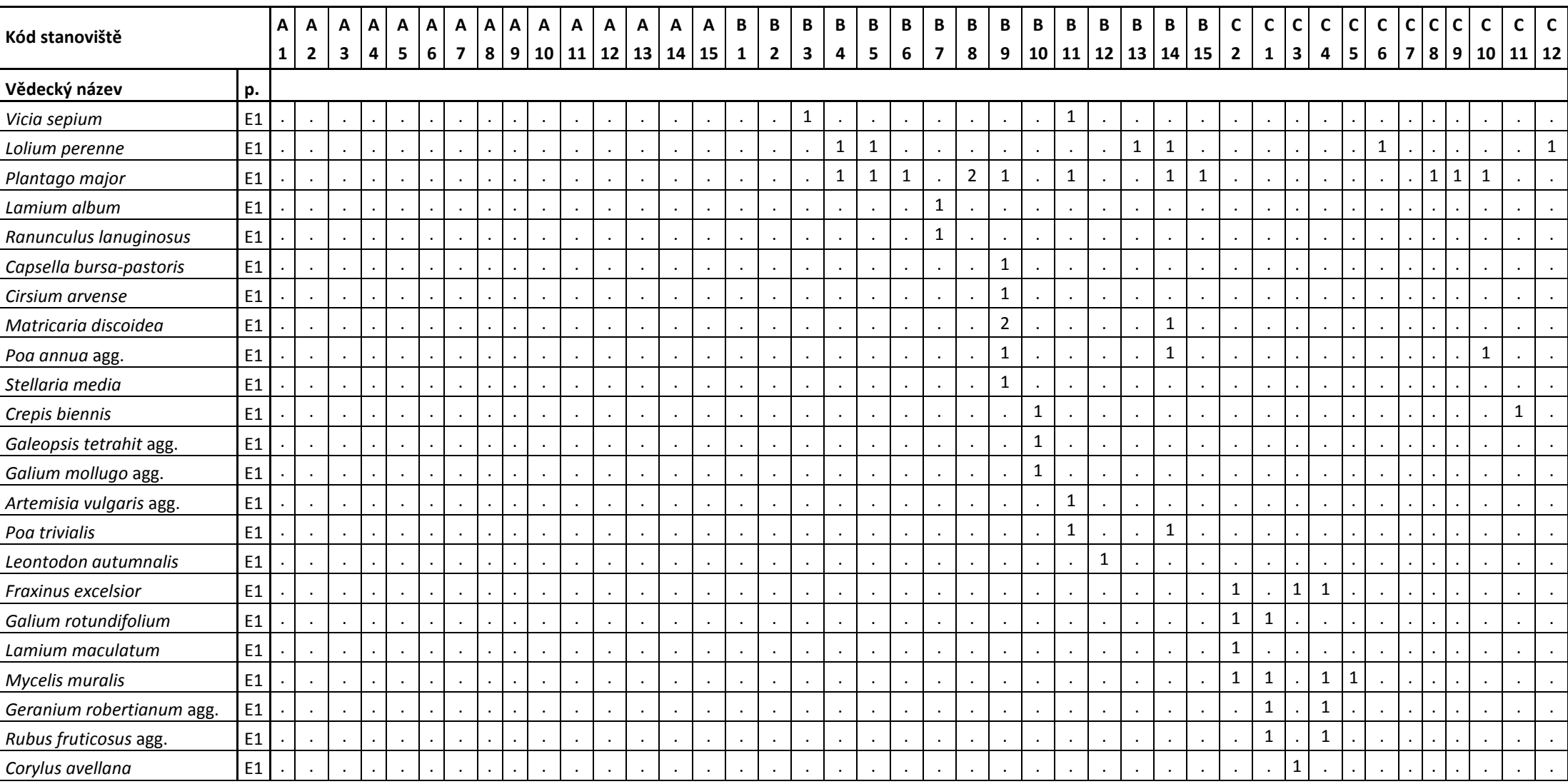

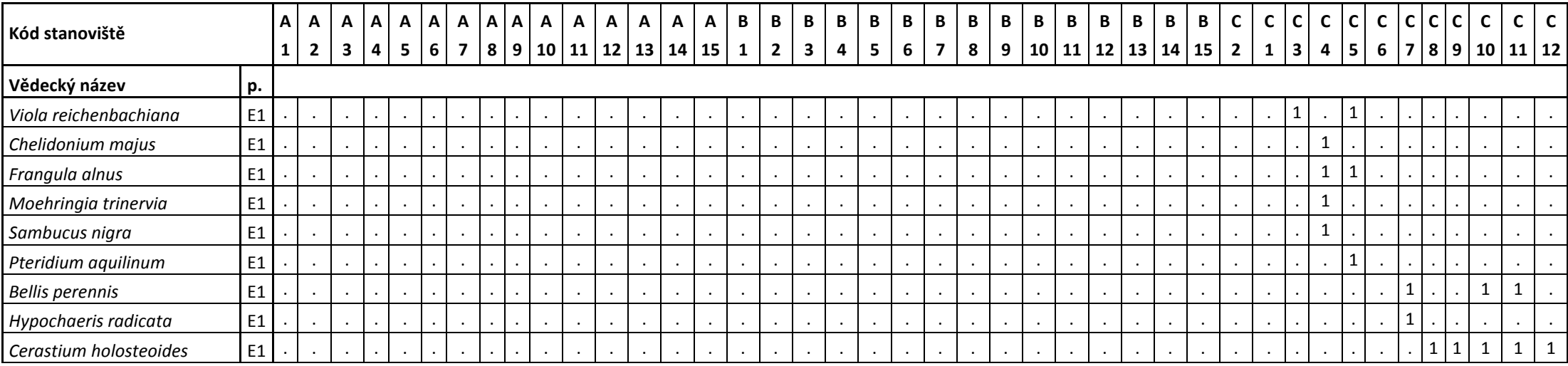

# Příloha č. 6 – Výpočet průměrných Ellenbergových indikačních hodnot a indexu diverzity v jednotlivých fytocenologických snímcích.

Tabulka znázorňuje průměrné vypočítané hodnoty – Ellenbergova čísla a index diverzity (Shannon-Wiener Index) pro jednotlivé fytocenologické snímky (v Tab. Stanoviště). Písmeno N v záhlaví ukazuje, z kolika druhů byla daná hodnota vypočítaná. Např. na stanovišti A1 byl index diverzity vypočítán z 10 druhů. Výpočet proběhl v programu JUICE.

| Stanoviště      | <b>Index</b><br>diverzity | N              | <b>Světlo</b>  | N              | Teplota | N                       | Kontinentalita          | N              | <b>VIhkost</b> | N              | <b>Reakce</b> | N              | <b>Dusík</b>   | N                |
|-----------------|---------------------------|----------------|----------------|----------------|---------|-------------------------|-------------------------|----------------|----------------|----------------|---------------|----------------|----------------|------------------|
| A <sub>1</sub>  | 1,66                      | 10             | 5,67           | 6              | 5,5     | $\overline{c}$          | 4,2                     | 5              | 5,67           | 6              | 6,67          | 3              | $\overline{7}$ | $\overline{7}$   |
| A <sub>2</sub>  | 1,66                      | 12             | 6,36           | 11             | 5,5     | $\overline{c}$          | 3,63                    | 8              | 5,11           | 9              | 6,33          | 6              | 6,2            | 10               |
| A3              | 1,34                      | 10             | 5,89           | 9              | 6       | $\overline{c}$          | 4,29                    | 7              | 5,3            | 10             | 6             | 4              | 6,44           | 9                |
| A4              | 1,4                       | 9              | 6,14           | $\overline{7}$ | 0       | $\mathbf 0$             | 3,86                    | $\overline{7}$ | 5,43           | $\overline{7}$ | 6,2           | 5              | 6,33           | 6                |
| A <sub>5</sub>  | 2,08                      | 17             | 6,82           | 11             | 5,67    | 3                       | 4                       | 6              | 5,11           | 9              | 6             | $\overline{7}$ | 6,5            | 10               |
| A <sub>6</sub>  | 1,4                       | 9              | 5,14           | $\overline{7}$ | 4       | 3                       | $\overline{\mathbf{4}}$ | 6              | 5              | $\overline{2}$ | 2,8           | 5              | 2,25           | 4                |
| A7              | 2,25                      | 15             | 4,62           | 13             | 4,2     | 5                       | 3,75                    | 12             | 5,33           | 9              | 3,73          | 11             | 3,82           | 11               |
| A8              | 1,41                      | 8              | 5,29           | 7              | 3       | 1                       | 4,2                     | 5              | 4,5            | $\overline{2}$ | 3             | 5              | 3,25           | 4                |
| A <sub>9</sub>  | 0,98                      | 5              | 5,5            | 4              | 0       | $\mathbf 0$             | $\overline{4}$          | 3              | 4              | 1              | 2,5           | $\overline{4}$ | 2,33           | 3                |
| A10             | 0,99                      | $\overline{7}$ | 5,5            | 6              | 3,5     | $\overline{c}$          | 3,8                     | 5              | 4,33           | 3              | 3             | 5              | 3              | 4                |
| A11             | 2,02                      | 16             | 6,73           | 15             | 5,2     | 5                       | 3,18                    | 11             | 4,85           | 13             | 3,5           | 8              | 3,57           | 14               |
| A12             | 2,43                      | 21             | 6,65           | 20             | 5       | 6                       | 3,5                     | 16             | 4,83           | 18             | 4,78          | 9              | 4,18           | 17               |
| A13             | 0,55                      | $\overline{4}$ | 5,67           | 3              | 0       | $\mathbf 0$             | 3,5                     | $\overline{c}$ | 0              | 0              | 2,67          | 3              | 3              | $\overline{c}$   |
| A14             | 1,3                       | 8              | 6,86           | $\overline{7}$ | 5,33    | 3                       | 3,6                     | 5              | 5,67           | 3              | 5,17          | 6              | 3,83           | 6                |
| A15             | 1,67                      | 10             | 6,67           | 9              | 5       | 1                       | 3,75                    | 8              | 5,5            | 4              | 4,75          | 4              | 3,57           | $\overline{7}$   |
| <b>B1</b>       | 2,27                      | 19             | $\overline{7}$ | 19             | 5,14    | $\overline{7}$          | 3,57                    | 14             | 5,08           | 13             | 5,67          | 9              | 5,33           | 15               |
| <b>B2</b>       | 1,83                      | 13             | 7              | 13             | 4,67    | 3                       | 3,25                    | 8              | 5,7            | 10             | 4             | 4              | 5,9            | 10               |
| <b>B3</b>       | 1,95                      | 16             | 6,71           | 14             | 5,17    | 6                       | 3,92                    | 12             | 5,5            | 12             | 6,5           | 6              | 6,92           | 13               |
| <b>B4</b>       | 1,9                       | 14             | $\overline{7}$ | 13             | 5       | 3                       | 4                       | 10             | 5,36           | 11             | 6             | 6              | 6,17           | 12               |
| <b>B5</b>       | 2,25                      | 15             | $\overline{7}$ | 14             | 5,4     | 5                       | 3,89                    | 9              | 5,5            | 14             | 6             | 6              | 6,62           | 13               |
| <b>B6</b>       | 2,09                      | 18             | 6,72           | 18             | 5,2     | 5                       | 4,08                    | 13             | 5,5            | 14             | 6             | $\overline{7}$ | 6,13           | 15               |
| <b>B7</b>       | 1,66                      | 12             | 6,55           | 11             | 6       | 1                       | 3,71                    | 7              | 5,2            | 10             | 6             | 6              | 6,5            | 10               |
| Β8              | 2,04                      | 15             | 7              | 15             | 5       | 2                       | 3,67                    | 9              | 5,1            | 10             | 5             | 5              | 5,09           | 11               |
| <b>B9</b>       | 2,15                      | 19             | 7              | 18             | 5,17    | 6                       | 3,8                     | 10             | 5,36           | 14             | 6,29          | $\overline{7}$ | 6,93           | 15               |
| <b>B10</b>      | 1,68                      | 14             | 6,85           | 13             | 5,2     | 5                       | 3,45                    | 11             | 5,17           | 12             | 6,5           | 8              | 6,5            | 12               |
| <b>B11</b>      | 1,73                      | 14             | 6,82           | 11             | 6       | $\boldsymbol{2}$        | 4,75                    | 8              | 5,54           | 13             | 6,2           | $\overline{5}$ | 6,62           | 13               |
| <b>B12</b>      | 2,01                      | 12             | 6,83           | 12             | 5       | 1                       | 3,29                    | 7              | 5,22           | 9              | 5,25          | 4              | 6              | $\boldsymbol{9}$ |
| <b>B13</b>      | 2,09                      | 18             | 6,94           | 17             | 5       | 3                       | 3,73                    | 11             | 5,38           | 16             | 5,33          | 9              | 5,93           | 15               |
| <b>B14</b>      | 2,21                      | 20             | 6,95           | 20             | 5,63    | 8                       | 3,8                     | 15             | 5,47           | 15             | 6             | $\overline{7}$ | 6,56           | 18               |
| <b>B15</b>      | 2,1                       | 13             | 7              | 13             | 5       | 1                       | 3,75                    | 8              | 5,22           | 9              | 5             | 5              | 5,82           | 11               |
| C <sub>1</sub>  | 1,66                      | 12             | 4,36           | 11             | 4,6     | 5                       | 3,1                     | 10             | 5,14           | $\overline{7}$ | 3,86          | $\overline{7}$ | 5,22           | 9                |
| C <sub>2</sub>  | 1,55                      | 12             | 4,45           | 11             | 4,8     | 5                       | 3,3                     | 10             | 5,29           | $\overline{7}$ | 4,75          | 8              | 5,67           | $\boldsymbol{9}$ |
| C <sub>3</sub>  | 1,11                      | 8              | 4,67           | 6              | 5       | $\overline{\mathbf{c}}$ | 4                       | 6              | 5              | 3              | 4,5           | 4              | 4,83           | 6                |
| C <sub>4</sub>  | 1,81                      | 14             | 5,23           | 13             | 5,25    | 8                       | 3,09                    | 11             | 5,33           | 9              | 4,25          | 8              | 6,27           | 11               |
| C <sub>5</sub>  | 1,34                      | 10             | 5,56           | 9              | 5       | 5                       | 3,71                    | $\overline{7}$ | 5,67           | 6              | 4             | 6              | 4,83           | 6                |
| C <sub>6</sub>  | 1,96                      | 15             | 7,27           | 15             | 5,5     | 4                       | 3,55                    | 11             | 5              | 11             | 5,75          | 4              | 6,23           | 13               |
| C7              | 1,55                      | 8              | 7,38           | 8              | 5       | 1                       | 2,8                     | 5              | 4,86           | $\overline{7}$ | 5             | $\overline{2}$ | 5,67           | 6                |
| C8              | 1,11                      | 8              | 6,88           | 8              | 5       | $\mathbf{1}$            | 3,67                    | 3              | 5,13           | 8              | 6             | $\overline{c}$ | 6,29           | 7                |
| C <sub>9</sub>  | 1,23                      | 9              | 6,78           | 9              | 5       | $\boldsymbol{2}$        | 3,6                     | $\sqrt{5}$     | 5,13           | 8              | 6             | 1              | 6,38           | 8                |
| C10             | 1,62                      | 10             | 7,3            | 10             | 5       | $\mathbf{1}$            | 3,2                     | 5              | 5,22           | 9              | 6             | 1              | 6,67           | 9                |
| C <sub>11</sub> | 1,73                      | 11             | 7,09           | 11             | 5       | 1                       | 3,14                    | $\overline{7}$ | 5,13           | 8              | 6             | $\overline{c}$ | 6,13           | 8                |
| C <sub>12</sub> | 1,89                      | 12             | 7,17           | 12             | 5,5     | $\overline{c}$          | 3,29                    | $\overline{7}$ | 5              | 8              | 6,5           | $\overline{a}$ | 6,33           | 9                |

Příloha č. 7 – Fotodokumentace zkoumaných lokalit – vlastní fotografie.

Foto č. 1 Zbytky základů ze stavby na lokalitě Popelné (stanoviště A2).

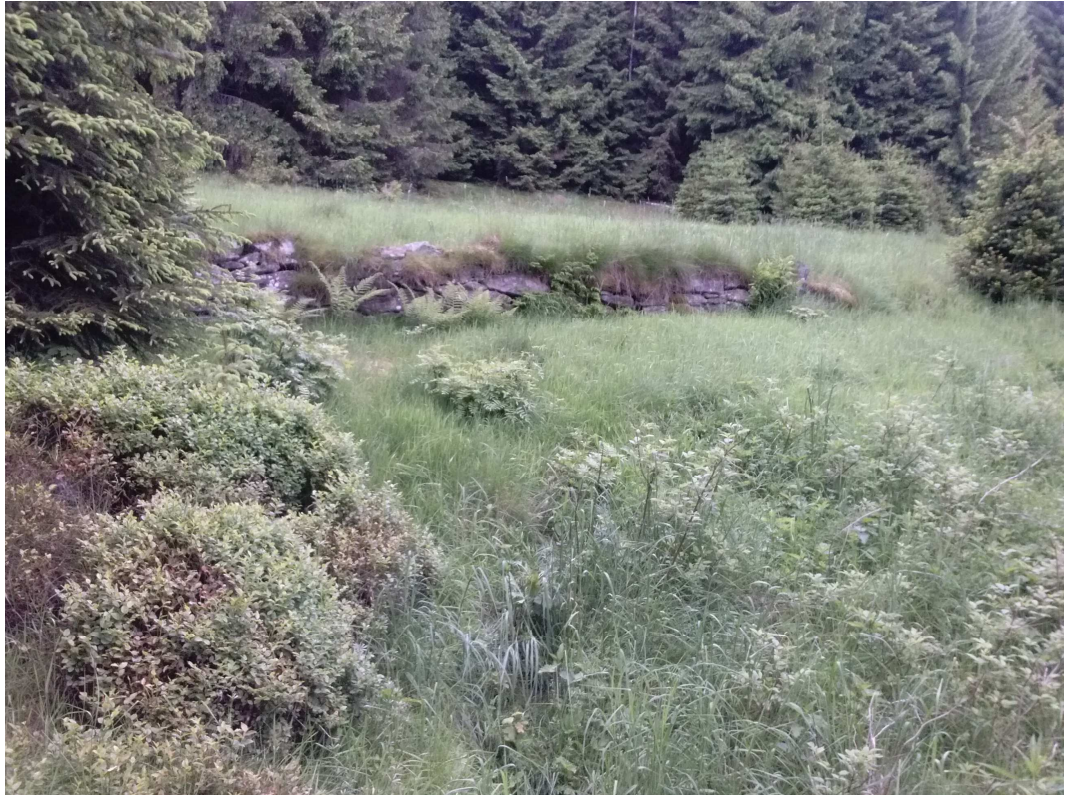

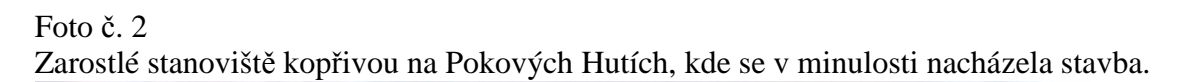

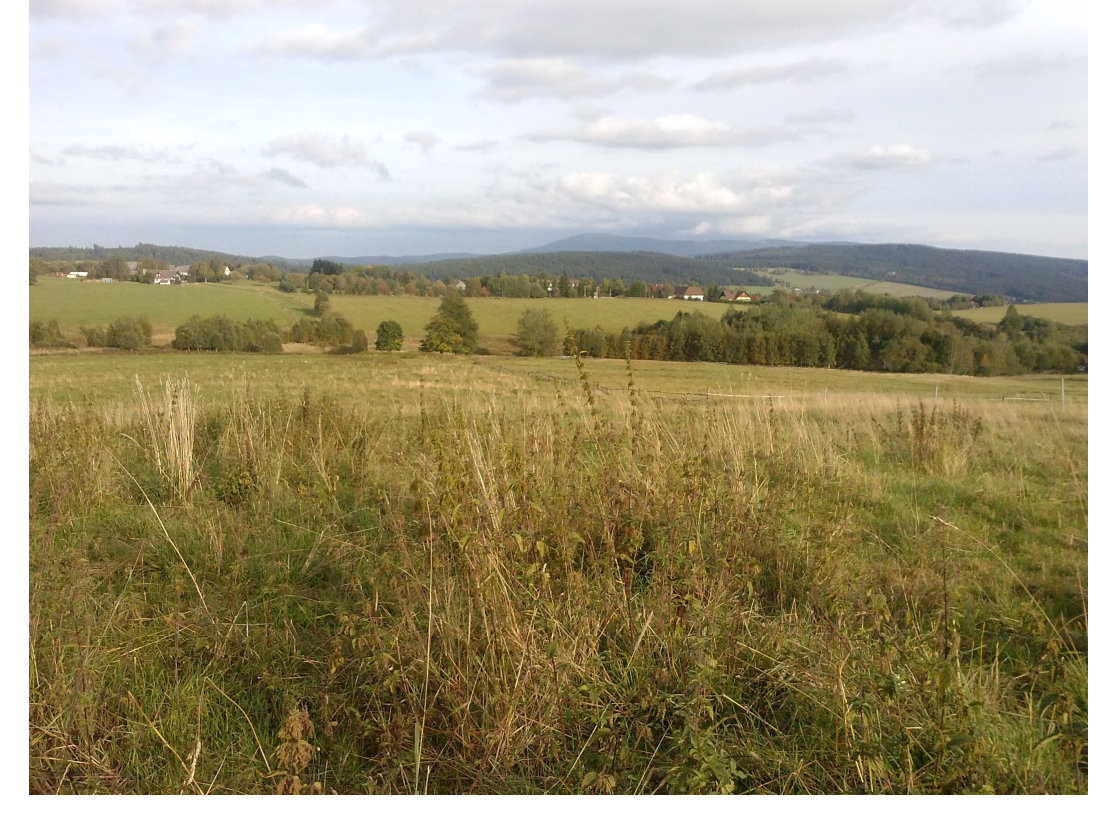

Foto č. 3

Kameny kolem modřínu na stanovišti, kde se dříve vyskytovalo pole, v současnosti se zde nachází pastvina.

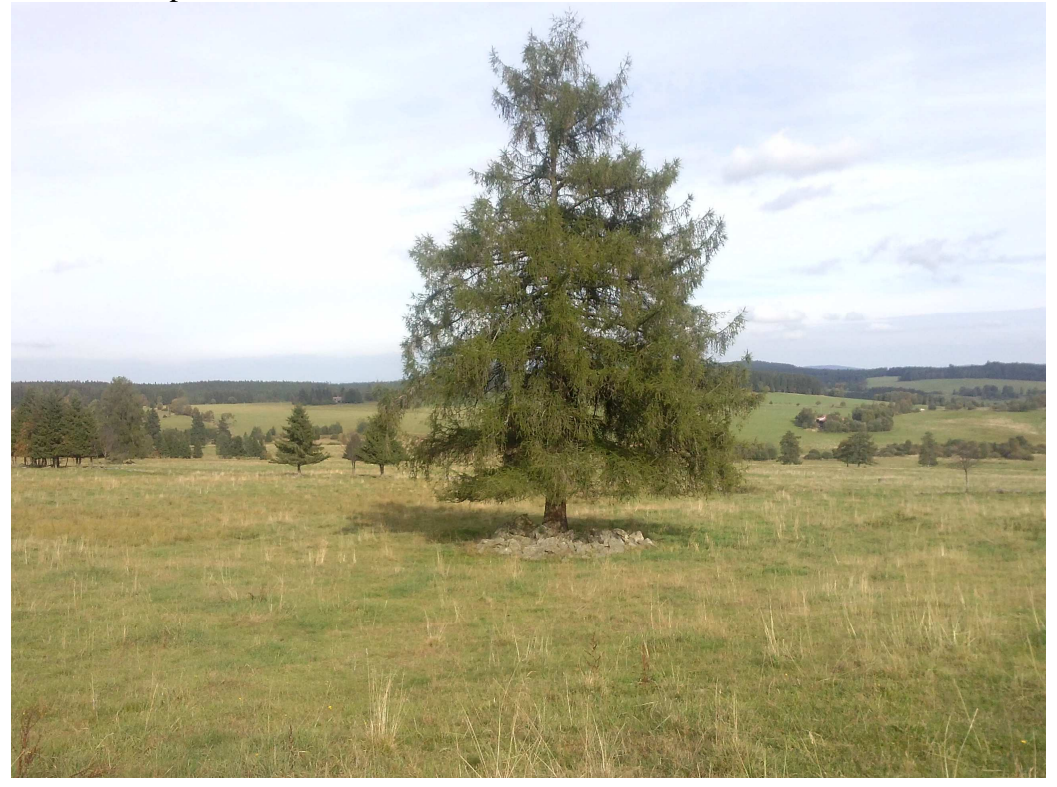

Foto č. 4 Les u Stach, kde v minulosti byla obecní pastvina.

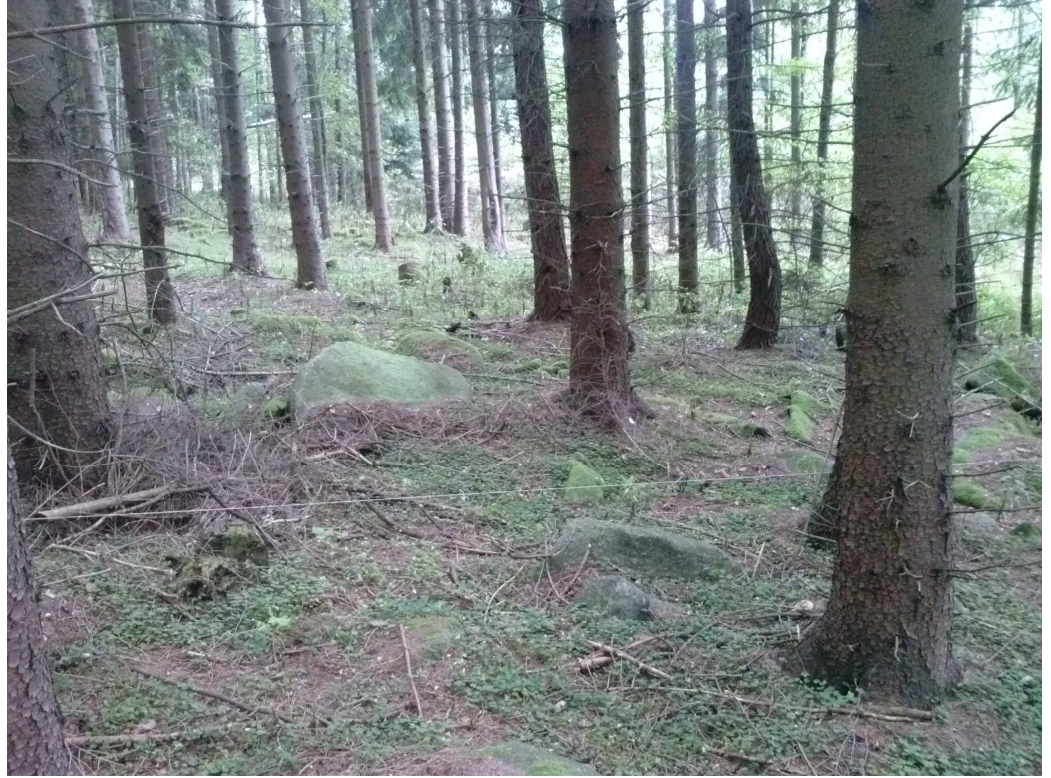

Foto č. 5 Louka na Popelné, kde se dříve vyskytovalo pole.

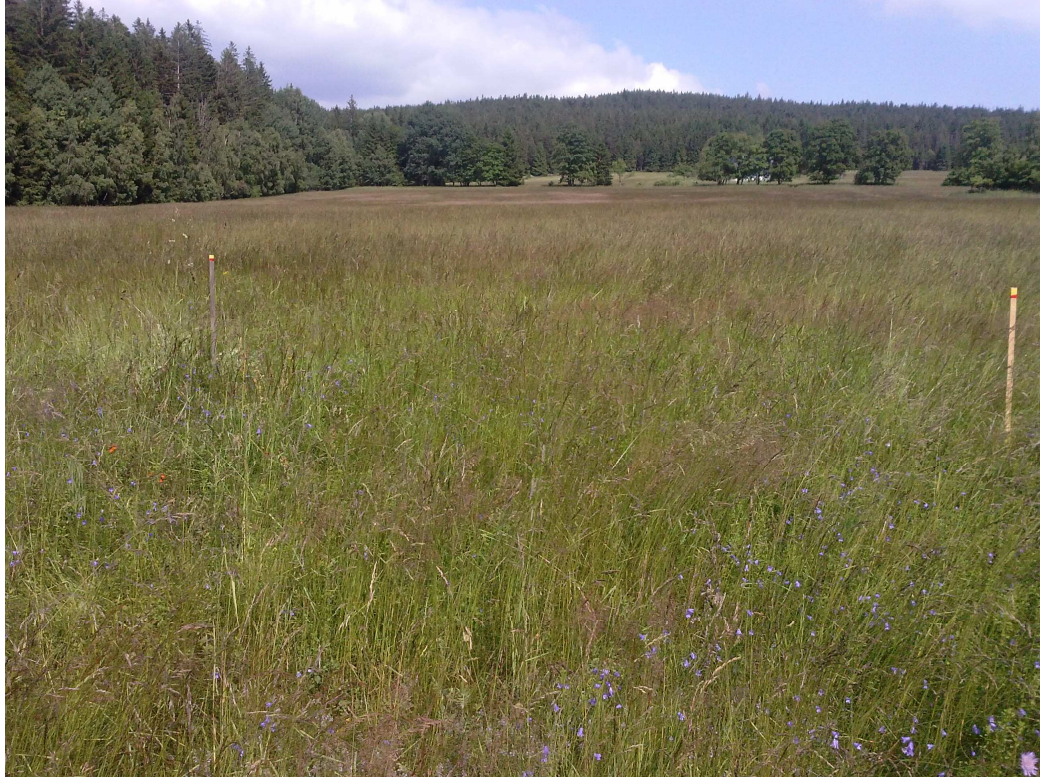

Foto č. 6 Louka na Popelné, kde dříve bylo pole.

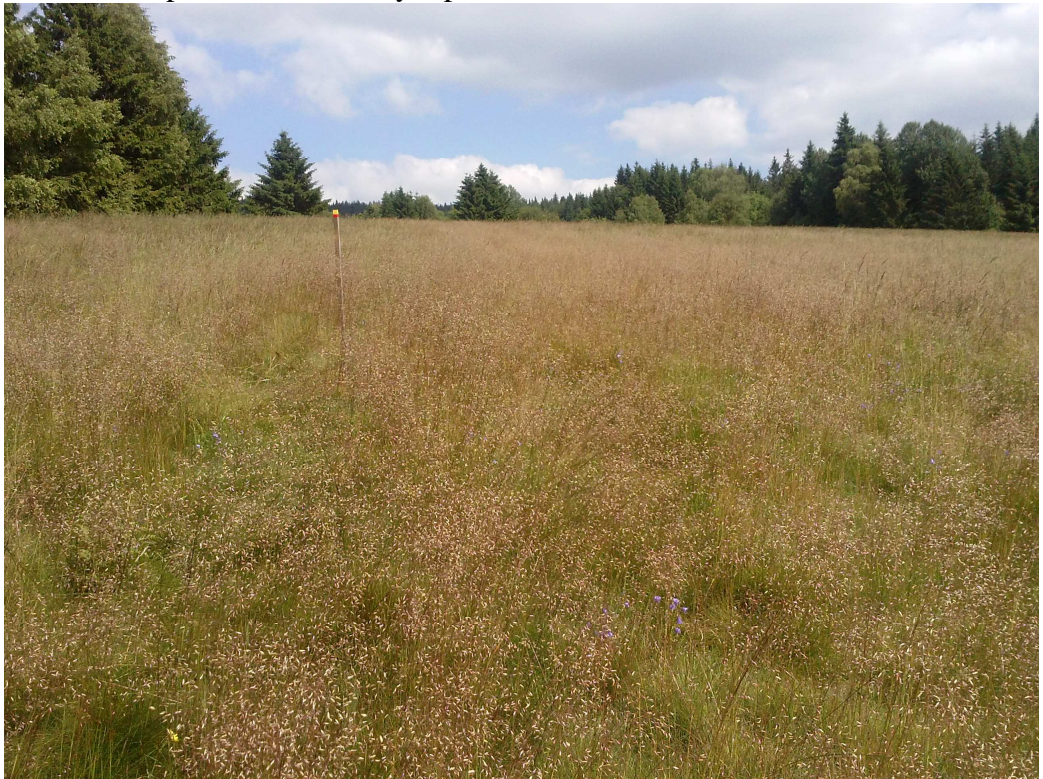

Foto č. 7 Zarostlé stanoviště olší na Popelné, kde se dříve nacházela stavba (stanoviště A1).

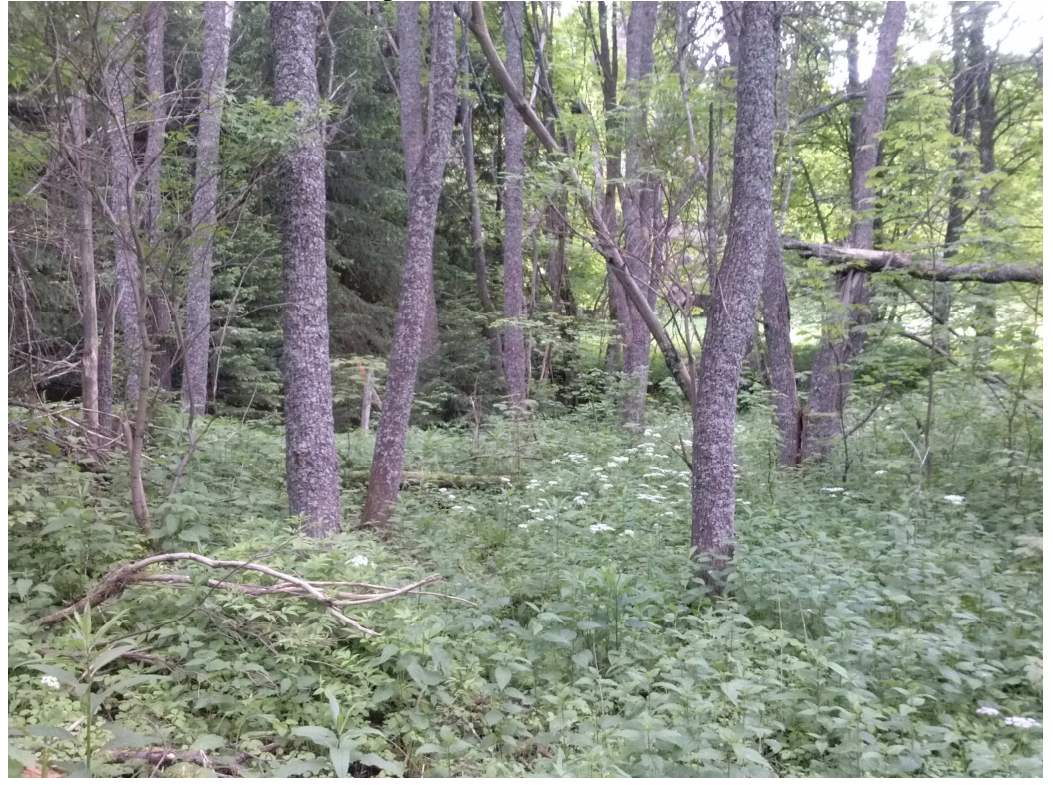

Foto č. 8 Les na Popelné. Stanoviště se nachází na bývalém poli (stanoviště A6).

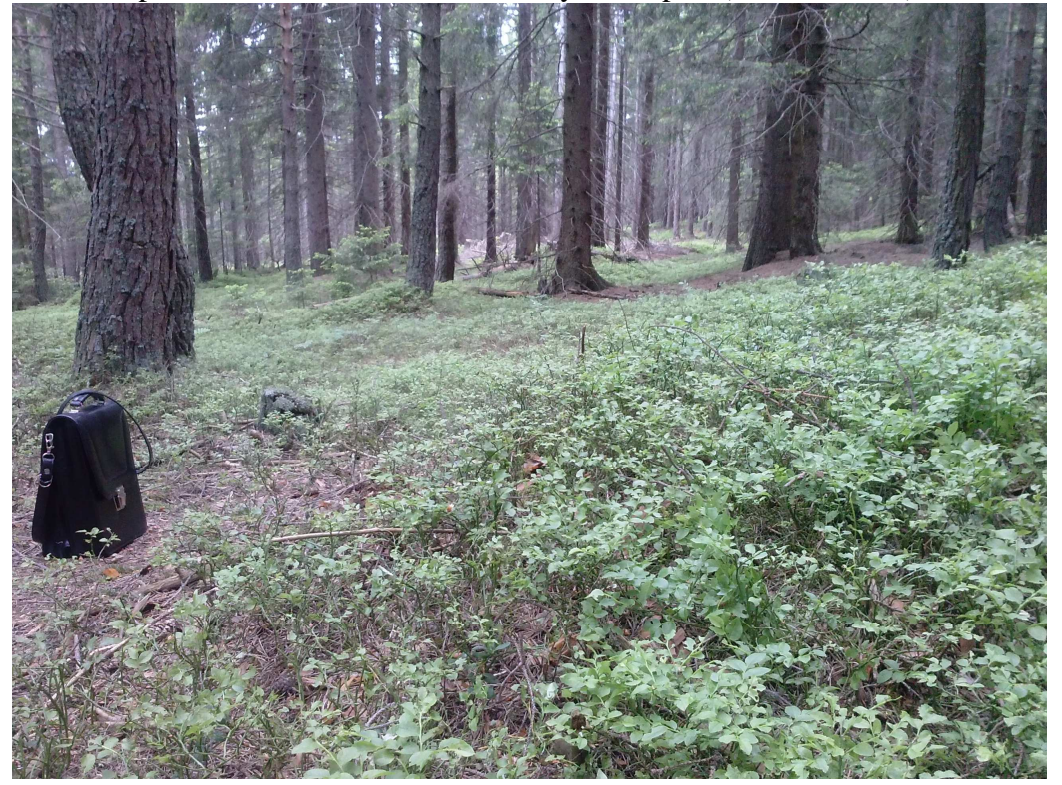